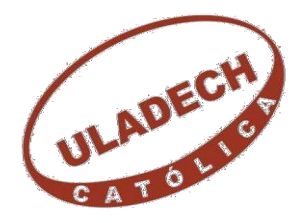

# **UNIVERSIDAD CATÓLICA LOS ÁNGELES**

# **CHIMBOTE**

# **FACULTAD DE CIENCIAS E INGENIERÍA ESCUELA PROFESIONAL DE INGENIERÍA DE SISTEMAS**

IMPLEMENTACIÓN DE UN SISTEMA DE VENTAS Y ALMACÉN CON FACTURACIÓN ELECTRÓNICA EN LA TIENDA DEL REGALO E.I.R.L. – CHIMBOTE; 2020.

TESIS PARA OPTAR EL TÍTULO PROFESIONAL DE INGENIERO DE SISTEMAS

AUTOR

GIL ACOSTA, ELTHON

ORCID: 0000-0002-1890-8768

ASESORA

SUXE RAMIREZ, MARIA ALICIA

ORCID: 0000-0002-1358-4290

CHIMBOTE – PERÚ

2022

### **EQUIPO DE TRABAJO**

#### **AUTOR**

Gil Acosta, Elthon

ORCID: 0000-0002-1890-8768

Universidad Católica Los Ángeles Chimbote, Estudiante de Pregrado, Chimbote, Perú

### **ASESOR**

Suxe Ramírez, María Alicia

ORCID: 0000-0002-1358-4290

Universidad Católica Los Ángeles Chimbote, Facultad de Ingeniería, Escuela Profesional de Ingeniería de Sistema, Chimbote, Perú

#### **JURADO**

Ocaña Velásquez Jesús Daniel ORCID: 0000-0002-1671- 429X

Torres Ceclén Carmen Cecilia ORCID: 0000-0002-8616-7965

Ancajima Miñan Víctor Ángel ORCID: 0000-0002-3122-4512

## **JURADO EVALUADOR DE TESIS Y ASESOR**

# DR. JESÚS DANIEL OCAÑA VELÁSQUEZ PRESIDENTE

## DRA. CARMEN CECILIA TORRES CECLÉN MIEMBRO

# DR. VÍCTOR ÁNGEL ANCAJIMA MIÑAN MIEMBRO

# DRA. MARÍA ALICIA SUXE RAMÍREZ ASESORA

#### **DEDICATORIA**

A mi madre, por ser un pilar fundamental en mi vida, por las lecciones de vida, los valores y principios inculcados, por el apoyo económico y moral para poder llevar a cabo mis estudios.

De igual forma se lo dedico a mis hermanos, familiares y amigos que de una u otra forma me apoyaron durante el transcurso de mi vida universitaria.

*Elthon Gil Acosta*

#### **AGRADECIMIENTO**

A Dios, por su infinito amor, por brindarme sabiduría y entendimiento y por proveerme siempre de lo necesario para salir adelante en mi vida diaria.

A mi hermana mayor, por haber confiado en mí, por su apoyo incondicional, por sus consejos y por haberme acompañado en todo el camino de mi vida universitaria.

Agradecer también a cada uno de mis profesores, que a lo largo de mis estudios supieron compartir sus conocimientos, anécdotas y experiencias y que gracias a ellos pude llegar a esta etapa.

Agradecimiento al gerente de la empresa La tienda del Regalo EIRL por haberme brindado las facilidades para desarrollar este trabajo.

*Elthon Gil Acosta*

#### **RESUMEN**

La presente investigación fue desarrollada en base a la línea de investigación: Ingeniería de Software, la problemática en la empresa es que lleva sus registros de ventas de forma manual, lo que genera problemas y errores, causando de ese modo insatisfacción a los clientes, por lo que se propuso como objetivo general el implementar un sistema de ventas y almacén con facturación electrónica en la tienda del regalo E.I.R.L. en Chimbote, para mejorar la calidad de servicio a los clientes; para este trabajo se usó la metodología de tipo cuantitativa, descriptiva, no experimental y de corte transversal, la población estuvo conformada por 10 trabajadores, entre los que estaban: vendedores, almaceneros y cajeros, se utilizó la técnica de la encuesta y como instrumento de recojo de información el cuestionario. Conforme a los resultados obtenidos para la dimensión nivel de satisfacción actual, se encontró que el 60.00% mostro estar insatisfechos con el manejo de las ventas, mientras que para la dimensión necesidad de propuesta de mejora, el 100.00% afirmo que era necesaria la propuesta de mejora, finalmente se concluyó que los trabajadores sí están de acuerdo que la calidad de servicio a los clientes mejora con la implementación de un sistema de ventas y almacén con facturación electrónica en la tienda del regalo E.I.R.L., determinando de esta manera que la hipótesis planteada queda aceptada, el alcance es beneficiar a la empresa, agilizando sus procesos con el fin de mejorar la atención al cliente.

Palabras clave: Almacén, Atención al cliente, Sistema informático, Venta.

#### **ABSTRACT**

This research was developed based on the line of research: Software Engineering, the problem in the company is that it carries its sales records manually, which generates problems and errors, thus causing dissatisfaction to customers, so it was proposed as a general objective to implement a sales and warehouse system with electronic billing in La tienda del regalo E. I.R.L. in Chimbote, to improve the quality of service to customers; for this work we used a quantitative, descriptive, non-experimental and cross-sectional methodology, the population consisted of 10 workers, among which were: salespeople, storekeepers and cashiers, the survey technique was used and the questionnaire was used as an instrument for collecting information. According to the results obtained for the dimension current level of satisfaction, it was found that 60.00% showed to be dissatisfied with the management of sales, while for the dimension need for improvement proposal, 100.00% stated that the improvement proposal was necessary, finally it was concluded that workers do agree that the quality of customer service improves with the implementation of a sales and warehouse system with electronic billing in La tienda del regalo E.I.R.L., thus determining that the hypothesis is accepted, the scope is to benefit the company, streamlining its processes in order to improve customer service.

Keywords: Warehouse, Customer service, Computer system, Sales.

## ÍNDICE DE CONTENIDO

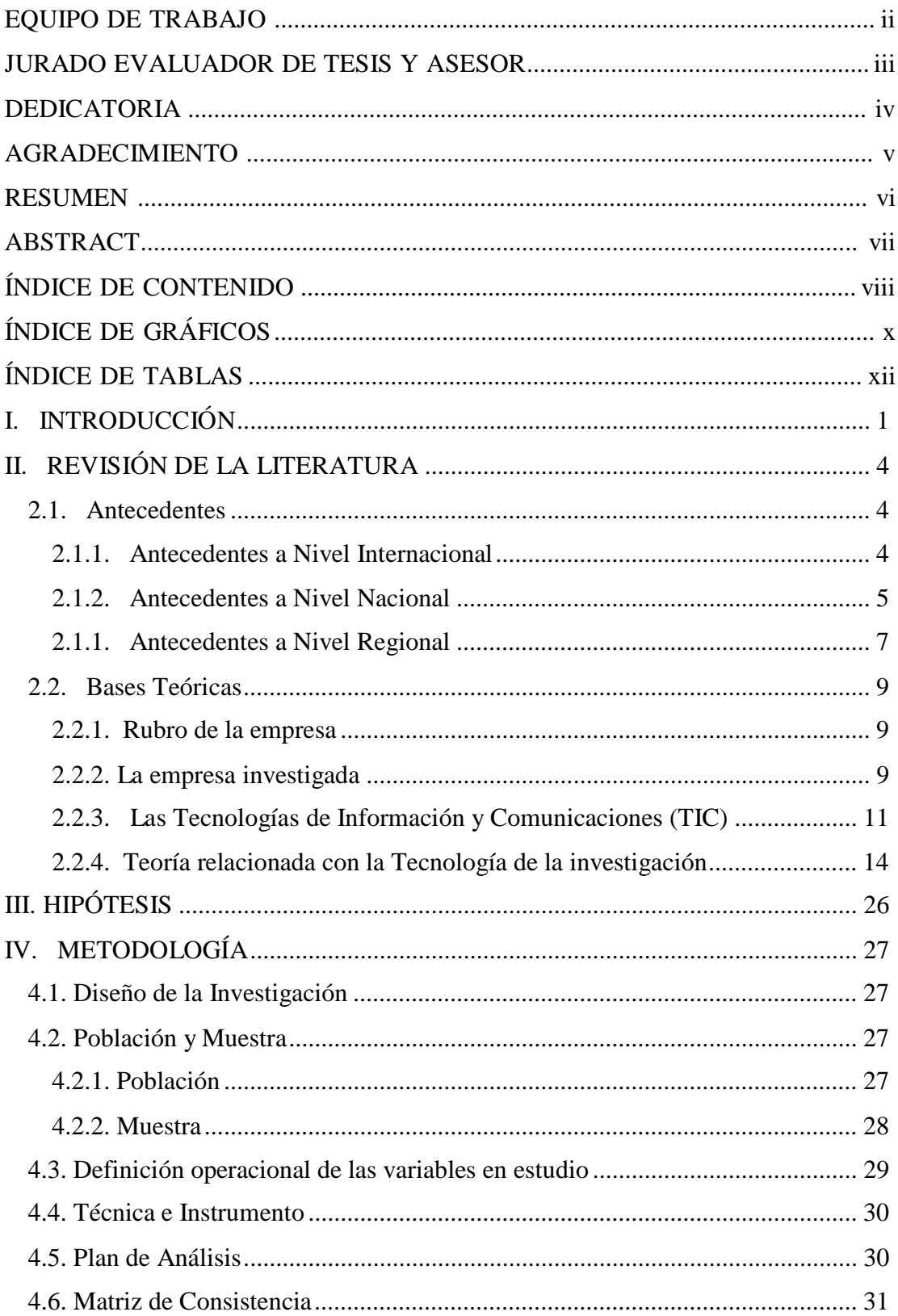

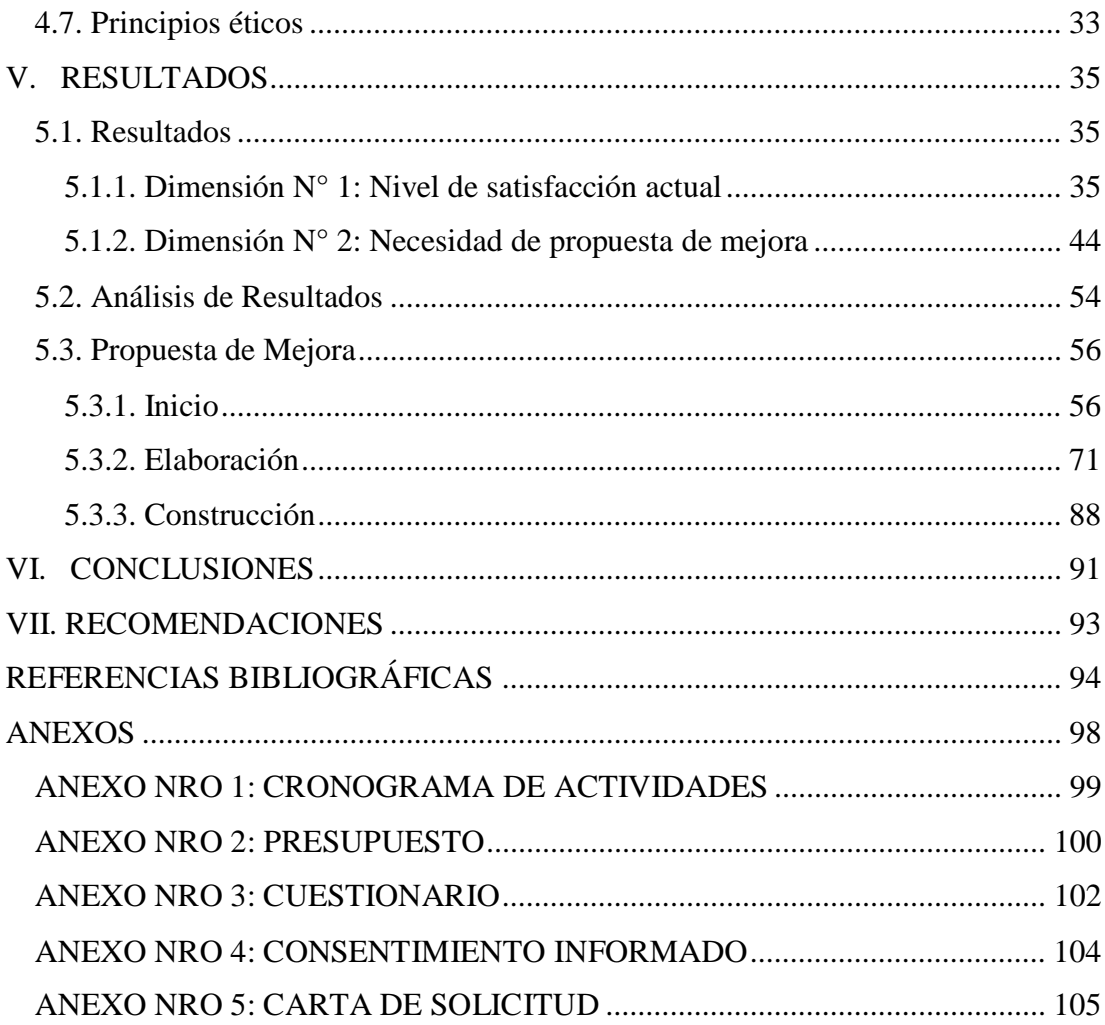

## **ÍNDICE DE GRÁFICOS**

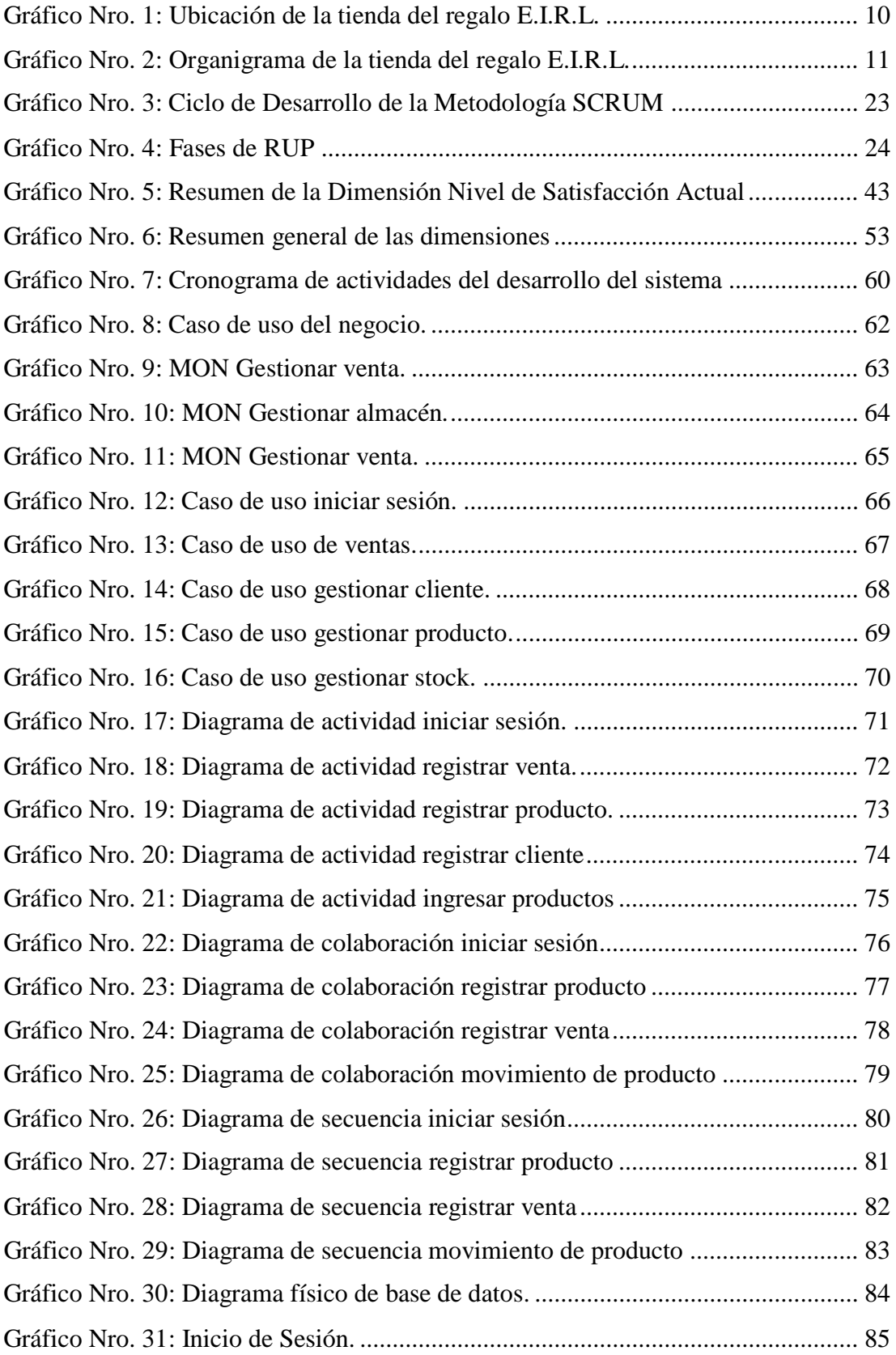

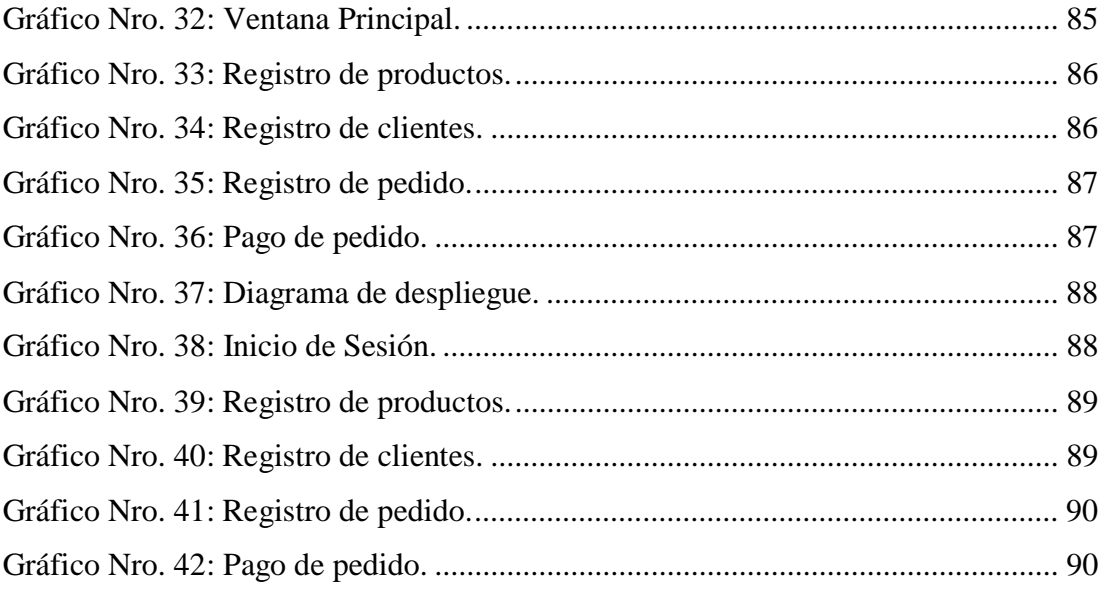

### **ÍNDICE DE TABLAS**

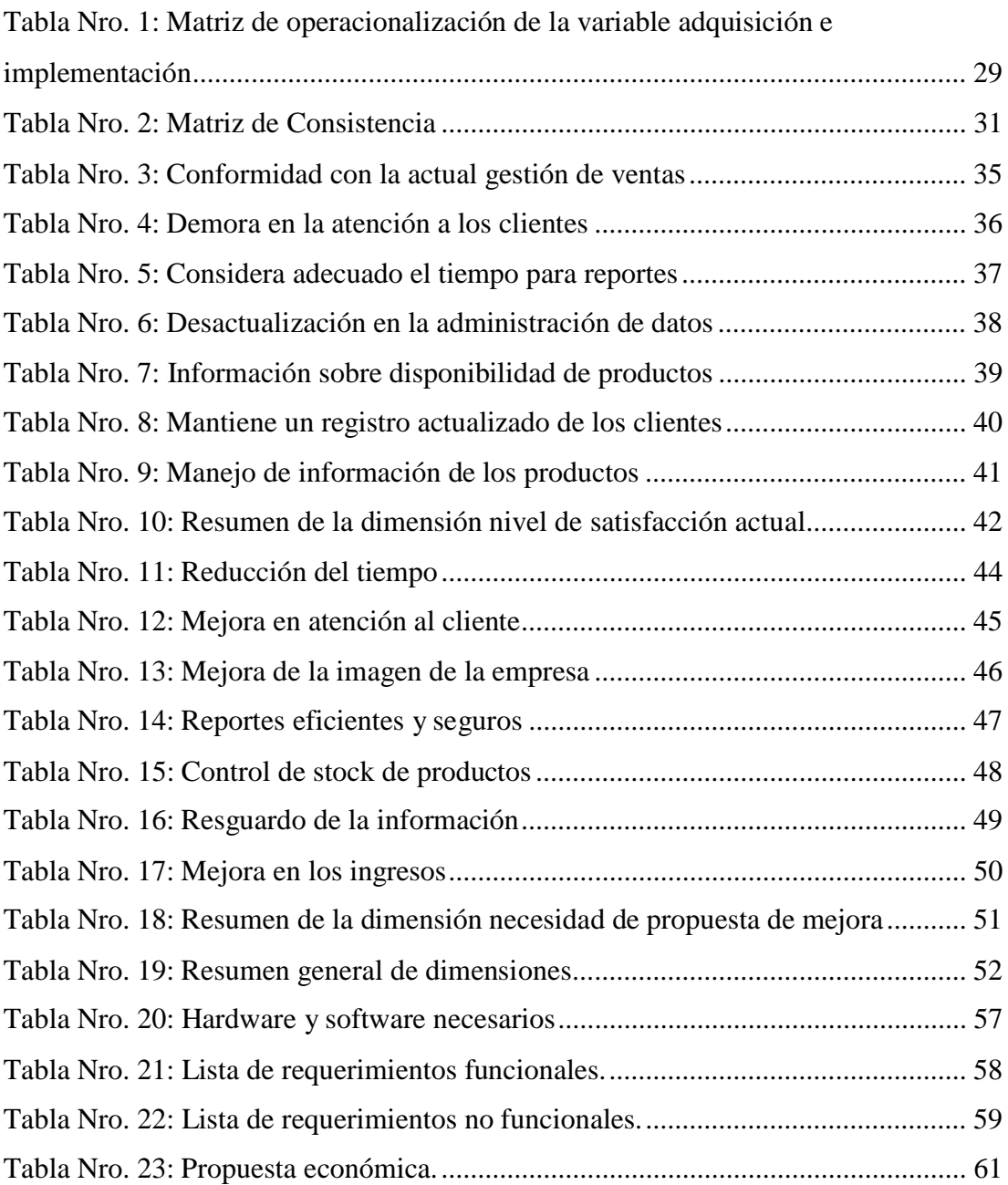

#### **I. INTRODUCCIÓN**

Actualmente, tenemos la posibilidad de ver como las TIC se encuentran presentes en todos los ámbitos de la sociedad de la cual formamos parte, desde las grandes empresas hasta los colegios, estas se presentan en tecnologías como computadoras, teléfonos y televisores inteligentes, etcétera; todas estas tecnologías han cobrado enorme trascendencia tanto para las personas como para las empresas. El valor de las TIC reside en la destreza que le aportan al proceso de toma de decisiones empresariales, lo que permite a las empresas que implementan las TIC una mejora en su productividad y competitividad (1).

La tienda del regalo E.I.R.L., brinda a sus compradores una amplia gama de productos, que incluyen: artículos del hogar, artículos de cocina y repostería, regalos y juguetes para niños; los cuales varían según la novedad o temporada, además, la venta se da al por mayor y menor lo que provoca fluctuación en los precios.

Actualmente, la empresa no tiene un sistema de ventas y almacén con el que pueda acelerar todo el proceso, tanto la gestión de las ventas como la gestión de almacén se registra en cuadernos, lo mismo que los comprobantes los que se hacen de forma manual, desperdiciando la oportunidad de utilizar la tecnología de Facturación Electrónica, todo este proceso manual hace que la atención al cliente tenga demoras, causando insatisfacción en lo clientes.

En la presente investigación, se propuso la siguiente interrogante: ¿De qué manera la implementación de un sistema de ventas y almacén con facturación electrónica en la tienda del regalo E.I.R.L. – Chimbote, mejora la calidad de servicio a los clientes?

El objetivo general fue: implementar un sistema de ventas y almacén con facturación electrónica en la tienda del regalo E.I.R.L. – Chimbote, para mejorar la calidad de servicio a los clientes.

Asimismo, con el fin de lograr el objetivo general, se propuso como objetivos específicos: el determinar el nivel de satisfacción del sistema actual a fin de conocer las fallas y errores en los procesos; definir los requerimientos funcionales y no funcionales del sistema de ventas y almacén con facturación electrónica, que permitan definir las reglas y funcionalidades y flujos que deberá tener el sistema; realizar el diseño de un sistema de ventas y almacén, con facturación electrónica, el cual permitió definir las tareas, interfaces y flujos del sistema; finalmente desarrollar un sistema de venta y almacén para la tienda del regalo E.I.R.L., el cual permita mejorar los flujos de ventas y almacén.

La metodología usada en esta investigación es de tipo cuantitativo, de nivel descriptivo, utilizando un diseño no experimental con corte transversal.

La justificación de este trabajo de investigación se da de manera académica, al utilizar los conocimientos obtenidos para establecer los requerimientos y necesidades de la empresa; de forma operativa, ya que se hará un mapeo de los problemas en el proceso de ventas, para luego dar solución a los mismos, a fin de mejorarlos; se da de manera económica, ya que se logrará la automatización de los procesos, además de lograr una mejora en la atención a los clientes, lo cual conllevará a la fidelización de los mismos; se da también de forma tecnológica, ya que permitirá alinear a la empresa con las tendencias actuales de las TIC; asimismo de manera institucional, ya que la empresa, podrá implementar un sistema informático de ventas y almacén con facturación electrónica, lo que le brindara una gran ventaja competitiva frente a sus competidores.

De acuerdo a los resultados obtenidos en esta investigación, se observa que existe 60.00% de insatisfacción con respecto al manejo de las ventas, asimismo el 100.00% de los encuestados si consideran necesaria la propuesta de mejora, esto significa que los trabajadores sí están de acuerdo con la implementación de un sistema de ventas y almacén con facturación electrónica en la tienda del regalo E.I.R.L. – Chimbote.

Se concluyó en esta investigación que los trabajadores sí consideran que la calidad de servicio a los clientes mejora con la implementación de un sistema de ventas y almacén con facturación electrónica en la tienda del regalo E.I.R.L., dando una mejora a nivel tecnológico, productivo y económico; de esta manera la hipótesis planteada queda aceptada.

#### **II. REVISIÓN DE LA LITERATURA**

#### **2.1. Antecedentes**

#### **2.1.1. Antecedentes a Nivel Internacional**

Domínguez (2), realizó en el año 2019, su investigación con título "sistema transaccional web (TPS) para fortalecer el área de ventas del comercial Andrade del Cantón de la Concordia provincia Santo Domingo de los Tsáchilas, en Santo Domingo – Ecuador", en el cual planteó como objetivo: el desarrollo de un sistema transaccional web para agilizar el área de ventas del comercial Andrade del Cantón la Concordia, provincia Santo Domingo de los Tsáchilas, con el propósito de mejorar el proceso de la gestión publicitaria y la atención al cliente. Para su trabajo utilizó como metodología el paradigma cuali-cuantitativo, con una modalidad de investigación no interactiva, aplicando los métodos: sistemático y lógico deductivo. Tanto la muestra como la población estuvieron conformadas por los 50 empleados de la empresa. Obtuvo como conclusión que, al implantar el sistema, fortaleció el área de ventas, lo cual tuvo un impacto en el incremento del número de ventas. Entonces, los resultados que se obtuvieron acreditan la implantación del sistema transaccional web (TPS), pues ayudó a aumentar el número de ventas y mejorar la gestión publicitaria, lo que llevo a incrementar la satisfacción de los clientes en un 96.5%.

Vera (3), en el año 2019, en su tesis titulada "desarrollo e implementación de un sistema web para el control de inventario y alquiler de maquinarias de la empresa Megarent S.A.", en Guayaquil - Ecuador, presentó como objetivo el desarrollo de un sistema web para el logro de un mejor control y seguimiento del alquiler de maquinarias, como metodología utilizó un diseño no experimental, de tipo documental y descriptivo. Con respecto a su población y

muestra la conformó 30 trabajadores. Se concluyó, que la implementación del sistema ayuda al personal de la empresa al ser una herramienta en la que se centraliza toda la información de las maquinarias, en inventarios incluyendo sus precios para el control diario de alquiler. Finalmente, con el resultado obtenido de su investigación demostró la validez de la implementación de un sistema web para el control de inventario y alquiler de maquinarias de la empresa Megarent S.A., pues permite acceder de forma rápida y sencilla acceder a la información en el proceso de control de inventarios y alquiler, incrementando la satisfacción del personal en un 93.5%, de los resultados obtenidos a través de las encuestas realizadas.

Según la autora Apugllón (4), en el año 2018, en su tesis titulada "aplicación Web para la Gestión de Venta y Servicios en la Empresa COMPUDAV", en la ciudad Ambato, Ecuador, tuvo como objetivo agilizar el proceso de venta y publicidad de los servicios con los que cuenta, usó como metodología un diseño no experimental, de tipo documental y descriptivo, tuvo como a población y muestra 54 personas. Como conclusión, se obtuvo que la aplicación web les permitió obtener mayores ingresos, además que lograron mejorar su publicidad. Finalmente, el resultado obtenido del presente proyecto respalda la implementación del sistema web para la gestión de ventas en la empresa COMPUDAV, ya que, aumentó el número de ventas y mejoró la publicidad, incrementando la satisfacción de los clientes en un 94.4% de los resultados obtenidos que se realizaron a través de encuestas.

#### **2.1.2. Antecedentes a Nivel Nacional**

Según el autor Monteza (5), en el año 2019, en su tesis titulada "diseño e implementación de un sistema web para la mejora de procesos en la gestión de almacén de la empresa carrocería Lima

Traylers S.A.C; 2019", en la ciudad de Lima, tuvo como objetivo diseñar e implementar un sistema web para mejorar el proceso de gestión del almacén, empleando una metodología de diseño no experimental, de tipo documental y descriptiva, la población y muestra estuvo conformada por 35 trabajadores. En tanto se obtuvo como conclusión la mejora significativa de la gestión de almacén y el control de entradas de productos de la empresa Lima Traylers S.A.C. Finalmente, los resultados obtenidos respaldan la utilización del sistema web en la empresa carrocería Lima Traylers, ya que se obtuvo mejora en la facilidad de acceso a la información, de manera oportuna en los proceso de control de entrada, inventario y salidas, incrementando el nivel de mejora en la gestión de almacén en un 93.70% de los resultados obtenidos que se realizaron a través de las encuestas.

Según el autor Ramírez (6), en el año 2019, en su tesis titulada "implementación de un sistema para el control de inventario y ventas de la tienda comercial de ropa Novedades Yohanny - Talara; 2018", en la ciudad de Piura, tuvo como objetivo realizar la Implementación de un sistema para el control de inventario y ventas de la tienda comercial de ropa Novedades Yohanny, lo cual permitirá tener un mejor manejo de la mercadería, una adecuada organización y seguridad en los procesos de ventas, mejorar la calidad de atención hacia los clientes y un mejor manejo de los procesos laborales para los trabajadores. El tipo de investigación fue cuantitativa, de nivel descriptivo, diseño no experimental y de corte transversal, asimismo se consideró para la medición una muestra de 30 personas compuestas por 4 trabajadores y 26 clientes, lo cual demuestra que se consideró el total de personal y algunos clientes para realizar una correcta recolección de información, con esto se concluye que la hipótesis planteada queda resuelta, por lo tanto, resulta beneficioso la implementación del sistema de control a la tienda comercial.

Según el autor Ríos (7), en el año 2018, en su tesis titulada "sistema web para mejorar el control de inventarios en la empresa comercial Lucerito, 2018", en la ciudad de Lima, el cual tuvo como objetivo sistematizar los procesos involucrados con el control de inventarios, mediante el uso de una plataforma web, la cual permite controlar los procesos de forma eficiente, optó por la metodología holística, puesto que permitió realizar el trabajo de forma más global, combinando las técnicas cuantitativas y cualitativas. la población y muestra estuvo conformada por 30 colaboradores. Se obtuvo como conclusión una mejora en el control de inventarios, de tal forma que la gerencia pueda tomar decisiones, reducir tiempo y gastos administrativos, de la empresa comercial Lucerito, en la provincia de Huari. Finalmente, se obtuvo como resultados, que la utilización del sistema web, permite información rápida y oportuna en el proceso de control de inventarios, incrementando el nivel de mejora en la gestión de almacén en un 92.6, de los resultados obtenidos a través de las encuestas realizadas.

#### **2.1.1. Antecedentes a Nivel Regional**

Según el autor Pérez(8), en el año 2020, en su tesis titulada "implementación de un sistema informático de compra y venta para la distribuidora San Rey S.R.L. - Chimbote; 2020.", en la ciudad de Chimbote, tuvo como objetivo realizar la Implementación un sistema informático aplicado al proceso de compra y venta para la distribuidora San Rey S.R.L.– Chimbote, el tipo y diseño de esta investigación fue no experimental de tipo descriptivo, la población estuvo conformada por 20 personas entre los cuales estuvieron los trabajadores y 10 clientes más frecuentes, luego de aplicar la técnica de la encuesta se concluyó que existió la necesidad de implementar un sistema informático; la investigación queda justificada en la necesidad de realizar la implementación del sistema informático que permita mejor los procesos de venta y compra para la distribuidora

San Rey S.R.L. - Chimbote;2020, el alcance de la investigación beneficiara a la distribuidora agilizando los proceso, brindando un servicio de calidad y eficiente para los clientes.

Granados (9), en el año 2019, en su tesis titulada "implementación de un sistema informático de compras, ventas y almacén para el minimarket Lázaro – Huaral; 2018", en la ciudad de Chimbote, presentó como objetivo realizar la implementación de un sistema informático de compras, ventas y almacén para el minimarket Lázaro de la ciudad de Huaral, con la finalidad de mejorar el proceso de compra, venta y almacén, aplico la metodología de tipo descriptiva y enfoque cuantitativo bajo el diseño no experimental y por su característica de ejecución de corte transversal, la población fue de 8 trabajadores y 20 clientes, la muestra está conformada por la misma cantidad de trabajadores y clientes; para la recolección de datos se utilizó el instrumento del cuestionario mediante la técnica de la encuesta, concluyó que si es necesario implementar un sistema informático que ayude a mejorar en los procesos de compra, venta y almacén, lo que confirma la hipótesis general, quedando así demostrada y justificada la investigación de implementación de un sistema informático de compras, ventas y almacén para el minimarket Lázaro.

Según la autora Scott (10), en el año 2018, en su tesis "titulada desarrollo de una aplicación web para la gestión de almacén de la empresa PROSEDE S.A.C. en la ciudad de Chimbote, Áncash, 2016", en la ciudad de Chimbote, planteó como objetivo realizar el desarrollo de una aplicación web para mejorar la gestión de almacén de la empresa PROSEDE S.A.C., con la finalidad de optimizar los procesos de almacén, usó una metodología de diseño no experimental, de tipo documental y descriptiva; para la población y muestra tomó en cuenta a 15 empleados de la empresa; finalmente llegó a la conclusión que mejorar el proceso de almacén mediante

una aplicación web, mejoró la calidad de atención al cliente y redujo el tiempo requerido en los procesos. El resultado final fue: En la dimensión aceptación de los procesos actuales, se observó que el 87% NO aceptan los procesos de trabajo en el almacén de la empresa. En contraste, en la segunda dimensión de necesidad de implementación de una aplicación web, se observó que el 80.00% consideran que si es necesario la Implementación de la aplicación web que ayude a mejorar los procesos de almacén. Los resultados son consistentes respecto a las hipótesis específicas, confirmando de ese modo la hipótesis general, es así que se justificada la implementación de una aplicación web en el área de almacén de la empresa PROSEDE S.A.C.

#### **2.2. Bases Teóricas**

#### **2.2.1. Rubro de la empresa**

El rubro al que se dedica la empresa es el comercio al por mayor y menor, dado que se enfoca en la venta de diversos productos a clientes mayoristas y minoristas. Esta actividad según el Instituto Nacional de Estadística e Informática (11), consiste en compra y venta de artículos usados o nuevos sin alterar sus características originales, la actividad de venta por mayor abarca a establecimientos cuyas ventas están destinadas a mayoristas, minoristas e industrias, mientras que, la venta por menor comprende a aquellos cuyas ventas están destinados al público general.

#### **2.2.2. La empresa investigada**

#### **Información general**

La empresa la tienda del regalo E.I.R.L, está dedicada dedica a la línea de ventas de artículos para el hogar, objetos decorativos, juguetes para los niños de la casa, productos novedosos, entre otros.

#### **Historia**

La administradora Mirian Amaranto, fundó un 01 de enero del 2012 la empresa la tienda del regalo E.I.R.L. teniendo como base la venta al por mayor y menor de productos para el hogar, posteriormente diversificó los productos incluyendo juguetería, decoración, artefactos, etc., variando según las novedades de temporada y proponiendo ofertas llamativas con el fin de hacer crecer a la empresa.

#### **Ubicación**

La empresa la tienda del regalo E.I.R.L., se ubica en la cuidad de Chimbote, en el Jr. Elías Aguirre 549.

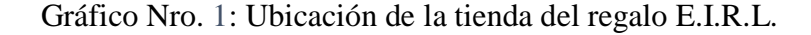

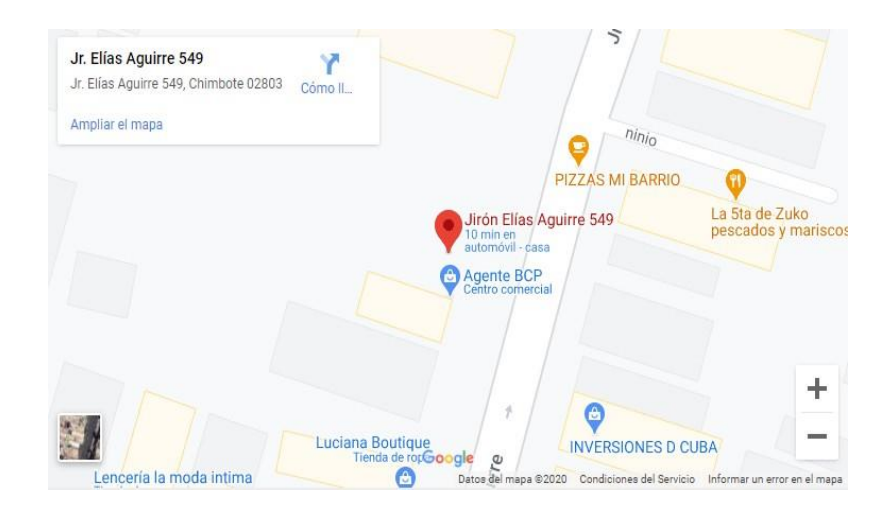

Fuente: Google Maps

#### **Visión**

La tienda del regalo E.I.R.L., tiene por visión: Ser una empresa líder en el rubro de ventas de artículos para el hogar, con proyección a nivel nacional, reconocido como la mejor opción para encontrar artículos del hogar a buen precio y de calidad.

#### **Misión**

La tienda del regalo E.I.R.L. tiene por misión: Satisfacer las necesidades de sus clientes, brindándoles artículos a precios asequibles y de calidad; además de atención de calidad.

#### **Organigrama**

Gráfico Nro. 2: Organigrama de la tienda del regalo E.I.R.L.

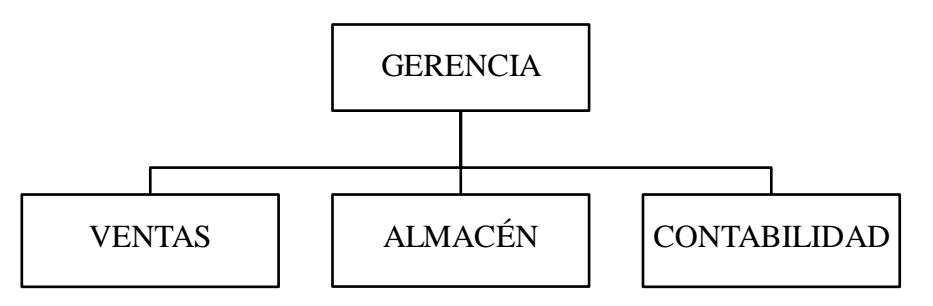

Fuente: La tienda del regalo E.I.R.L.(12)

#### **2.2.3. Las Tecnologías de Información y Comunicaciones (TIC)**

#### **2.2.3.1. Definición de TIC**

La palabra TIC, abarca toda tecnología usada para crear, guardar, compartir y procesar datos, videos, imágenes; es decir toda información necesaria. Su principal objetivo es mejorar y brindar soporte a los procesos operativos, y lograr sumar competitividad y productividad a la organización (13).

#### **2.2.3.2. Evolución de las TIC**

Macau (14) nos explica, de forma cronológica, como es que las TIC han evolucionado y han ido ingresando a nuestras vidas de forma paulatina:

- Los 60's: en los sesentas además de ser demasiado caros, el software y hardware, requerían de personal especializado, es por ello que solo las grandes empresas

empiezan a usarlas para tratar de automatizar procesos administrativos que eran repetitivos.

- Los 70's: en esta década las empresas que habían incorporado la tecnología se dan cuenta que estos sistemas generaban información abundante que no eran necesariamente útil para tomar decisiones. Es por ello que al final de esta década aparecen las primeras bases de datos, como solución al problema. La tecnología evoluciona de tal modo que proporciona una mejora en los cálculos a un menor costo, se desarrolla también los miniordenadores y convergen la informática y las telecomunicaciones.
- Los 80's: En las décadas anteriores se difundió tanto las TIC que genero grandes cambios y llevo a que ninguna empresa pudiera escapar de su influencia, es así que estas se dan cuenta que las TIC pueden abarcar más allá de lo concebido, ya que logran cambiar la naturaleza de la competitividad, influyendo incluso en el sector económico. Al mismo tiempo, se ha desarrollado la globalización de la economía, y gran parte de la población mundial ha incrementado el nivel de aprendizaje y por ende su capacidad de manejar información.
- Los 90's: En esta década se produjo una explosión tecnológico-financiera. Los clientes de las empresas comienzan a adoptar internet de una manera acelerada. Para adaptarse a un entorno cambiante, la organización se convierte en una serie de nodos que están estrechamente relacionados con el cliente, agrupados en una red.

#### **2.2.3.3. Principales TIC existentes**

Se podría decir que el internet y la computadora son los elementos más representativos de las TIC, existen muchas otras que hoy en día son indispensables en los hogares y las empresas algunos de ellos son: la TV, los teléfonos inteligentes, USB, Wifi, GPS. Todas estas tecnologías se aplican en la sociedad o economía y han generado términos como e-lerning, e-bussines, e-commerce y muchas otras que se han convertido en nuevas TIC (13).

#### **2.2.3.4. Beneficios de las TIC en las empresas**

Entre sus principales beneficios tenemos (13):

- Añade innovación, es decir cambio constante en toda organización.
- Permite que la información pueda ser almacenada para luego compartirla.
- La implantación en las organizaciones, de sistemas informáticos, permite la reducción de costos.
- Los datos son almacenados en las organizaciones con la finalidad de aprovecharlos, explorarlos y realizar un análisis, para el beneficio de la misma.

#### **2.2.3.5. Las TIC aplicables**

Según Rocha y Echevarría (1), las TIC más importantes aplicables al rubro del Comercio son:

- Codificación de códigos de barra o QR para la gestión de inventarios.

- COI o Contabilidad Integral, para la gestión contable y financiera.
- Customer Relationship Management- CRM, para la gestión de clientes.
- E-Commerce para las gestiones de ventas, marketing, toma de pedidos, etc.

#### **2.2.4. Teoría relacionada con la Tecnología de la investigación**

#### **2.2.4.1. Sistema Informático**

Es como todo sistema, un grupo de funciones que se relacionan entre sí, y el cual basa en la computación, la parte fundamental de su procesamiento. Los sistemas informáticos son capaces de almacenar y difundir, tanto dentro como fuera de la organización, la información referente a determinado tema, con la finalidad de ser usada en la toma de decisiones. Los componentes principales de un sistema informático son (15):

- Personas.
- Computadoras o equipos de procesamiento.
- Software.
- Manuales técnicos y de usuario.
- Información.

#### **2.2.4.1. Sistema Web**

#### **Definición**

Aplicación informática que permite acceder y compartir archivos, a través de los diversos navegadores, y con una previa conexión a internet (16).

#### **Estructura del Sistema Web**

Su estructura está definida por (16):

#### **- Interfaz Gráfica.**

Conocida también como GUI (Graphical User Interface), es la primera capa de un sistema web, la cual facilita la interacción usuario-computadora. Además, muestra un entorno visual, el cual facilita la comunicación con el sistema operativo de una computadora.

#### **- Controlador o Servidor.**

Esta capa se encarga de recibir los datos de los usuarios a través de la interfaz gráfica. Asimismo, interpreta, ejecuta y devuelve la información a través de la GUI.

#### **- Base de Datos.**

Es la capa de mayor importancia de un Sistema Web, ya que se encarga de almacenar, recuperar, mantener y asegurar la integridad de los datos.

#### **2.2.4.2. Lenguaje de Modelo Unificado (UML)**

#### **Definición**

El Lenguaje Unificado de Modelado (UML), no es propiamente un lenguaje, sino un conjunto de normas y estándares gráficos, para representar esquemas referidos al software. Actúa como herramienta para la arquitectura, diseño e incluso implementación de un sistema. Además de ello, permite representar buenas prácticas para construir y modelar Sistemas de Software (17).

#### **Herramientas del UML**

Algunas de las herramientas del Lenguaje Unificado de Modelado (UML) son (17):

#### **- Gliffy**

Es una de las herramientas de UML, está basada en la nube. Permite crear diagramas de flujo, planos, dibujos técnicos en una gran calidad. Se caracteriza por su rapidez de reacción.

#### **- ArgoUML**

Herramienta gratuita y de código abierto, desarrollada en Java. Utilizada para crear diagramas de clases, estados, casos de uso, actividades, colaboración, despliegue y secuencia.

#### **- IBM Rational Rhapsody**

Entorno de desarrollo visual para crear software y sistemas en tiempo real. Permite analizar y elaborar requisitos de proyectos; automatizar diseño y generar documentación, además de prototipar, simular y ejecutar diseños en tiempo real.

#### **2.2.4.3. Lenguaje de Programación**

#### **Definición**

Lenguaje formal que contiene una serie de instrucciones, que permite al programador comunicarse con la parte física y lógica de una computadora (18).

#### **Clasificación**

Existen diversos lenguajes de programación (18), y con ello, diferentes pautas para clasificarlo. Por ello, para el presente trabajo de investigación se tomará el criterio: Por su forma de ejecución.

- Lenguajes compilados. Son aquellos que traducen el código fuente de un programa a código de la máquina.
- Lenguajes interpretados. Son aquellos que ejecutan las instrucciones líneas por líneas.
- Lenguajes intermedios. Permiten obtener un tipo de lenguaje (Bytecode) que puede ser leído por cualquier sistema operativo.

#### **C SHARP (C#)**

Es un lenguaje de programación, elaborado por Microsoft. Representa la evolución de los lenguajes C y C++. Entre las utilidades de este lenguaje están el de elaborar videojuegos y desarrollar software (19).

Entre las características de C Sharp (C#), tenemos (19):

- Posee sencillez al momento de programar, ya que no contiene atributo y objetos innecesarios
- Es moderno, ya que está enfocada en brindar soluciones a problemas actuales
- Es seguro al momento de ejecutar instrucciones, además posee un mecanismo de seguridad de los objetos
- Posee un sistema de tipo unificado, lo cual significa que los datos son almacenados para ser utilizados luego.
- Es extensible, lo que permite agregar datos, operadores y modificadores
- Es versionable, lo que significa que está en constante actualización
- Es compatible con distintos lenguajes como Java.

#### **JAVASCRIPT**

Lenguaje de programación o conjunto de comandos encargado de implementar funciones de gran interactividad y mayor dinamismo a las páginas web; su diferencia más destacada es que pueden realizar tareas según lo requiera el usuario. El código de JavaScript se ejecuta en los navegadores, por lo que está disponible en todos nuestros documentos. Nos permite realizar lo siguiente (20):

- Guardar valores de importancia.
- Crear animaciones sin interacción.
- Se ejecuta en todos los navegadores
- Con ayuda de la tecnología AJAX, se puede intercambiar información, sin necesidad de actualizar la página.

#### **2.2.4.4. Entorno de Desarrollo Integrado (IDE)**

#### **Definición**

Un IDE o entorno de desarrollo integrado, es un programa informático, que tiene como propósito facilitar a los programadores en la labor de diseño y codificación del software, además el IDE ayuda a organizar el flujo de trabajo y a dar solución a los problemas (21).

#### **Visual Studio**

Microsoft Visual Studio es un IDE, diseñado para sistemas operativos como MAC o Windows. Permite desarrollar aplicativos web, de escritorio y móviles en diversos lenguajes de programación, ya que posee diversos instrumentos para el desarrollo en lenguajes como C#, Visual Basic, Java, Python, JavaScript, etc. (22).

#### **ASP.NET**

ASP.NET es un framework o marco de trabajo web, gratuito, que permite crear sitios y aplicaciones web mediante el uso de HTML, JavaScript y CSS (23).

#### **Modelo-Vista-Controlador (MVC)**

El Modelo Vista Controlador (MVC), es un tipo de arquitectura de software. Separa los datos de una aplicación, de la lógica del sistema, y la interfaz de los usuarios. En su estructura tenemos (24):

#### **- Modelo**

Es la capa donde se encuentran todas las funciones que acceden a las tablas de la base de datos. En esta capa se trabajará con los datos, asimismo en ella se definirán las reglas del negocio.

#### **- Vista**

Vista o Interfaz del usuario, en la encargada de recibir los datos del modelo y mostrarlos al usuario. Asimismo, tiene un registro de controlador y puede dar el servicio de actualización.

#### **- Controlador**

Es el mediador entre la capa Modelo y Vista, recepciona todo evento que el usuario envíe desee la vista.

#### **2.2.4.5. Sistema Gestor de Base de Datos**

#### **Definición**

Es un conjunto de programas que facilita la creación, gestión y administración de una base de datos. Entre sus principales funciones, tenemos (25):

- Permite crear la base de datos.
- Permite determinar la estructura de almacenamiento del sistema.
- Permite buscar de forma fácil los datos.
- Nos ayuda a preservar la integridad de los datos.
- Permite simplificar los procesos de consulta.
- Controla los movimientos en la base de datos.

#### **SQL Server**

Microsoft SQL Server es un sistema de Gestión de base de datos relacional, nos permite guardar información para acceder luego a ella. Sus principales características son (25):

- Nos permite dar soporte a las distintas transacciones.
- Es escalable por sus constantes versiones, estable y seguro en el proceso de datos.
- Nos brinda soporte en los procedimientos almacenados.
- Nos permite trabajar en el modo cliente-servidor.

#### **2.2.4.6. Metodologías de Desarrollo de Software**

#### **SCRUM**

Scrum es el proceso en el que se aplican buenas prácticas, se trabaja en equipo con el fin de obtener el mejor resultado posible. Es recomendado para aquellas empresas que se caracterizan por tener los siguientes entornos (26):

- **1. Incertidumbre:** Se propone el objetivo a alcanzar sin más detalles del producto. Lo cual genera un reto y autonomía los cuales provocan en el equipo una "tensión", necesaria para su motivación.
- **2. Auto-organización:** Característica de los equipos para organizarse por sí solos, no requieren roles para su gestión, pero es necesario que reúnan las siguientes características:
- **Autonomía:** Los equipos son los encargados de encontrar la solución utilizando las estrategias más adecuadas.
- **Auto-superación:** Las soluciones que encuentren los equipos deberán ser mejoradas.
- **Auto-enriquecimiento:** Los equipos son multidisciplinares, es decir, se enriquecen de forma mutua, además se aportan soluciones que luego pueden complementarse.
- **3. Control moderado:** Es necesario que en los equipos se cree un escenario de "autocontrol entre iguales" para no detener la creatividad y espontaneidad entre los participantes del grupo humano.

**4. Transmisión del conocimiento:** Los participantes del equipo pasan de un proyecto a otro, de esa forma comparten sus conocimientos en toda la organización.

Scrum es una metodología de desarrollo ágil, basada en la idea de crear ciclos breves para el desarrollo, llamados comúnmente iteraciones, en Scrum se llamarán "Sprints". Scrum, posee 5 fases, las cuales definen su ciclo de desarrollo (26):

- **1. Concepto:** En esta fase se van a definir qué características tendrá el producto, luego se le asignará a un equipo para que este se encargue de su desarrollo.
- **2. Especulación:** Consiste en proponer un plan con los datos obtenidos, luego se establecen los criterios de desarrollo del producto, por ejemplo: costos y un plan de trabajo.
- **3. Exploración:** En esta fase, se añaden funcionalidades al producto.
- **4. Revisión:** Los participantes del equipo revisan el producto construido y lo comparan con el objetivo inicial.
- **5. Cierre:** En esta fase, se entrega una versión del producto en la fecha acordada. Por tratarse de una versión del producto, este no quiere decir el cierre del proyecto sino un continuo cambio del proyecto. Se seguirán haciendo cambios, denominados "mantenimiento", esta evolución del producto nos acercará al objetivo deseado.

## Gráfico Nro. 3: Ciclo de Desarrollo de la Metodología SCRUM

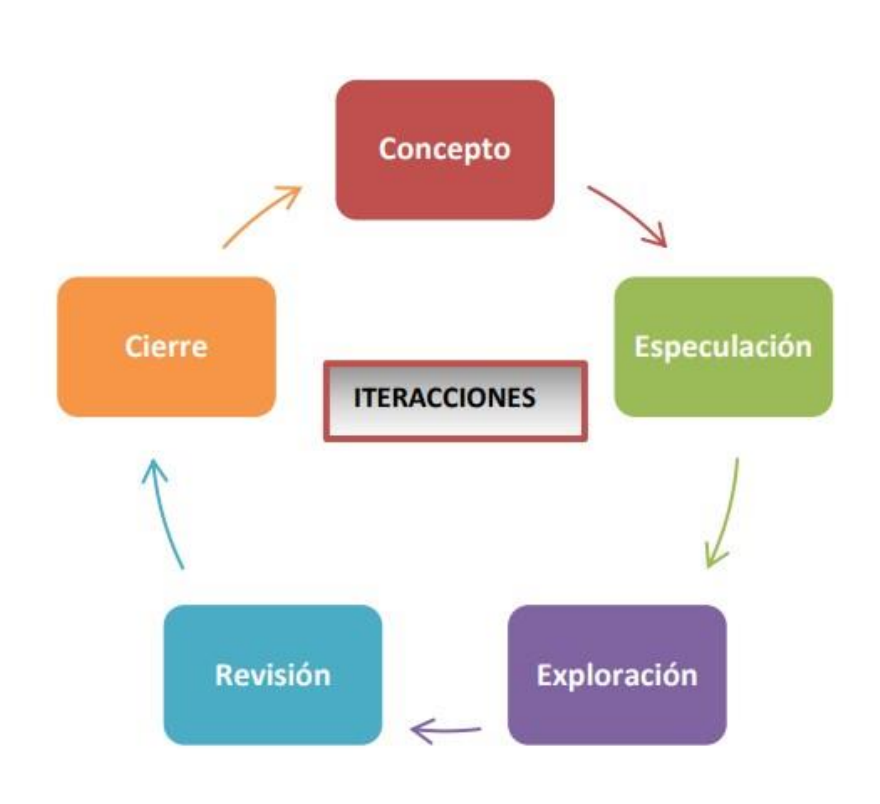

Fuente: Trigas (26)

#### **Rational unified process (RUP)**

La metodología de desarrollo RUP tiene un enfoque iterativo para sistemas orientado a objetos. Propone a UML como método de modelado, por estar adecuado para el desarrollo orientado a objetos, adoptando fuertemente los casos de uso como base para el modelado y diseño de sistemas. La vida de un proyecto RUP, se compone de 4 fases (27):

**1. Inicio**: Es la fase en la que se definen los objetivos del ciclo de vida del proyecto, de tal forma que se tome en consideración todas las necesidades de los interesados. En esta fase se identifican todos los casos de uso que darán funcionalidad al sistema.

- **2. Elaboración**: En esta fase se define el plan del proyecto, y se toma la decisión si se pasara a las siguientes fases, tomando como base que en esta fase se producirá una arquitectura sólida y requisitos estables.
- **3. Construcción**: La finalidad de esta fase es obtener una versión operacional del producto, en esta fase todos los componentes faltantes deben ser implementados.
- **4. Transición**: En esta fase se busca la entrega del producto a los usuarios finales, para ello es necesario elaborar nuevas versiones que solucionen problemas o terminen funcionalidades, capacitación a los usuarios y terminar modelos y manuales.

Gráfico Nro. 4: Fases de RUP

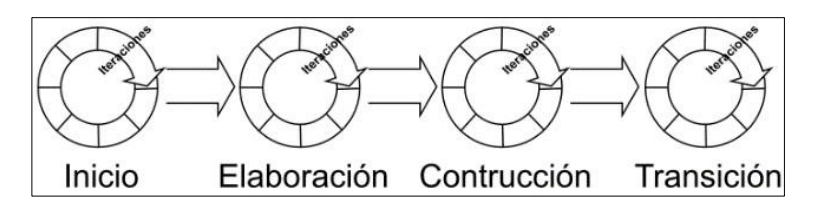

Fuente: Abrahamsson, Salo y Ronkainen (27)

#### **2.2.4.7. Atención al Cliente**

En la actualidad, la llave del éxito de brindar un servicio, no solo está en el producto, sino también por el servicio que viene en conjunto. De lo cual definimos la atención al cliente como el conjunto de actos en los cuales se informa, se resuelve dudas o se brinda información adicional sobre un producto o servicio, con el fin de consolidar una buena relación con clientes que ya tenemos y potenciales (28).

#### **2.2.4.8. Calidad de Servicio**

Es el grado de satisfacción que alcanza un servicio para cubrir las necesidades y expectativas de los clientes, estas
son las razones principales por las que se nos contrató. Para lograr la calidad, es necesario pasar por un proceso de compra, operatividad y evaluación (29).

# **2.2.4.9. Facturación Electrónica**

La factura electrónica llamada también e-factura, es un documento electrónico que tiene el mismo valor que una factura física. Posee las siguientes características (30):

- Para emitir facturas electrónicas es necesario ser reconocido por SUNAT como Emisor Electrónico.
- El permiso de Emisor Electrónico, es a partir del día siguiente de la notificación de resolución que resuelve la incorporación al SEE.
- Es necesario pasar por el proceso de homologación, consiste en una serie de pruebas para comprobar que los documentos generados sean enviados de forma correcta al servidor de SUNAT.

# **III. HIPÓTESIS**

## **3.1. Hipótesis general**

La implementación de un Sistema de Ventas y Almacén con Facturación Electrónica en la tienda del regalo E.I.R.L. – Chimbote, 2020; mejora la calidad de servicio a los clientes.

## **3.2. Hipótesis especificas**

- 1. La determinación del nivel de satisfacción actual permite conocer el grado de insatisfacción y desnudar los errores existentes en el proceso de ventas.
- 2. Definir los requerimientos funcionales y no funcionales del sistema ayuda a identificar las necesidades del proceso de ventas.
- 3. Realizar el diseño de un sistema de ventas y almacén, con facturación electrónica, facilita la definición de los procesos para el desarrollo del sistema.
- 4. Desarrollar un sistema de venta y almacén para la tienda del regalo E.I.R.L. permitirá disponer de un sistema que mejore la atención al cliente.

### **IV. METODOLOGÍA**

#### **4.1. Diseño de la Investigación**

Dado el grado de cuantificación, el presente trabajo posee rasgos de investigación cuantitativa, ya que según Sarduy (31), una investigación cuantitativa es aquella que se encarga de recoger, trabajar y analizar datos numéricos o cuantitativos de las variables.

Según Veiga (32), un estudio descriptivo se limita a realizar la métrica de la presencia, característica o la forma en la que se distribuye un fenómeno en una determinada población, tal como si se tratara de describir un factor ambiental. Visto esto el presente trabajo presenta características de un estudio descriptivo

Este trabajo de investigación muestra un diseño de investigación No Experimental, ya que no existió manipulación de las variables y se enfocó en la observación. Según Dzul (33), el diseño de una investigación No Experimental, se basa en observar un fenómeno tal cual se da en su contexto, para posteriormente analizarlos, sin realizar manipulación deliberada de sus variables. Asimismo, por el tipo de ejecución, este trabajo es de corte transversal, pues el diseño de corte transversal, "se clasifica como un estudio observacional de base individual que tiene propósito descriptivo y analítico" (32).

#### **4.2. Población y Muestra**

#### **4.2.1. Población**

La población, es un grupo de elementos o individuos agrupados por una o más características, de los que se desea deducir resultados (34).

Para este trabajo se tomó en cuenta a los trabajadores de ventas y almacén, los cuales llegan a ser un total de 10 personas.

27

## **4.2.2. Muestra**

Dado que se busca obtener resultados precisos, la muestra fue seleccionada por conveniencia, optándose por que la muestra sea igual al total de la población. Entonces la muestra estuvo constituida por los trabajadores, es decir 10 personas; por lo que fue una población muestral.

La muestra es una parte representativa de la población, por lo que la misma debe reflejar las diferencias y semejanzas de la población, ejemplificando tendencias y características. Así mismo cuando el investigador selecciona a los individuos que considera convenientes para su estudio, se habla de un muestreo por conveniencia(34).

# **4.3. Definición operacional de las variables en estudio**

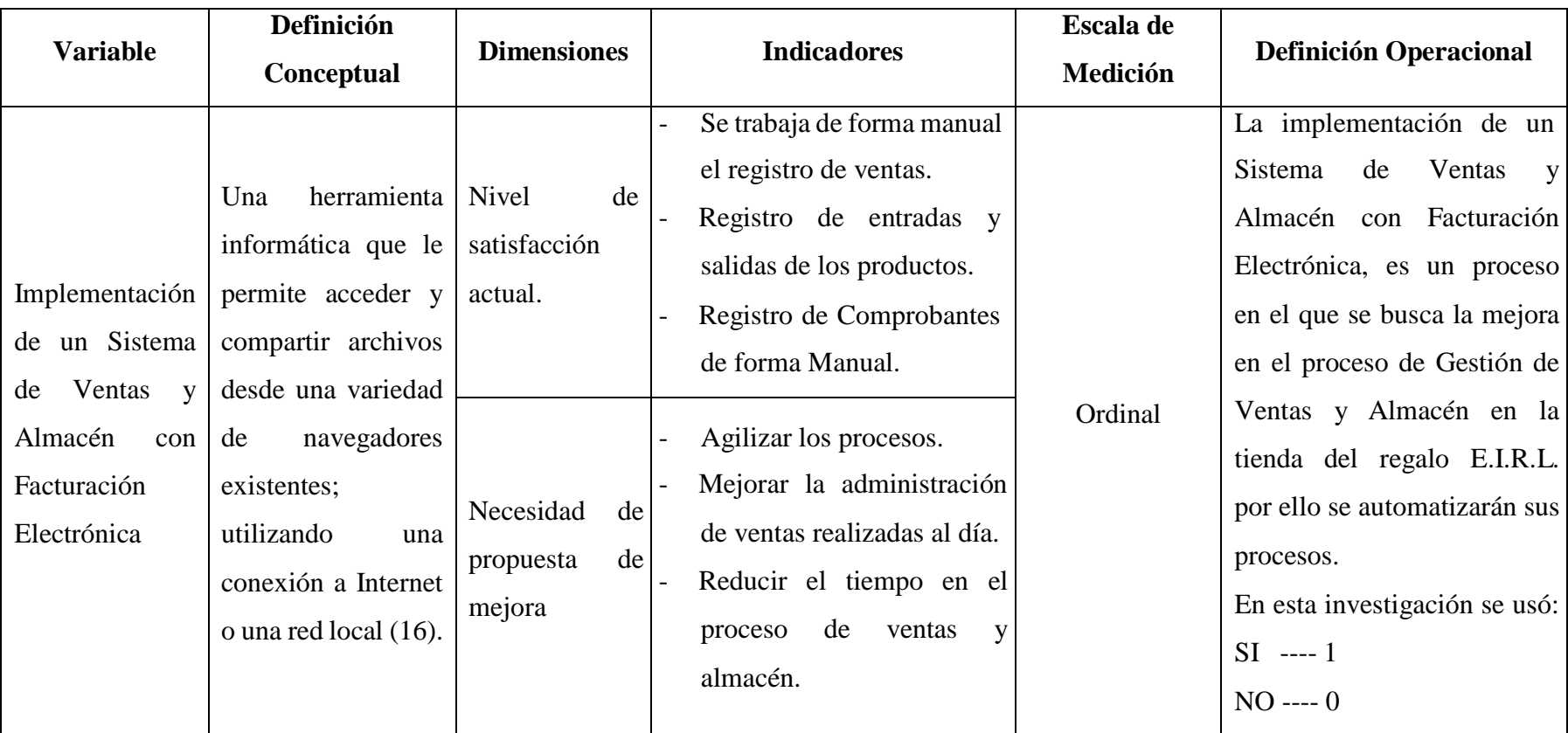

Tabla Nro. 1: Matriz de operacionalización de la variable adquisición e implementación

Fuente: Elaboración Propia.

# **4.4. Técnica e Instrumento**

En el presente trabajo, se aplicó la técnica de la encuesta, según el autor (35), esta técnica de recolección comprende procedimientos y actividades que permiten obtener información necesaria para dar respuesta a la pregunta de investigación.

Como instrumento se utilizó, el cuestionario. Según el autor (36), la finalidad del cuestionario es obtener de forma sistémica y ordenada información acerca de la población con la que se trabaja.

# **4.5. Plan de Análisis**

Ya recogidos los datos, se utilizó el programa Microsoft Excel 2016, en el que se realizó una base de datos, que será usada para obtener los cuadros y gráficos de la investigación.

# **4.6. Matriz de Consistencia**

Título: Implementación de un Sistema de Ventas y Almacén con Facturación Electrónica en la Empresa La Tienda del Regalo E.I.R.L. –

# Chimbote; 2020

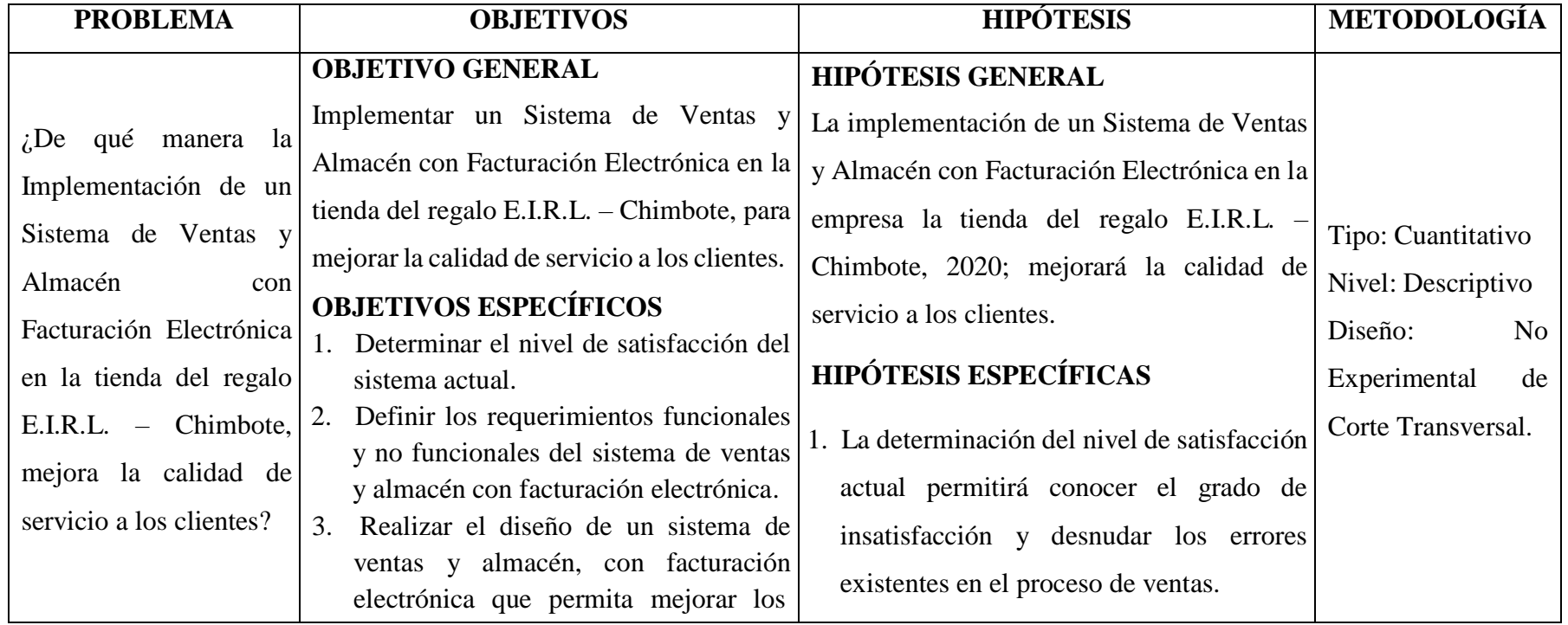

# Tabla Nro. 2: Matriz de Consistencia

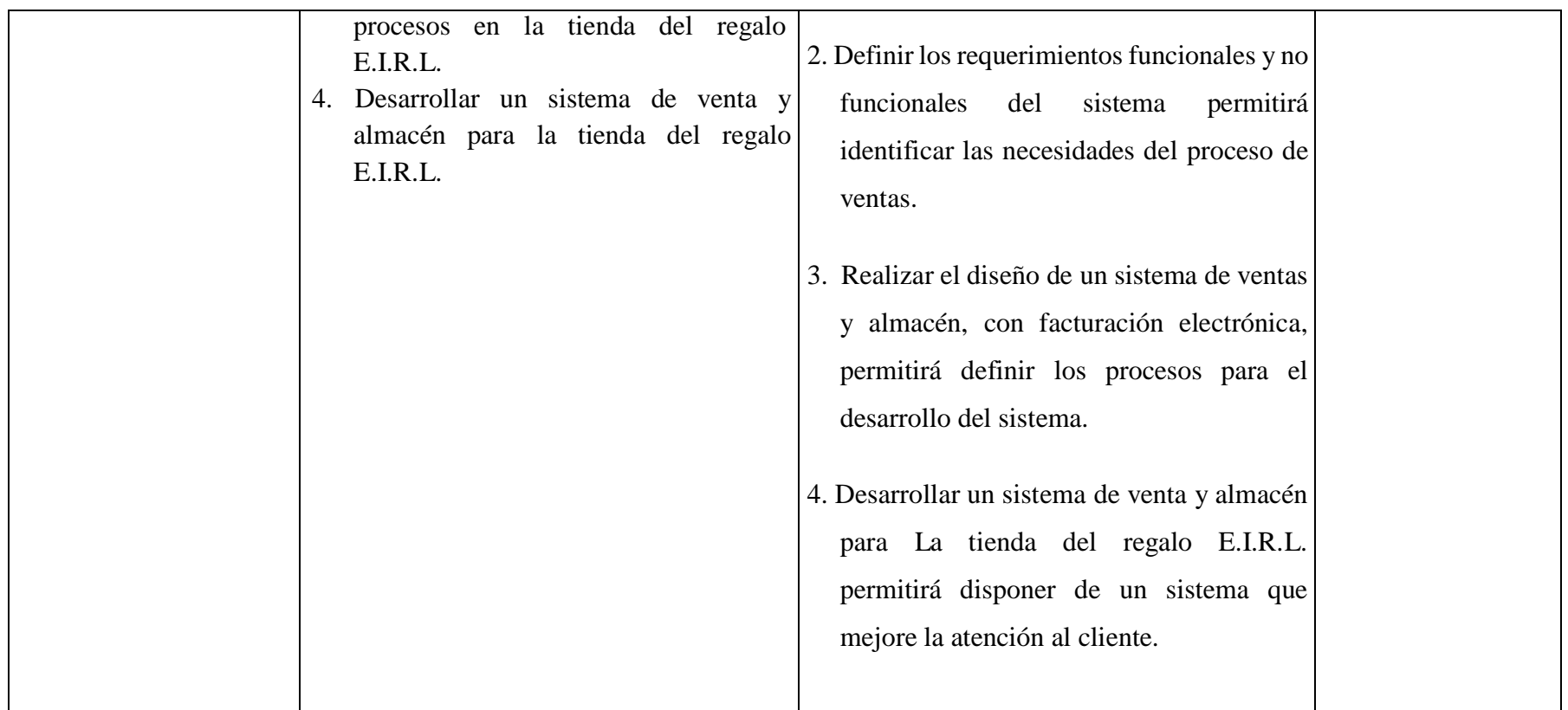

Fuente: Elaboración Propia.

#### **4.7. Principios éticos**

Para el presente trabajo de investigación titulado "Implementación de un Sistema de Ventas y Almacén con Facturación Electrónica en la tienda del regalo E.I.R.L. – Chimbote; 2020." se ha considerado el Código de Ética versión 004 del 2021, el cual tiene como propósito fijar los valores y principios éticos, así como la aplicación del reglamento de sanción por infracción al ejercicio de la investigación científica, así también se ha cumplido estrictamente los siguientes principios éticos (37):

Protección de la persona, dado que el objetivo de la investigación es la seguridad y bienestar de las personas, se debe proteger su dignidad, identidad, diversidad sociocultural, confidencialidad, privacidad, creencia y religión.

Libre participación y derecho a estar informado, los participantes de la investigación tienen derecho de estar informados respecto la finalidad de la misma, y tienen la potestad de decidir voluntariamente su participación, a mediante esta manifestación las personas consienten el uso de la información para su uso exclusivo del proyecto.

Beneficencia y no-maleficencia, en toda investigación se debe garantizar el bienestar de los participantes, por lo que el investigador debe actuar de acuerdo a las siguientes reglas: no causar daño, disminuir los posibles efectos adversos y maximizar los beneficios.

Justicia, el investigador debe poner la justicia y el bien común por encima del interés personal y tratar de forma equitativa a los participantes de la investigación, y pueden acceder a los resultados del proyecto de investigación.

Integridad científica**,** el investigador debe evitar el engaño en todos los aspectos de la investigación**,** además, debe de asegurar en todo el proceso de la investigación, desde la formulación, desarrollo, análisis, y comunicación de los resultados; la veracidad de los mismos.

Asimismo, se ha respetado los derechos de propiedad intelectual de los libros de texto y de las fuentes electrónicas consultadas, necesarias para estructurar el marco teórico.

#### **V. RESULTADOS**

#### **5.1. Resultados**

## **5.1.1. Dimensión N° 1: Nivel de satisfacción actual**

Tabla Nro. 3: Conformidad con la actual gestión de ventas

Distribución de frecuencia sobre si está de acuerdo con la actual gestión de ventas respecto a la implementación de un sistema de ventas y almacén con facturación electrónica en la tienda del regalo E.I.R.L. - Chimbote, 2020.

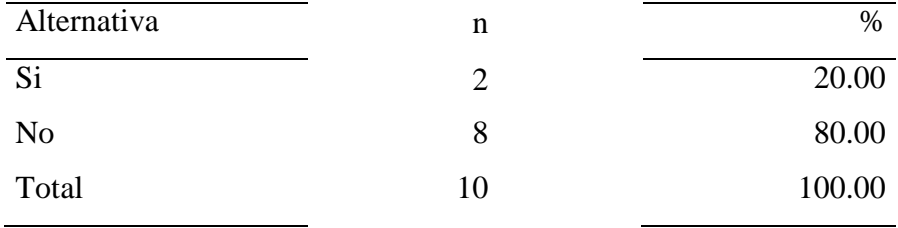

Fuente: Encuesta aplicada a los empleados de la empresa, respecto a la pregunta 1. ¿Está de acuerdo con la actual gestión de ventas en la empresa?

Aplicado por: Gil E.; 2021.

En la Tabla Nro. 3, se observa que el 80.00% de los trabajadores de la empresa No están de acuerdo con la actual gestión de ventas en la empresa, mientras que el 20.00% Si están de acuerdo.

### Tabla Nro. 4: Demora en la atención a los clientes

Distribución de frecuencia sobre si existe demora en la atención a los clientes respecto a la implementación de un sistema de ventas y almacén con facturación electrónica en la tienda del regalo E.I.R.L. - Chimbote, 2020.

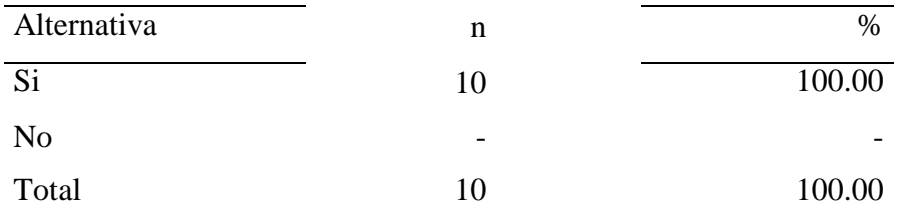

Fuente: Encuesta aplicada a los empleados de la empresa, respecto a la pregunta 2. ¿Existe demora en la atención a los clientes?

Aplicado por: Gil E.; 2021.

En la tabla Nro. 4, se observa que el 100.00% de los trabajadores de la empresa consideran que Si existe demora en la atención a los clientes.

#### Tabla Nro. 5: Considera adecuado el tiempo para reportes

Distribución de frecuencia sobre si considera adecuado el tiempo utilizado para realizar reportes respecto a la implementación de un sistema de ventas y almacén con facturación electrónica en la tienda del regalo E.I.R.L. - Chimbote, 2020.

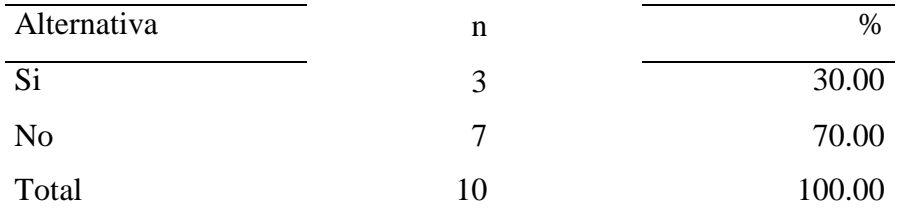

Fuente: Encuesta aplicada a los empleados de la empresa, respecto a la pregunta 3. ¿Considera adecuado el tiempo utilizado para realizar los reportes de ventas?

Aplicado por: Gil E.; 2021.

En la Tabla Nro. 5, se observa que el 70.00% de los trabajadores de la empresa No consideran adecuado el tiempo utilizado para realizar los reportes de ventas, mientras que el 30.00% Si lo consideran adecuado.

### Tabla Nro. 6: Desactualización en la administración de datos

Distribución de frecuencia sobre si existe desactualización en la administración de datos respecto a la implementación de un sistema de ventas y almacén con facturación electrónica en la tienda del regalo E.I.R.L. - Chimbote, 2020.

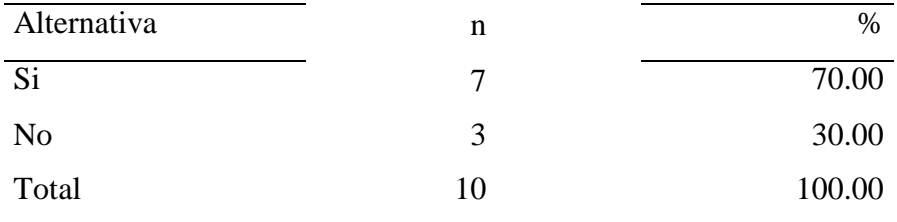

Fuente: Encuesta aplicada a los empleados de la empresa, respecto a la pregunta 4. ¿Existe desactualización en la administración de datos?

Aplicado por: Gil E.; 2021.

En la Tabla Nro. 6, se observa que el 70.00% de los trabajadores de la empresa consideran que, Si existe desactualización en la administración de datos, mientras que el 30.00% opinan que No.

#### Tabla Nro. 7: Información sobre disponibilidad de productos

Distribución de frecuencia con relación a si tiene información sobre la disponibilidad de productos en almacén respecto a la implementación de un sistema de ventas y almacén con facturación electrónica en la tienda del regalo E.I.R.L. - Chimbote, 2020.

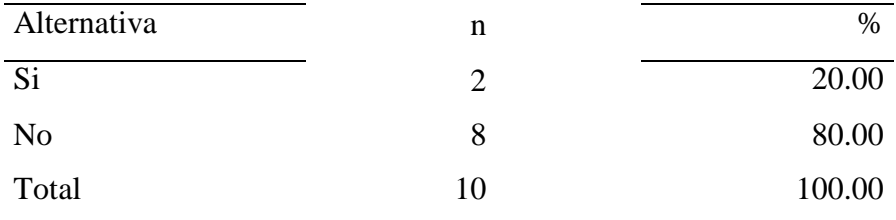

Fuente: Encuesta aplicada a los empleados de la empresa, respecto a la pregunta 5. ¿Tiene información sobre la disponibilidad de los productos en el almacén?

Aplicado por: Gil E.; 2021.

En la Tabla Nro. 7, se observa que el 80.00% de los trabajadores de la empresa afirman que No tienen información con respecto a la disponibilidad de los productos en almacén, mientras que el 20.00% dicen que Si tienen dicha información.

Tabla Nro. 8: Mantiene un registro actualizado de los clientes

Distribución de frecuencia con relación a si se mantiene un registro actualizado de los clientes respecto a la implementación de un sistema de ventas y almacén con facturación electrónica en la tienda del regalo E.I.R.L. - Chimbote, 2020.

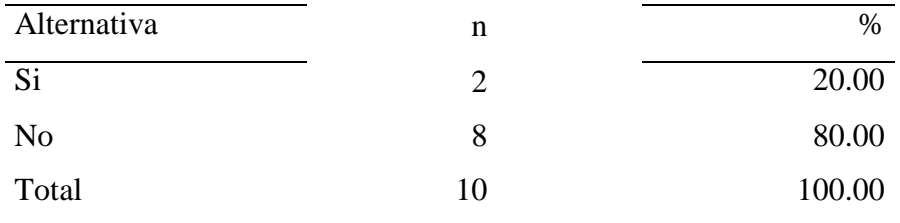

Fuente: Encuesta aplicada a los empleados de la empresa, respecto a la pregunta 6. ¿Mantiene un registro actualizado de los clientes?

Aplicado por: Gil E.; 2021.

En la Tabla Nro. 8, se observa que el 80.00% de los trabajadores de la empresa afirman que No se mantiene un registro actualizado de los clientes, mientras que el 20.00% consideran que Sí.

#### Tabla Nro. 9: Manejo de información de los productos

Distribución de frecuencia con relación al manejo de la información de los productos respecto a la implementación de un sistema de ventas y almacén con facturación electrónica en la tienda del regalo E.I.R.L. - Chimbote, 2020.

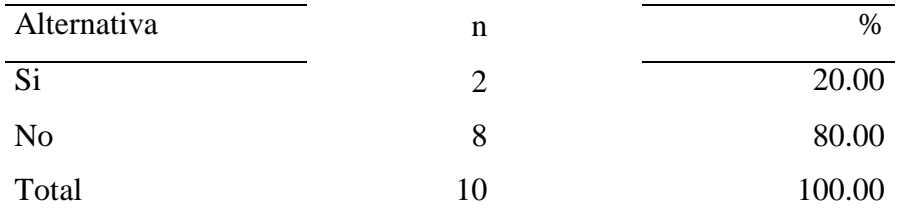

Fuente: Encuesta aplicada a los empleados de la empresa, respecto a la pregunta 7. ¿Considera adecuada la forma en la que se maneja la información de los productos?

Aplicado por: Gil E.; 2021.

En la Tabla Nro. 9, se observa que el 80.00% de los trabajadores de la empresa No consideran adecuada la forma en la que se maneja la información de los productos, mientras que el 20.00% Si consideran adecuada.

Tabla Nro. 10: Resumen de la dimensión nivel de satisfacción actual

Distribución de frecuencia sobre el resumen de la dimensión Nivel de satisfacción actual respecto a la implementación de un sistema de ventas y almacén con facturación electrónica en la tienda del regalo E.I.R.L. - Chimbote, 2020.

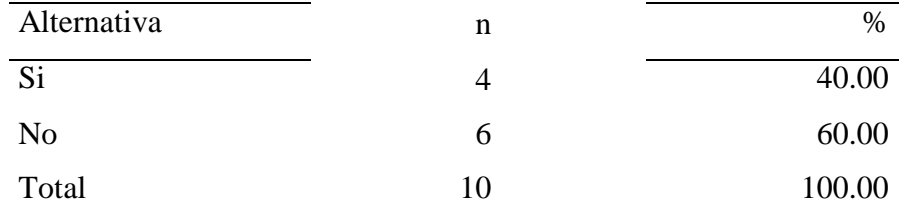

Fuente: Encuesta aplicada a los empleados de la empresa.

Aplicado por: Gil E.; 2021.

En la Tabla Nro. 10, se observa que el 60.00% de los trabajadores de la empresa afirman que No están satisfechos con el sistema actual, mientras que el 40.00% dicen que Sí.

Gráfico Nro. 5: Resumen de la Dimensión Nivel de Satisfacción Actual

Resumen de la dimensión Nivel de satisfacción actual respecto a la implementación de un sistema de ventas y almacén con facturación electrónica en la tienda del regalo E.I.R.L. - Chimbote, 2020.

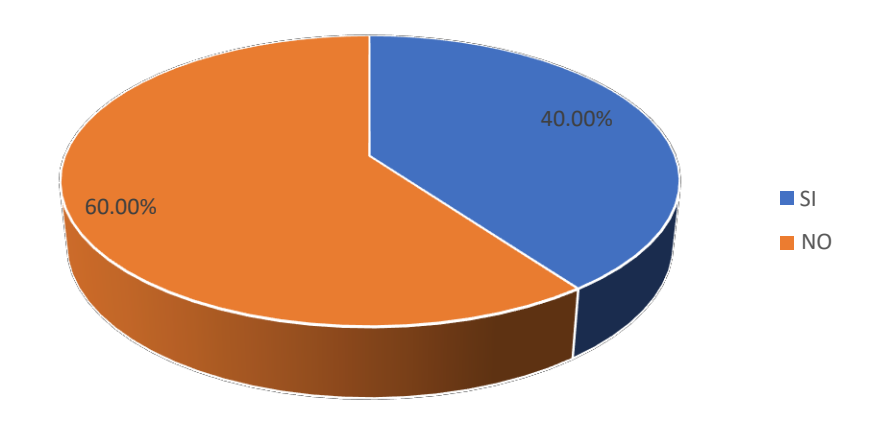

Fuente: Tabla Nro. 10.

### **5.1.2. Dimensión N° 2: Necesidad de propuesta de mejora**

Tabla Nro. 11: Reducción del tiempo

Distribución de frecuencia sobre la reducción del tiempo en el proceso de ventas respecto a la implementación de un sistema de ventas y almacén con facturación electrónica en la tienda del regalo E.I.R.L. - Chimbote, 2020.

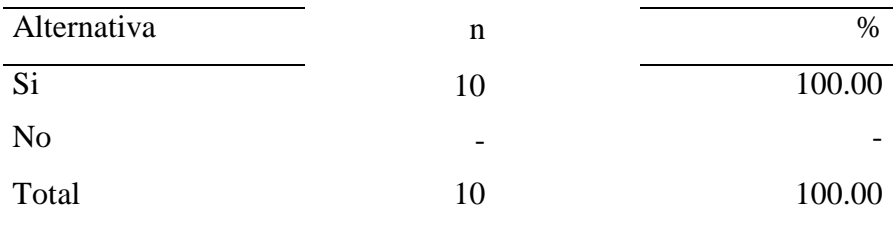

Fuente: Encuesta aplicada a los empleados de la empresa, respecto a la pregunta 8. ¿Cree usted que la implementación de un sistema informático de ventas reduciría el tiempo requerido en el proceso de ventas?

Aplicado por: Gil E.; 2021.

En la Tabla Nro. 11, se observa que el 100.00% de los trabajadores de la empresa Si creen que la implementación de un sistema informático de ventas reduciría el tiempo requerido en el proceso de ventas.

#### Tabla Nro. 12: Mejora en atención al cliente

Distribución de frecuencia sobre la mejora en la atención al cliente respecto a la implementación de un sistema de ventas y almacén con facturación electrónica en la tienda del regalo E.I.R.L. - Chimbote, 2020.

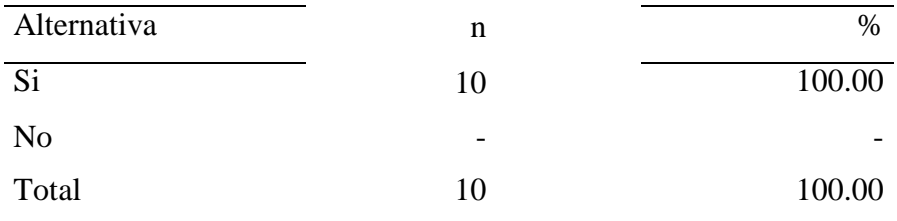

Fuente: Encuesta aplicada a los empleados de la empresa, respecto a la pregunta 9. ¿Cree que la implementación de un sistema informáticos de ventas mejorará la atención al cliente?

Aplicado por: Gil E.; 2021.

En la Tabla Nro. 12, se observa que el 100.00% de los trabajadores de la empresa Si creen que la implementación de un sistema informático de ventas mejorará la atención al cliente.

#### Tabla Nro. 13: Mejora de la imagen de la empresa

Distribución de frecuencia sobre la mejora de la imagen de la empresa respecto a la Implementación de un sistema de ventas y almacén con facturación electrónica en la tienda del regalo E.I.R.L. - Chimbote, 2020.

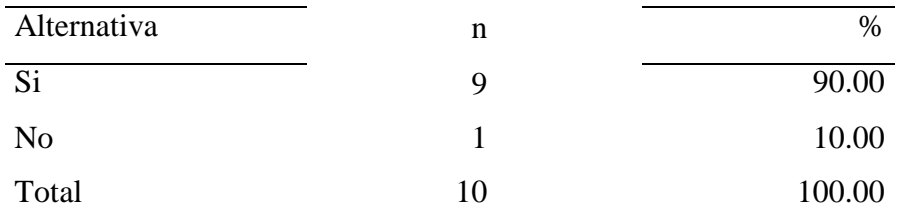

Fuente: Encuesta aplicada a los empleados de la empresa, respecto a la pregunta 10. ¿Cree usted que la implementación de un sistema informático de ventas mejorará la imagen de La Tienda del Regalo E.I.R.L.?

Aplicado por: Gil E.; 2021.

En la Tabla Nro. 13, se observa que el 90.00% de los trabajadores de la empresa Si creen que la implementación de un sistema informático de ventas mejorará la imagen de La Tienda del Regalo E.I.R.L., mientras que un 10.00% consideran que No.

#### Tabla Nro. 14: Reportes eficientes y seguros

Distribución de frecuencia sobre si considera que un sistema informático genera reportes más eficientes y seguros respecto a la Implementación de un sistema de ventas y almacén con facturación electrónica en la tienda del regalo E.I.R.L. - Chimbote, 2020.

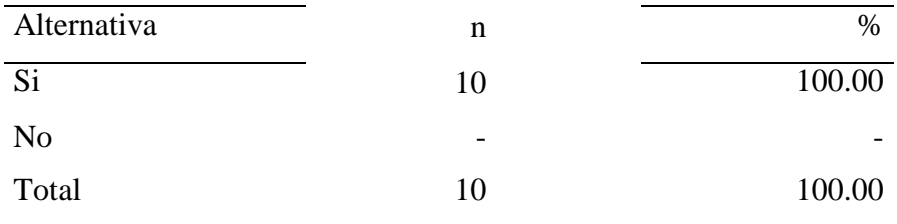

Fuente: Encuesta aplicada a los empleados de la empresa, respecto a la pregunta 11. ¿Cree usted lo reportes generados por un sistema informático son más eficientes y seguros?

Aplicado por: Gil E.; 2021.

En la Tabla Nro. 14, se observa que el 100.00% de los trabajadores de la empresa Si creen que un sistema informático de ventas genera reportes más eficientes y seguros.

#### Tabla Nro. 15: Control de stock de productos

Distribución de frecuencia sobre si cree que a través de sistema informático se controla mejor el stock de productos respecto a la implementación de un sistema de ventas y almacén con facturación electrónica en la tienda del regalo E.I.R.L. - Chimbote, 2020.

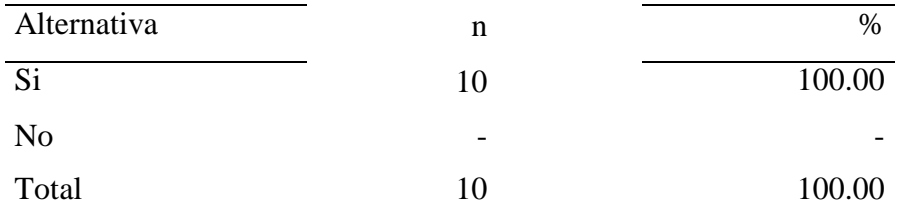

Fuente: Encuesta aplicada a los empleados de la empresa, respecto a la pregunta 12. ¿Usted cree que el stock de productos sería mejor controlado a través de un sistema informático?

Aplicado por: Gil E.; 2021.

En la Tabla Nro. 15, se observa que el 100.00% de los trabajadores de la empresa Si creen que el stock de productos será mejor controlado a través de un sistema informático.

#### Tabla Nro. 16: Resguardo de la información

Distribución de frecuencia sobre si cree que con un sistema informático se resguarda mejor la información respecto a la implementación de un sistema de ventas y almacén con facturación electrónica en la tienda del regalo E.I.R.L. - Chimbote, 2020.

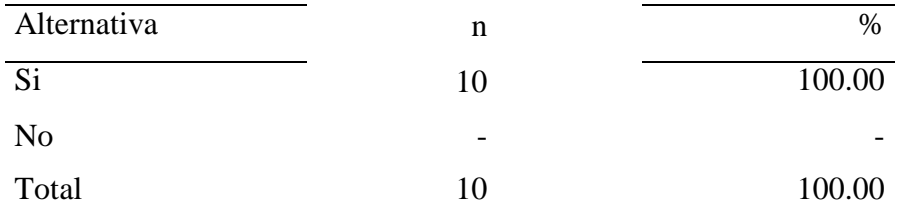

Fuente: Encuesta aplicada a los empleados de la empresa, respecto a la pregunta 13. ¿Cree usted que la información estaría mejor resguardada con un sistema informático?

Aplicado por: Gil E.; 2021.

En la Tabla Nro. 16, se observa que el 100.00% de los trabajadores de la empresa Si creen que la información estaría mejor resguardada con un sistema informático.

#### Tabla Nro. 17: Mejora en los ingresos

Distribución de frecuencia sobre si cree que con un sistema informático se mejorará los ingresos en la empresa respecto a la implementación de un sistema de ventas y almacén con facturación electrónica en la tienda del regalo E.I.R.L. - Chimbote, 2020.

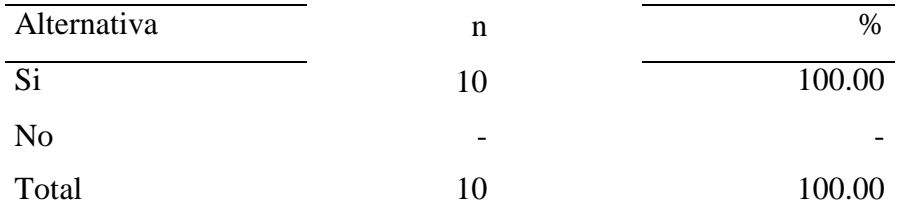

Fuente: Encuesta aplicada a los empleados de la empresa, respecto a la pregunta 14. ¿Considera que implementar un sistema informático de ventas ayudara a mejorar los ingresos de la empresa?

Aplicado por: Gil E.; 2021.

En la Tabla Nro. 17, se observa que el 100.00% de los trabajadores de la empresa Si considera que implementar un sistema informático ayudara a mejorar los ingresos de la empresa.

Tabla Nro. 18: Resumen de la dimensión necesidad de propuesta de mejora

Distribución de frecuencia sobre el resumen de la dimensión necesidad de propuesta de mejora respecto a la implementación de un sistema de ventas y almacén con facturación electrónica en la tienda del regalo E.I.R.L. - Chimbote, 2020.

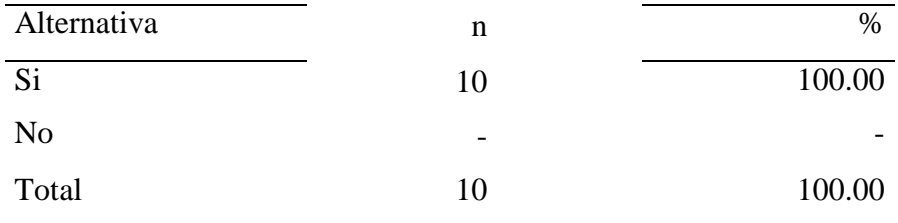

Fuente: Encuesta aplicada a los empleados de la empresa.

Aplicado por: Gil E.; 2021.

En la Tabla Nro. 18, se observa que el 100.00% de los trabajadores de la empresa Si consideran necesario la propuesta de mejora.

# Tabla Nro. 19: Resumen general de dimensiones

Resumen general respecto a la implementación de un sistema de ventas y almacén con facturación electrónica en la tienda del regalo E.I.R.L. - Chimbote, 2020.

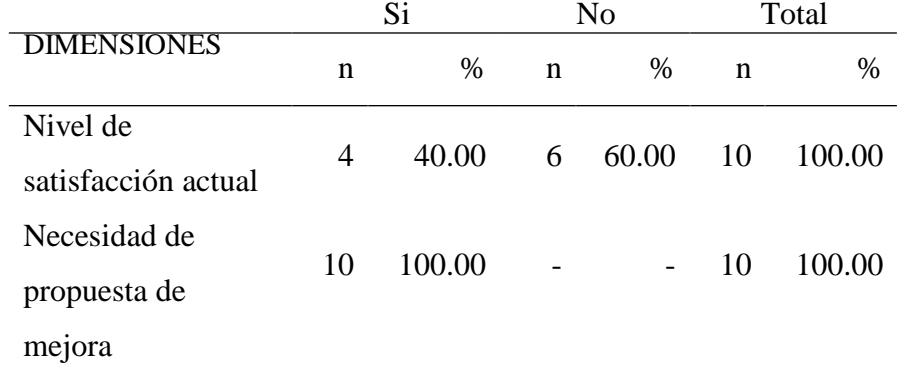

Fuente: Encuesta aplicada a los empleados de la empresa.

Aplicado por: Gil E.; 2021.

# Gráfico Nro. 6: Resumen general de las dimensiones

Resumen general respecto a la implementación de un sistema de ventas y almacén con facturación electrónica en la tienda del regalo E.I.R.L. - Chimbote, 2020.

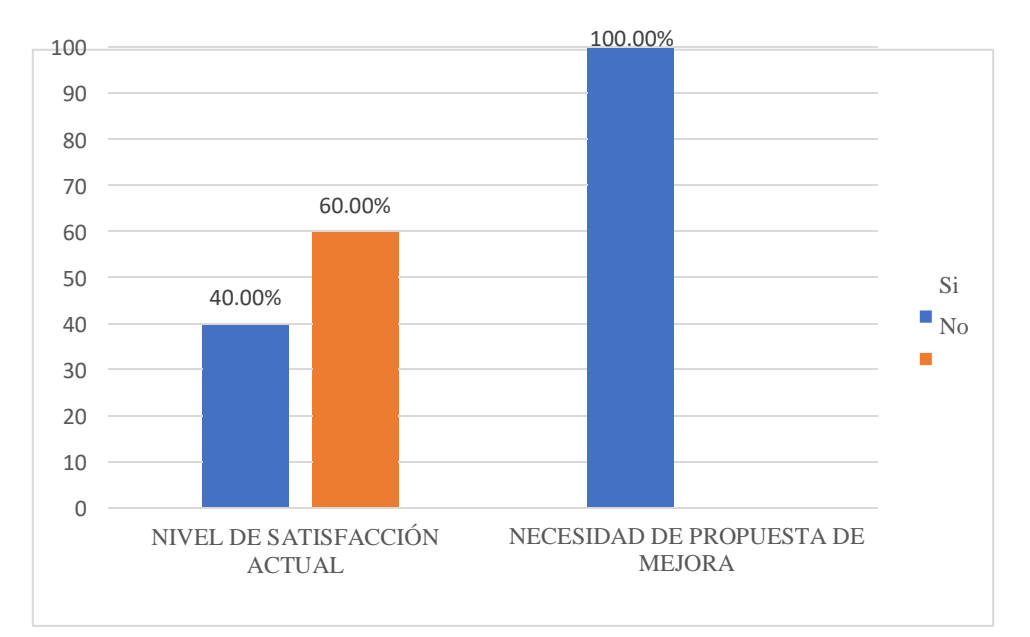

Fuente: Tabla Nro. 19.

#### **5.2. Análisis de Resultados**

Respecto a la dimensión nivel de satisfacción actual, se puede apreciar que el 60.00% de los trabajadores encuestados de la tienda del regalo E.I.R.L., no se encuentran satisfechos con la forma actual en la que llevan los procesos de venta, mientras que el 40.00% dicen si estar satisfechos. Los resultados son parecidos a los encontrados por Ramírez (6) quien en su trabajo "Implementación de un sistema para el control de inventario y ventas de la tienda comercial de ropa Novedades Yohanny - Talara; 2018". Pudo determinar que el 80.00% de los encuestados se mostraron satisfechos con los procesos actuales, mientras que el 20.00% se mostraron disconformes. de igual forma se parecen a los obtenidos por Scott (10), quien en su trabajo de investigación titulado "Desarrollo de una aplicación web para la gestión de almacén de la empresa PROSEDE S.A.C. en la ciudad de Chimbote, Ancash, 2016." obtuvo como resultados en su dimensión que el 87.00% del personal encuestado manifestó que NO están satisfechos con el sistema actual, mientras que el 13.00% afirma si estar satisfecho. Pérez (28) menciona en su libro que las empresas que deseen tener una filosofía de atención al cliente, deben exterminar todos aquellos problemas o errores que generen insatisfacción en el cliente. Analizando esta información denotamos la necesidad de un sistema de ventas que permita eliminar los errores en los procesos y con ello conseguir una adecuada atención al cliente

En la segunda dimensión, necesidad de propuesta de mejora, se obtuvo que de los trabajadores encuestados el 100.00% SI consideran necesario la propuesta de mejora. Este resultado concuerda con los resultados obtenidos por Granados (9) quien en su trabajo titulado "Implementación de un sistema informático de compras, ventas y almacén para el minimarket Lazaro – Huaral; 2018.", determino que el 100.00% de los encuestados indico que, SI es necesario implementar un sistema informático que ayude a mejorar los procesos de compra, venta y almacén. Asimismo, coinciden con Pérez (8) que en su tesis con título "Implementación de un sistema informático de compra y venta para la distribuidora San Rey S.R.L. -

Chimbote; 2020.", encontró que el 95.00% de sus encuestados sostuvieron que si estaban de acuerdo con la propuesta de implementación de un sistema informático. Así mismo Rocha y Echevarría (1), indican que integrar las TIC dentro de las empresas permite tener una mayor competitividad, así como adquirir una gran cantidad de información, lo que permitirá ofrecer productos y servicios adaptados a los compradores. A partir de esta información, podemos concluir que recomendar un sistema informático de ventas es fundamental para simplificar los procesos de venta y así mejorar la atención al cliente.

#### **5.3. Propuesta de Mejora**

Luego de realizado el análisis de resultados, se planteó la implementación de un sistema de ventas para mejorar la atención al cliente en la tienda del regalo E.I.R.L., Chimbote 2020.

Se hizo uso de las herramientas: Visual Studio, Sublime Text, Microsoft SQL Server Management Studio. Además, se usó como lenguajes de programación: C Sharp para el lado servidor y JavaScript para el lado cliente, así como Microsoft SQL Server como gestor de base de datos.

Para el modelamiento del sistema informático se utilizó la metodología RUP:

# **5.3.1. Inicio**

# **Alcance**

El sistema a implementar se enfoca en la gestión de ventas y almacén permitiendo la toma y pago de pedidos, así como la gestión de stock de productos, abarcando de este modo a las áreas de ventas y almacén.

#### **Hardware y software necesarios para el sistema**

El sistema utiliza la tecnología web por lo que trabaja utilizando un entorno CLIENTE – SERVIDOR, por lo que se necesita tecnología diferenciada en estos dos ámbitos.

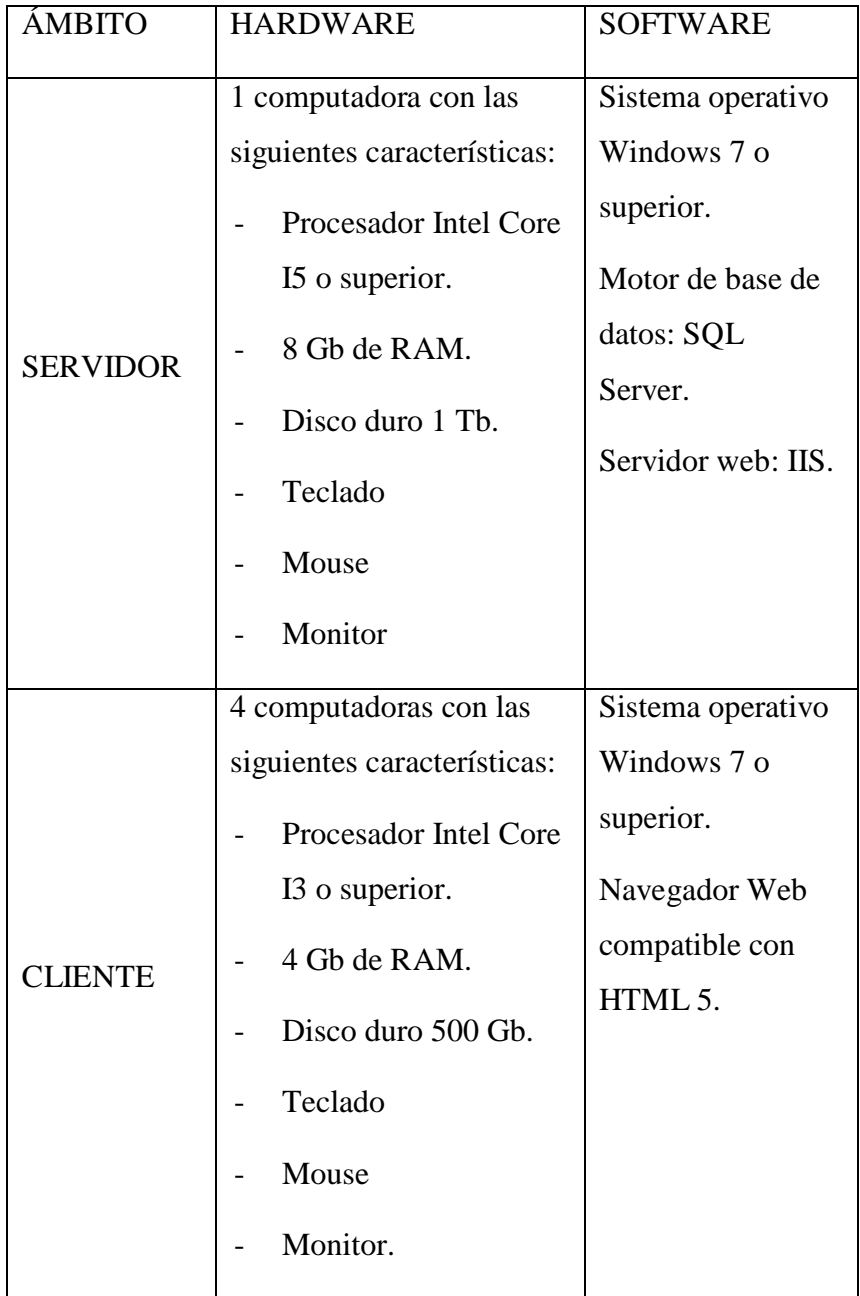

Tabla Nro. 20: Hardware y software necesarios

Fuente: Elaboración propia.

# **Matriz de requerimientos**

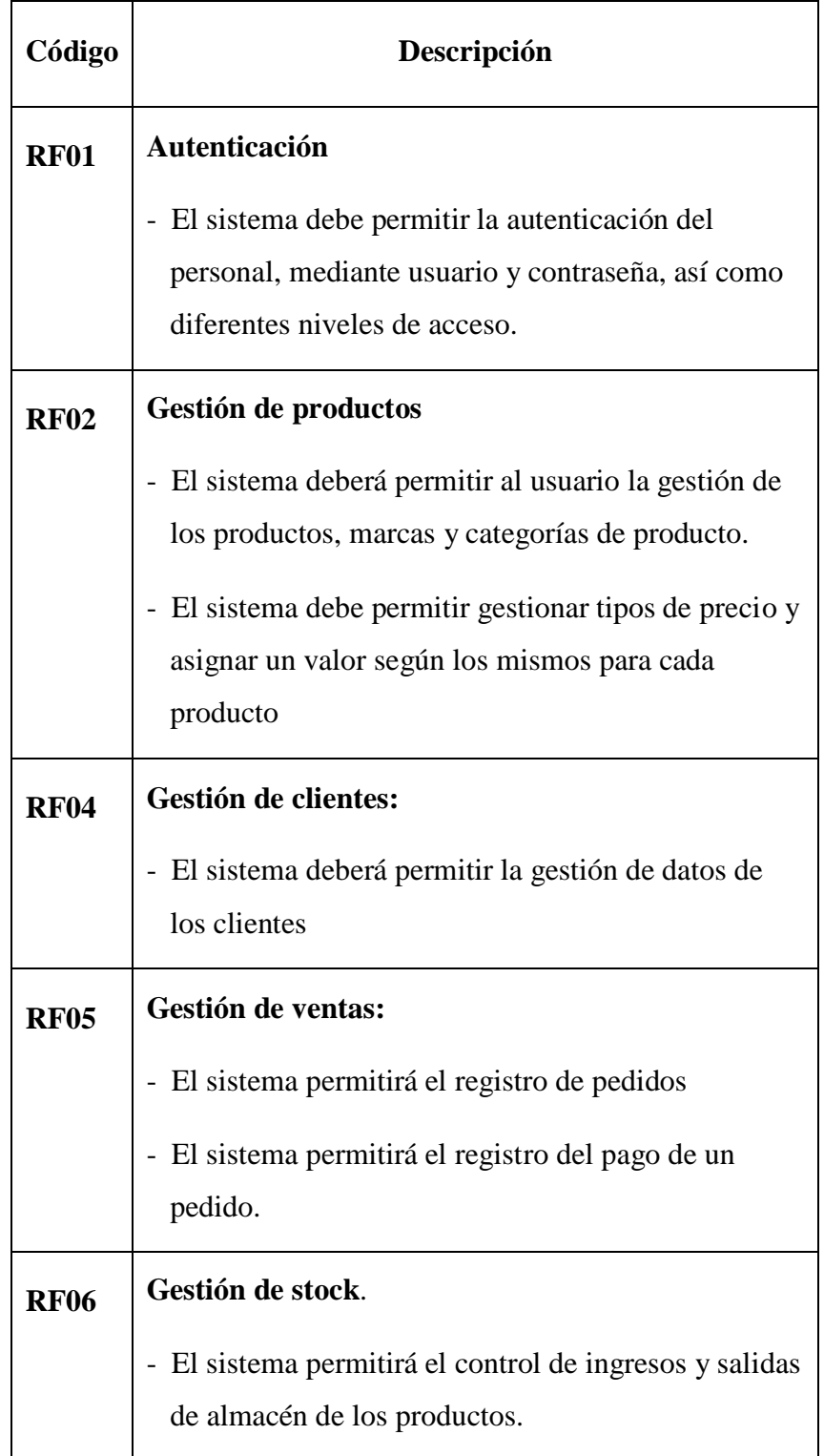

Tabla Nro. 21: Lista de requerimientos funcionales.

Fuente: Elaboración propia.

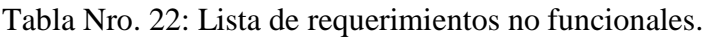

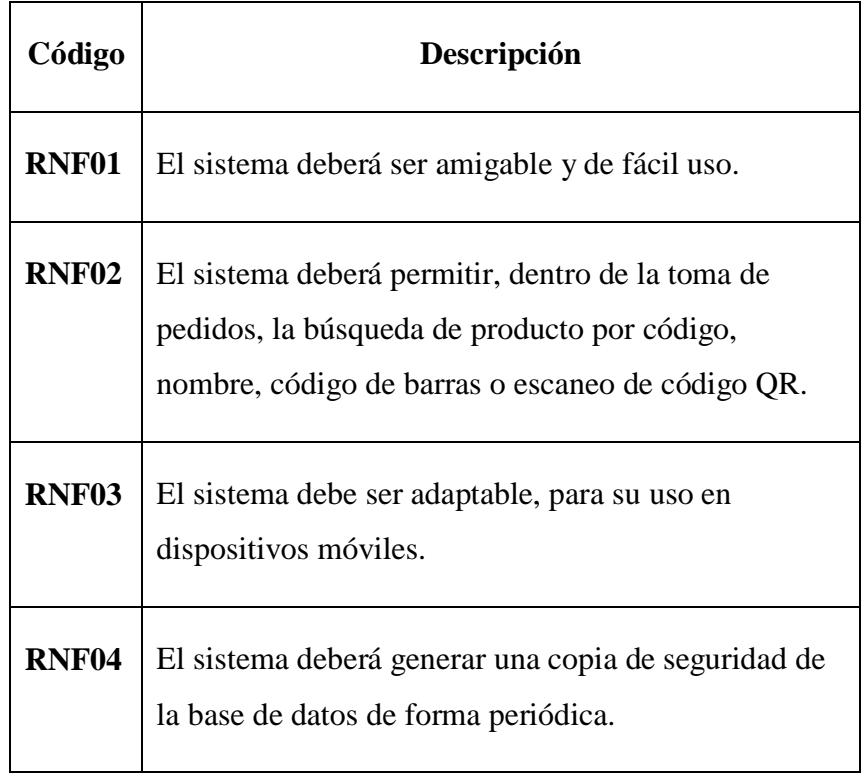

Fuente: Elaboración propia.

## **Cronograma de actividades**

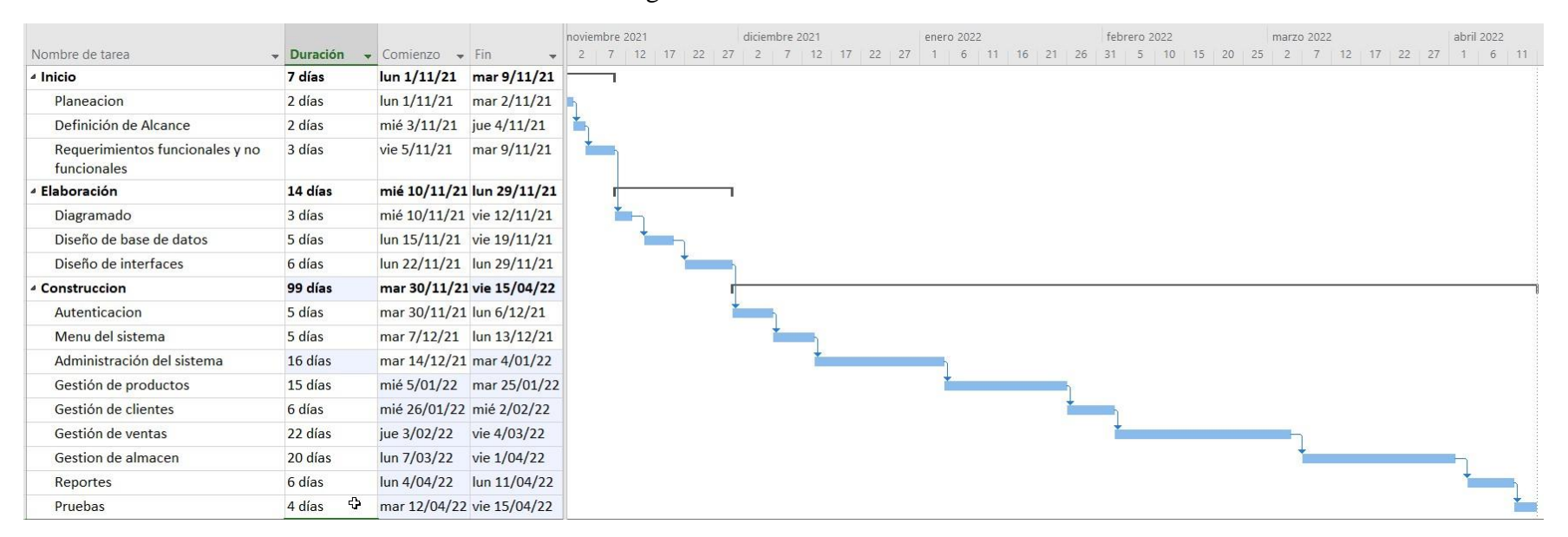

#### Gráfico Nro. 7: Cronograma de actividades del desarrollo del sistema

Fuente: Elaboración propia
#### **Propuesta económica**

| Ítem                       | Importe |         |  |  |
|----------------------------|---------|---------|--|--|
| 1 Computadora I5           | S/      | 1500.00 |  |  |
| 4 Computadoras I3          | S/      | 4800.00 |  |  |
| 1 Impresora Térmica        | S/      | 600.00  |  |  |
| 1 Certificado Digital      | S/      | 295.00  |  |  |
| 1 Servicio de internet     | S/      | 69.00   |  |  |
| <b>Total</b>               | S/      | 7264.00 |  |  |
| Fuente: Elaboración propia |         |         |  |  |

Tabla Nro. 23: Propuesta económica.

#### **Modelamiento del negocio**

Modelo del Caso de Uso del Negocio

Actores: Administrador, almacenero, vendedor, cajero y cliente

Descripción: En el Caso de uso del negocio interactúan 5 actores el administrador, el almacenero, el vendedor, el cajero y el cliente. El administrador es el encargado de gestionar la información es decir la creación de nuevos registros como marcas, categorías, precios etc., interactúa con los demás actores ya que usan la información para sus procesos; el almacenero es el encargado de controla la gestión del almacén, es decir el ingreso y salida de productos; el vendedor es el encargado de la gestión de las ventas, él se encarga de tomar pedidos e interactuar con el cliente, se comunica con el

almacenero para obtener información sobre la disponibilidad de productos; El cajero es el encargado de gestionar la caja, es decir los ingresos y salidas de dinero así como realizar el cobro de las ventas.

Gráfico Nro. 8: Caso de uso del negocio.

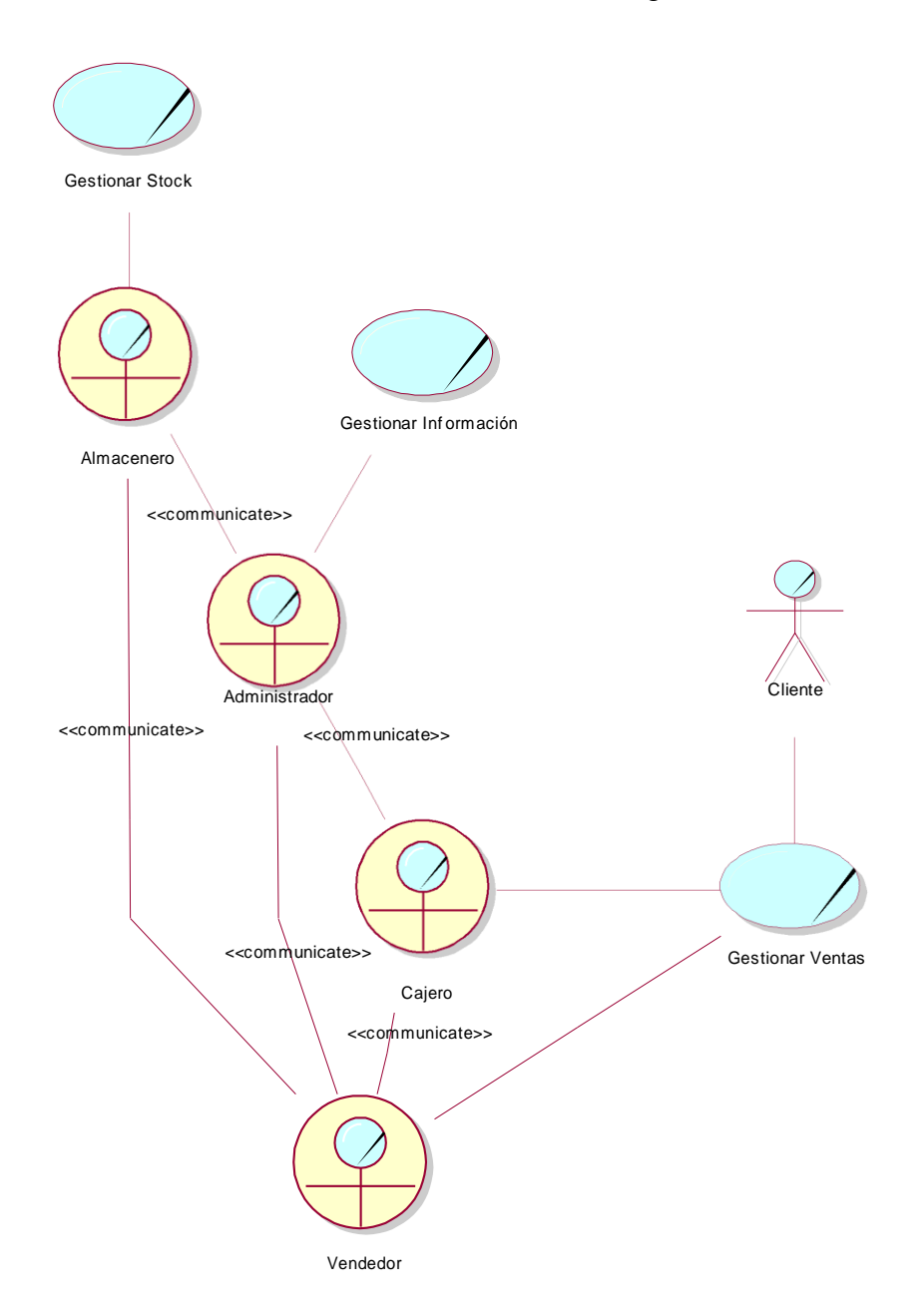

Fuente: Elaboración propia

Modelo de Objeto del Negocio Gestionar venta

Actores: vendedor, cajero

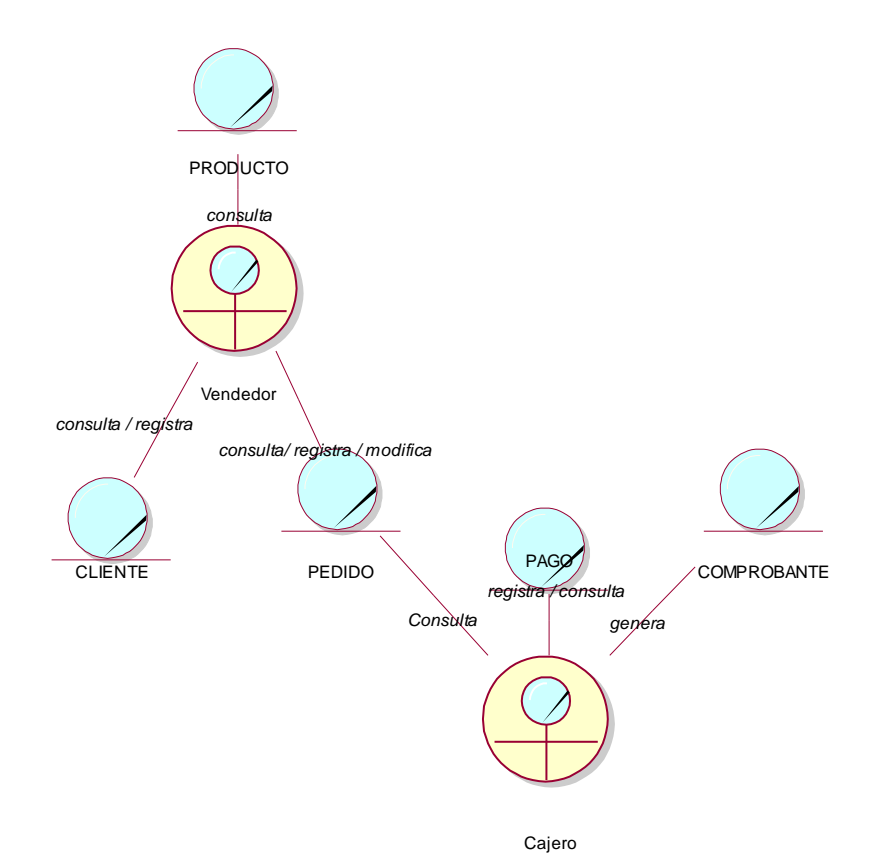

Gráfico Nro. 9: MON Gestionar venta.

Fuente: Elaboración propia

Modelo de Objeto del Negocio Gestionar almacén

Actores: almacenero

Gráfico Nro. 10: MON Gestionar almacén.

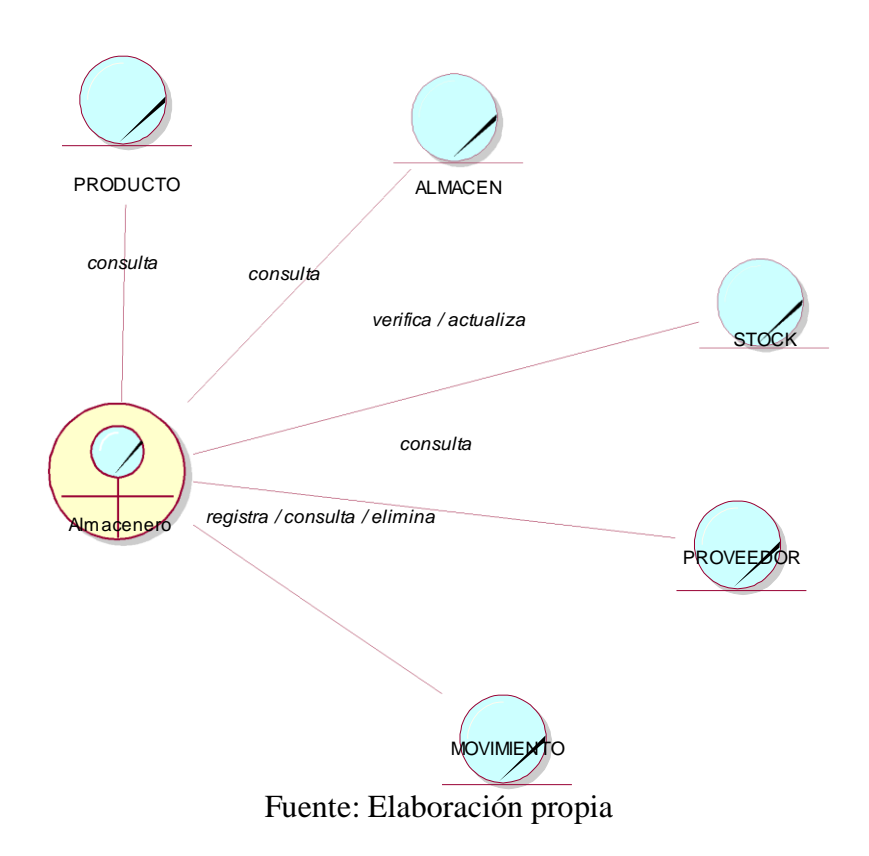

Modelo de Objeto del Negocio Gestionar venta

Actores: administrador

Gráfico Nro. 11: MON Gestionar venta.

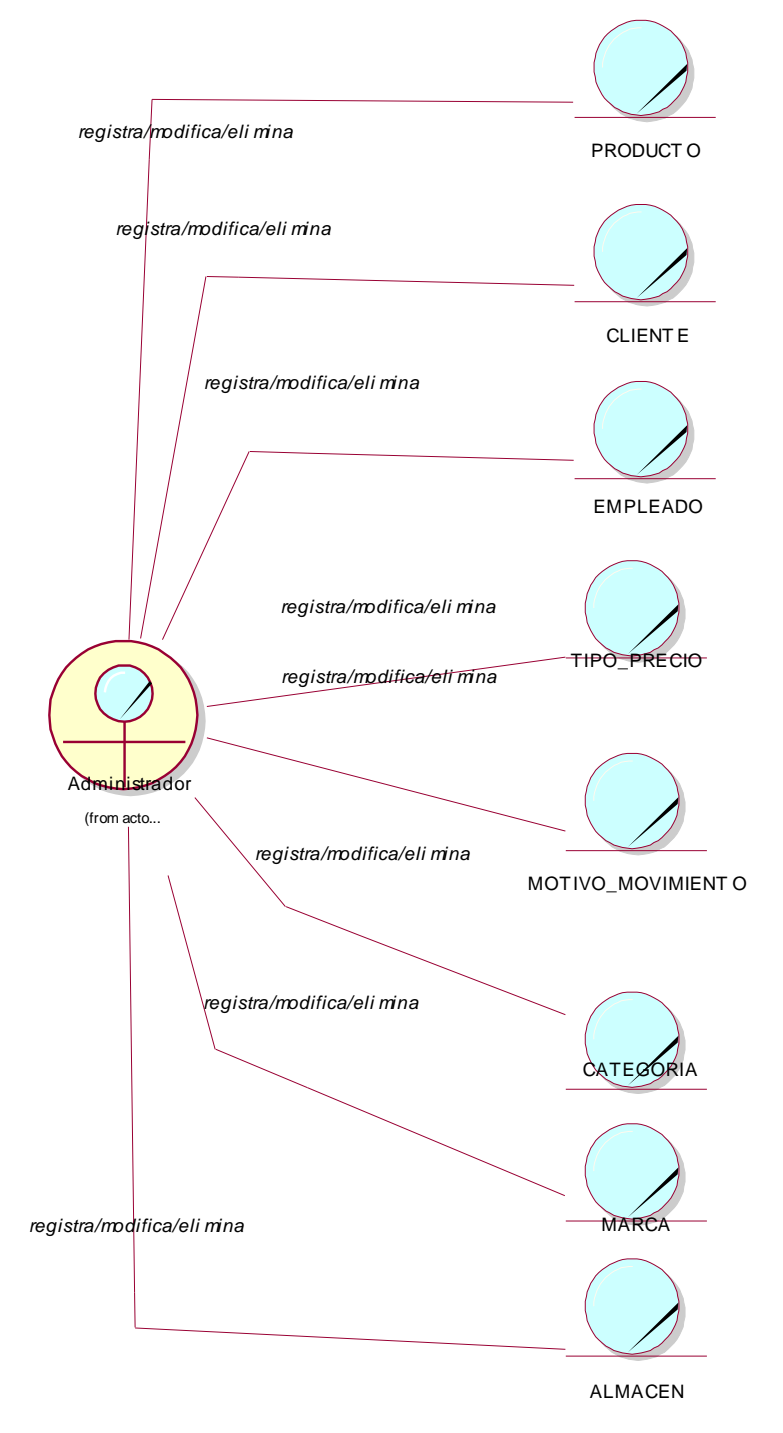

Fuente: Elaboración propia

# **Diagramas de casos de uso**

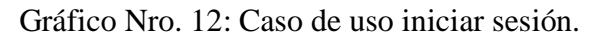

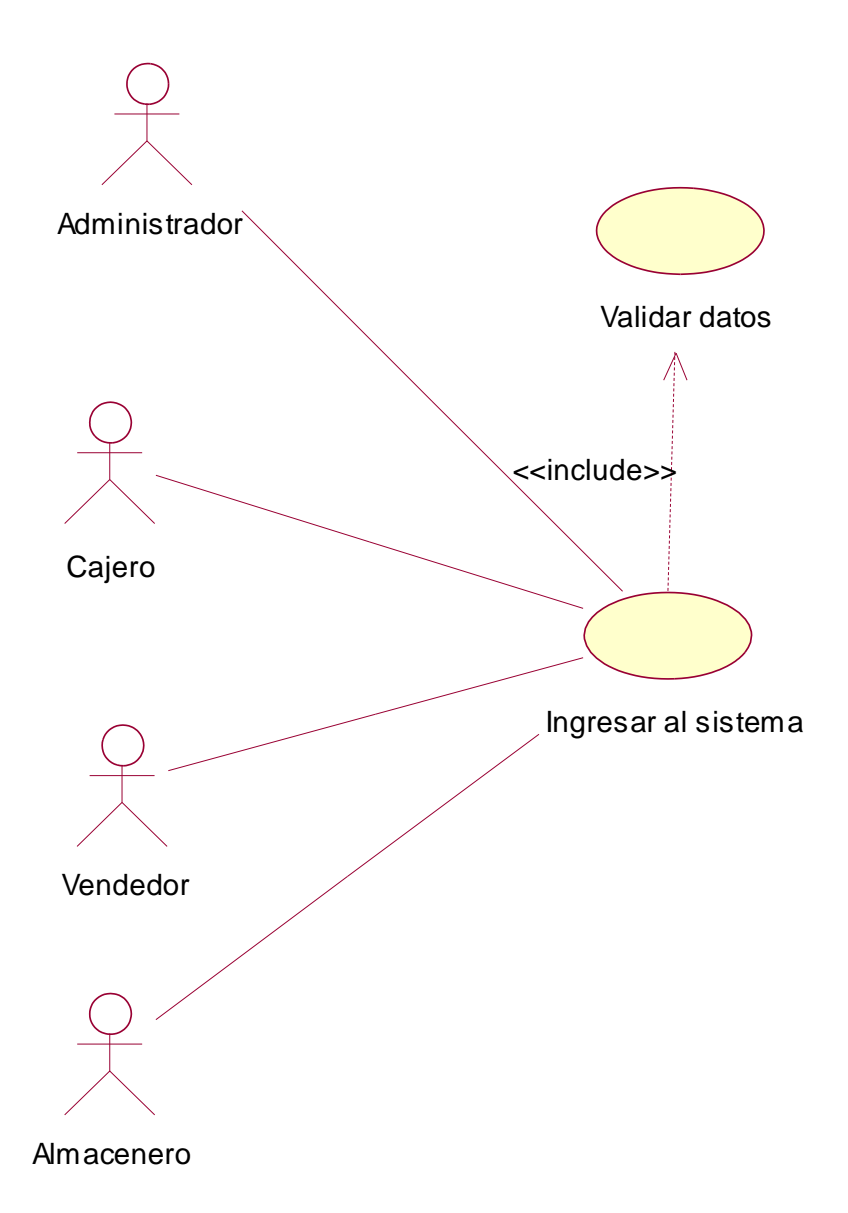

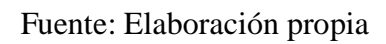

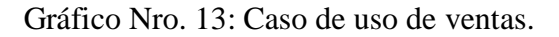

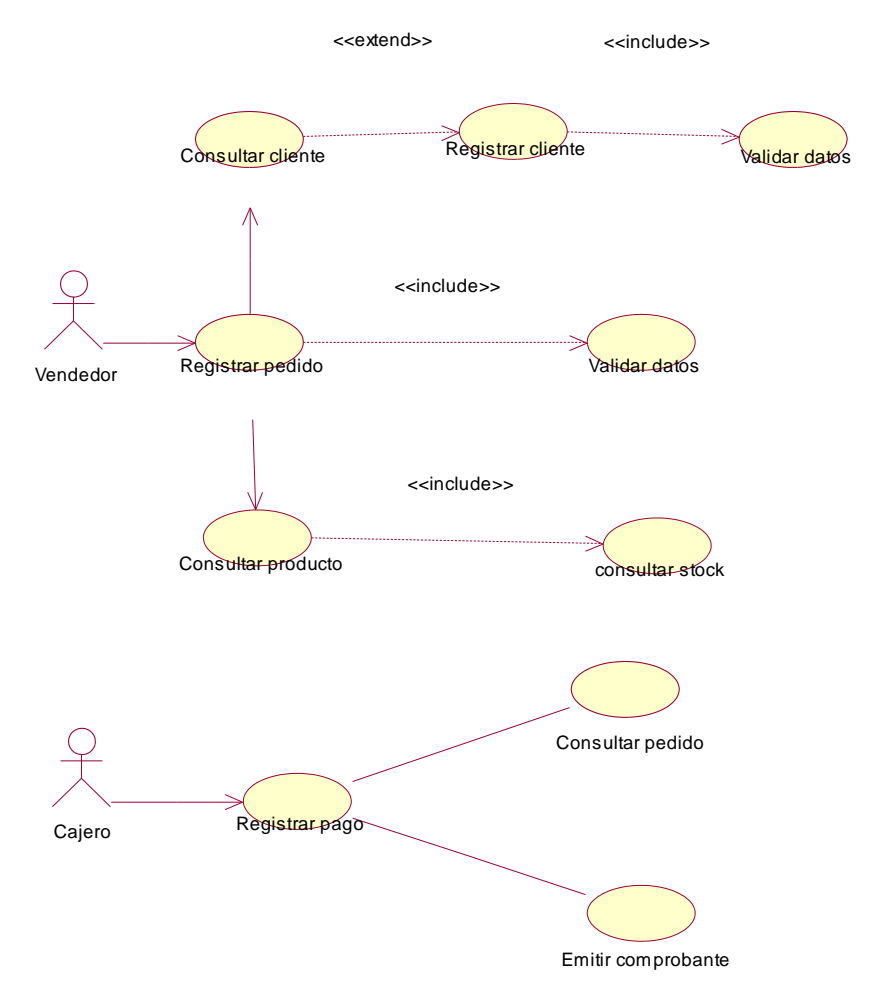

Fuente: Elaboración propia

Gráfico Nro. 14: Caso de uso gestionar cliente.

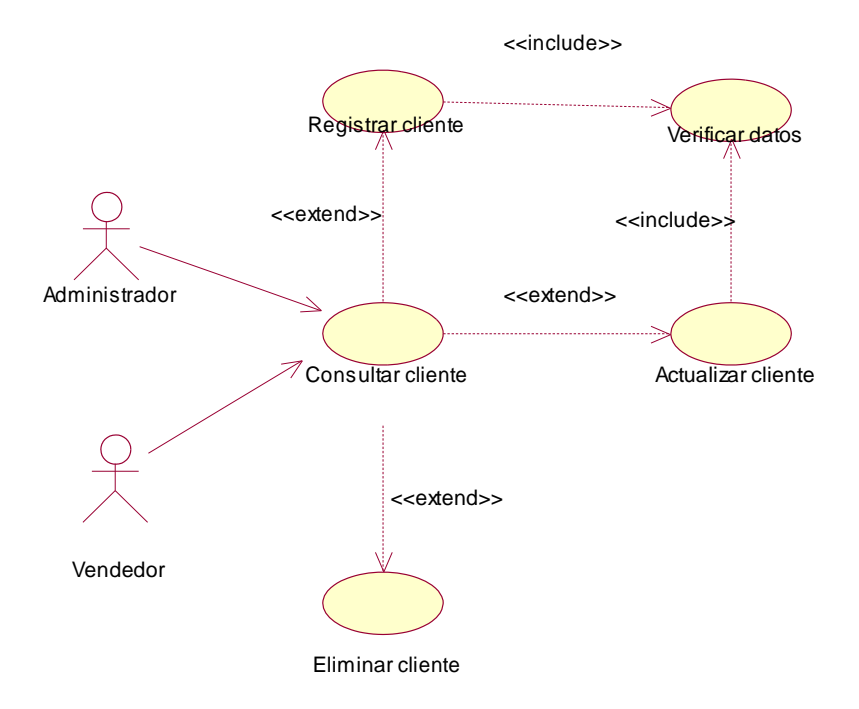

Fuente: Elaboración propia

Gráfico Nro. 15: Caso de uso gestionar producto.

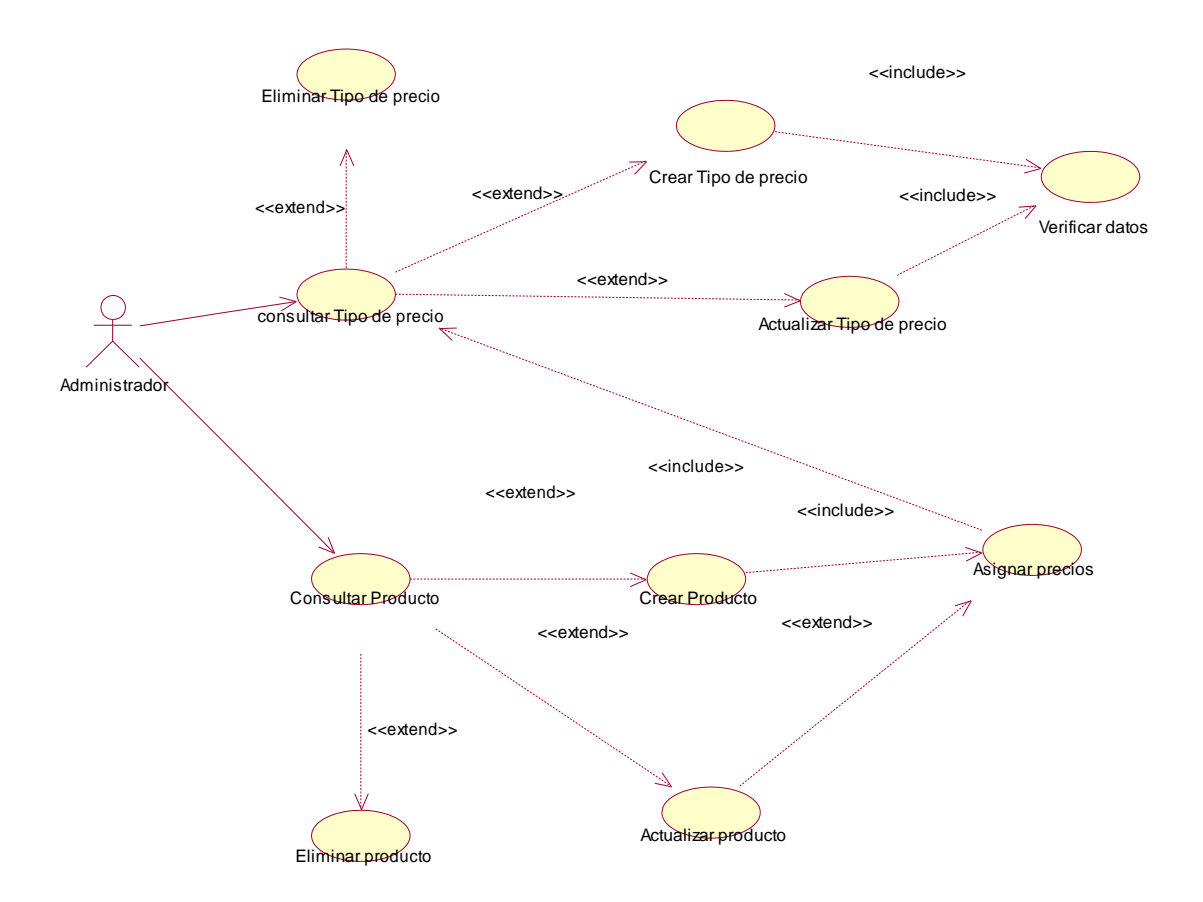

Fuente: Elaboración propia

Gráfico Nro. 16: Caso de uso gestionar stock.

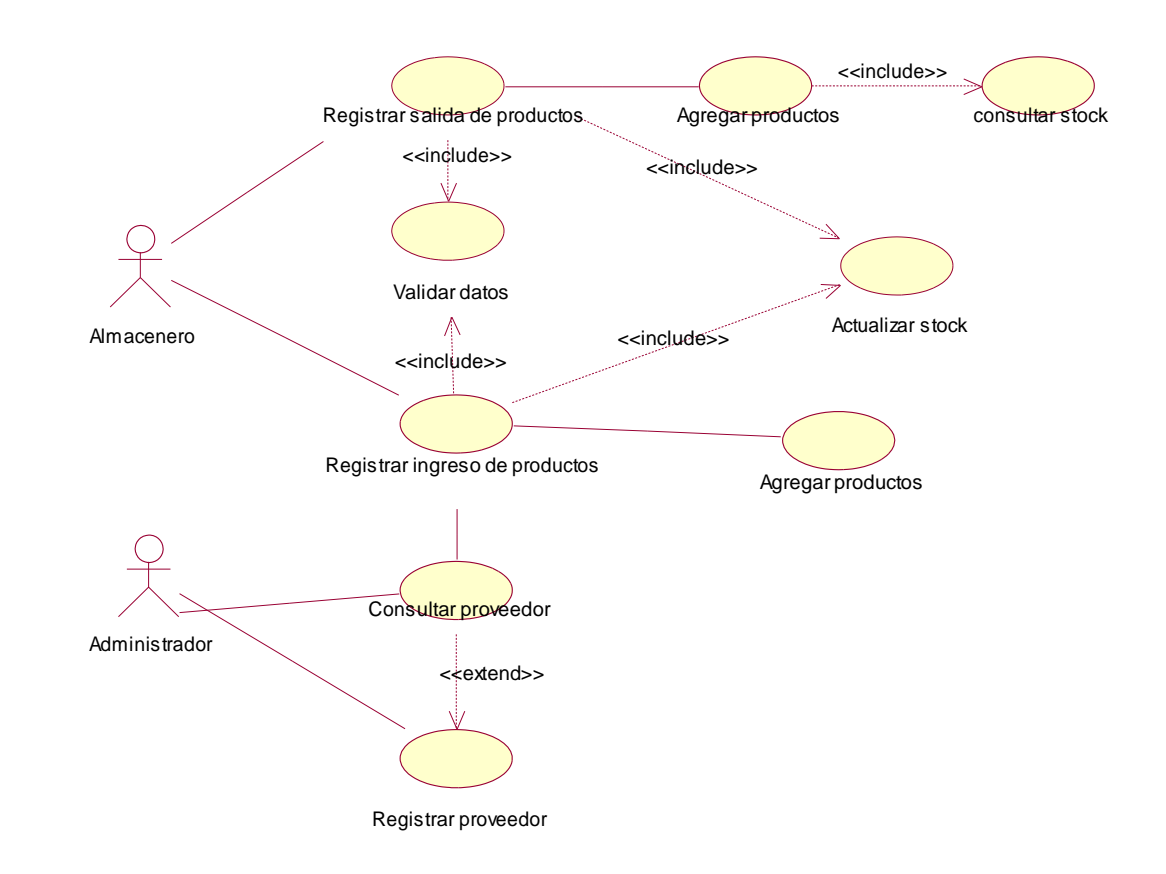

Fuente: Elaboración propia

### **5.3.2. Elaboración**

# **Diagramas de actividades**

Gráfico Nro. 17: Diagrama de actividad iniciar sesión.

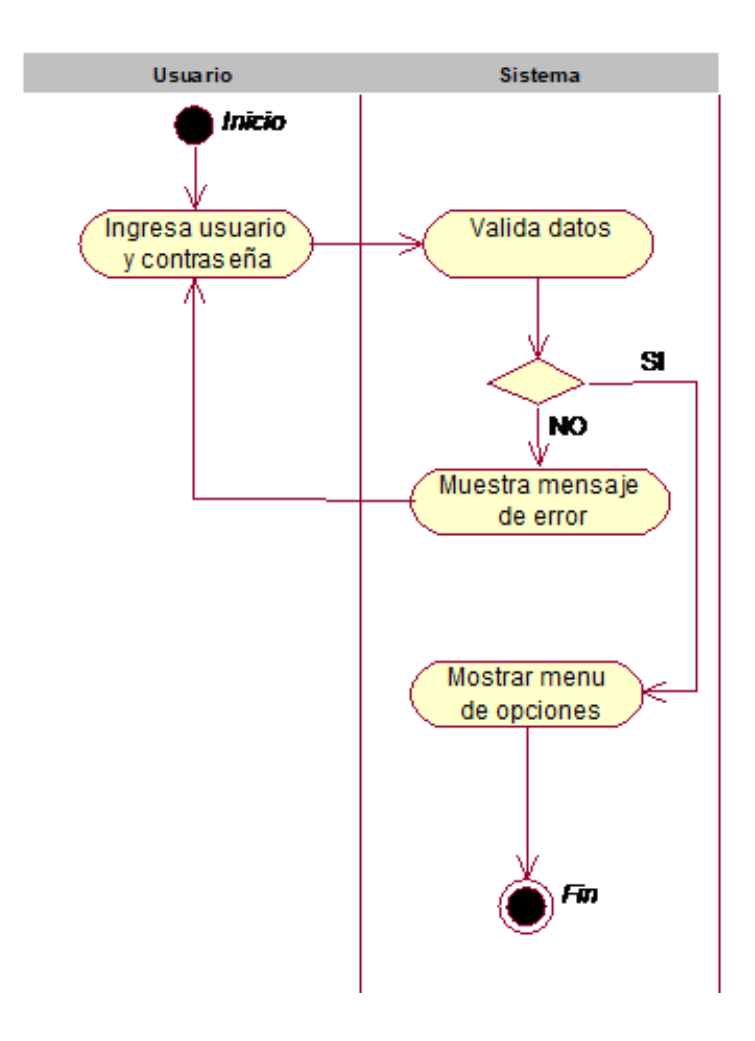

Fuente: Elaboración propia

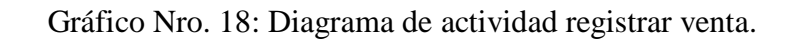

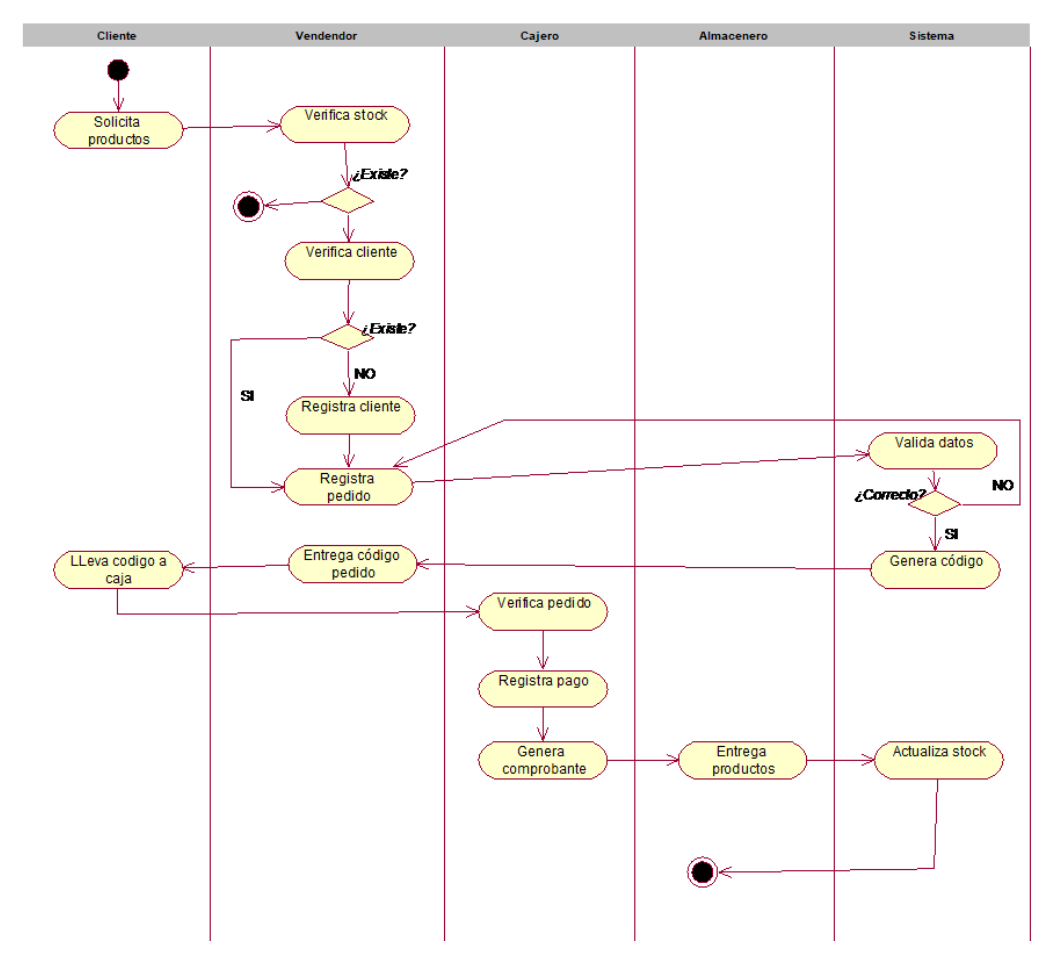

Fuente: Elaboración propia

Gráfico Nro. 19: Diagrama de actividad registrar producto.

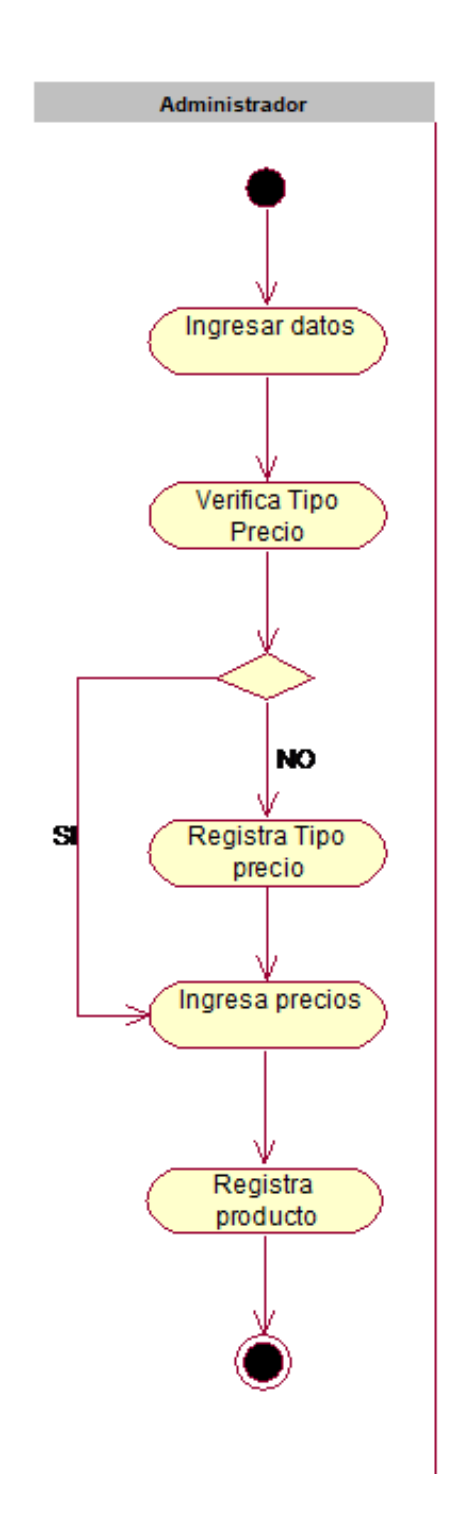

Fuente: Elaboración propia

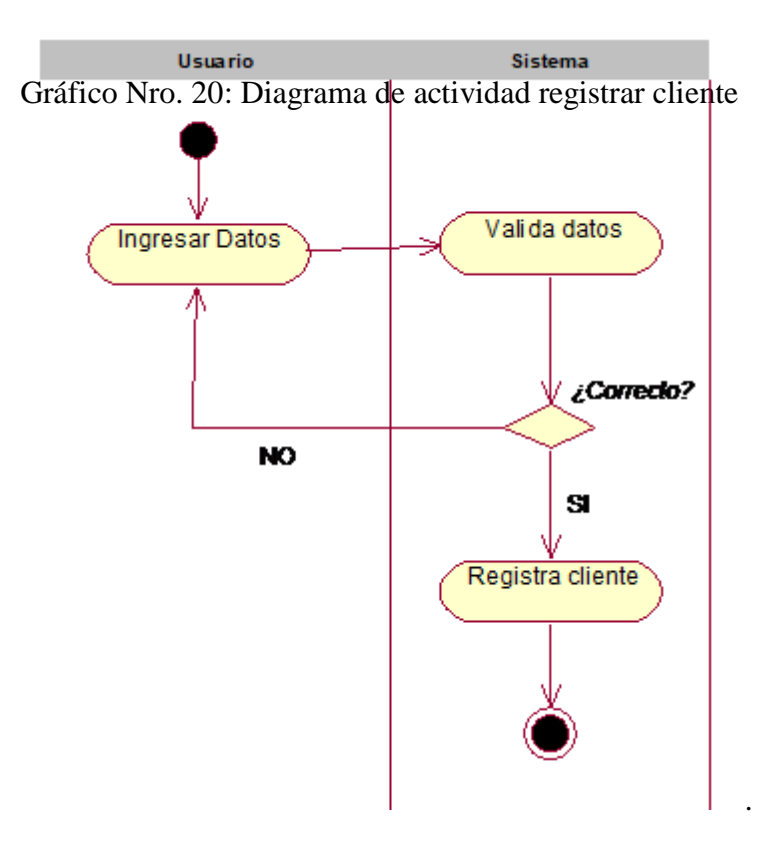

Fuente: Elaboración propia

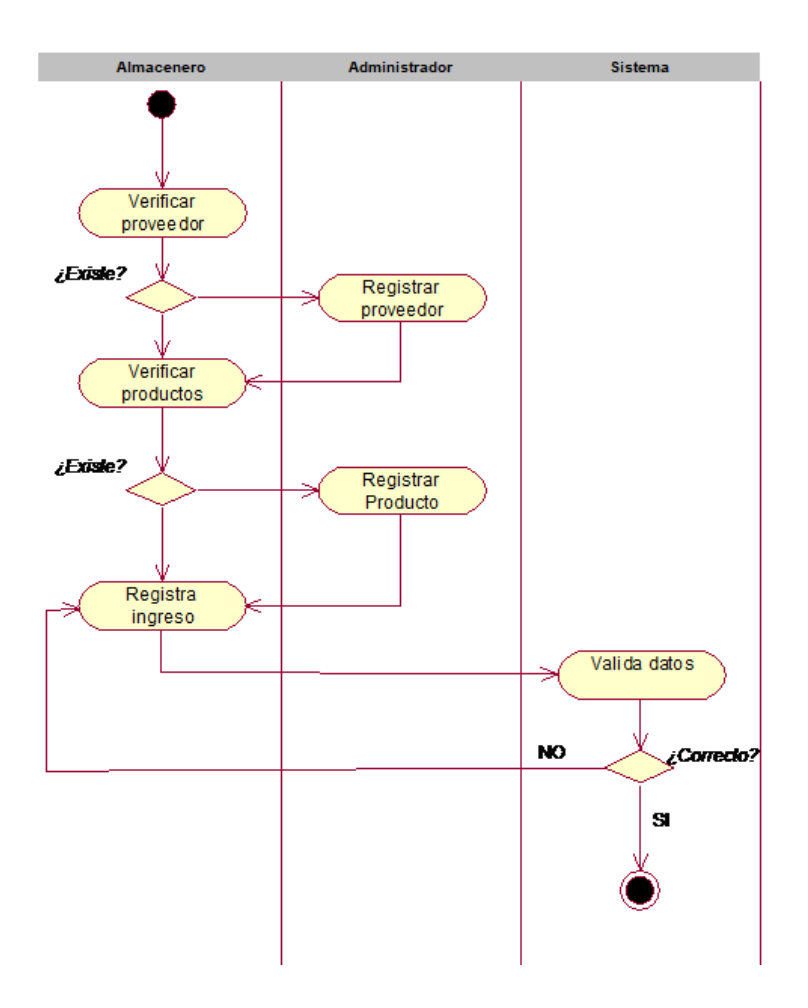

Gráfico Nro. 21: Diagrama de actividad ingresar productos

Fuente: Elaboración propia

**Diagramas de colaboración**

Gráfico Nro. 22: Diagrama de colaboración iniciar sesión

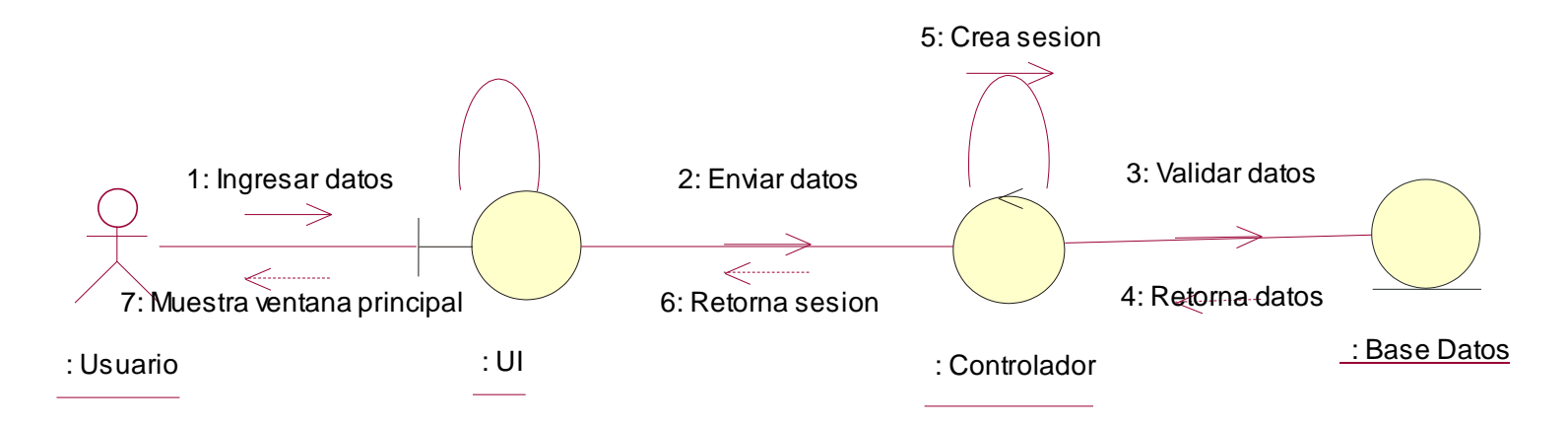

Fuente: Elaboración propia

Gráfico Nro. 23: Diagrama de colaboración registrar producto

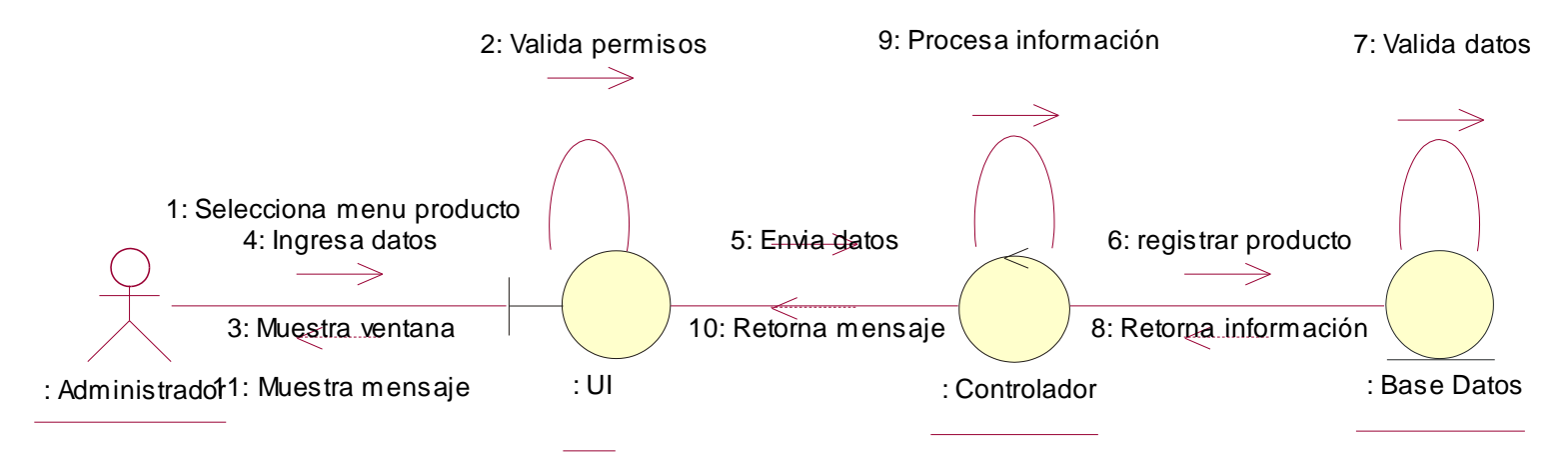

Fuente: Elaboración propia

### Gráfico Nro. 24: Diagrama de colaboración registrar venta

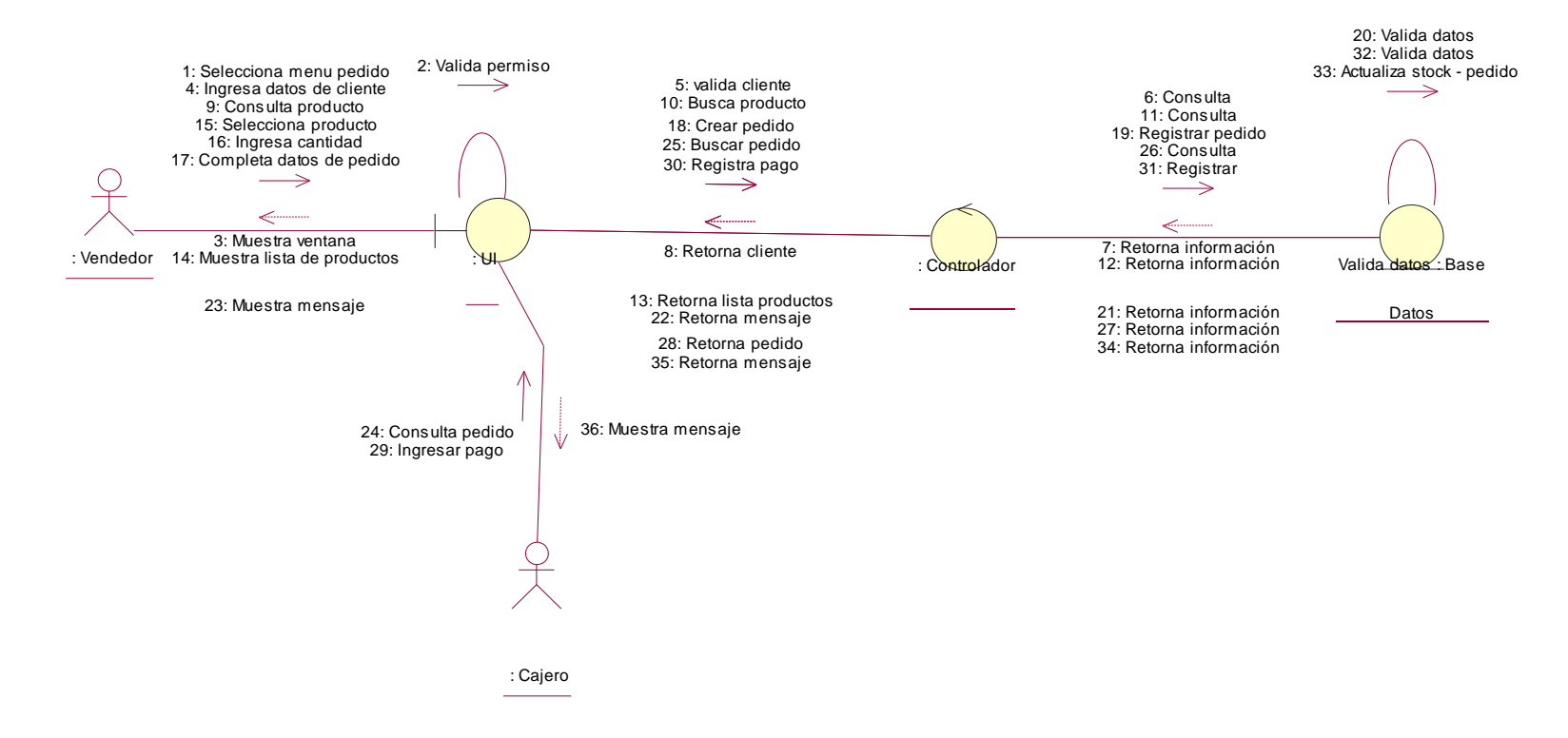

Fuente: Elaboración propia

Gráfico Nro. 25: Diagrama de colaboración movimiento de producto

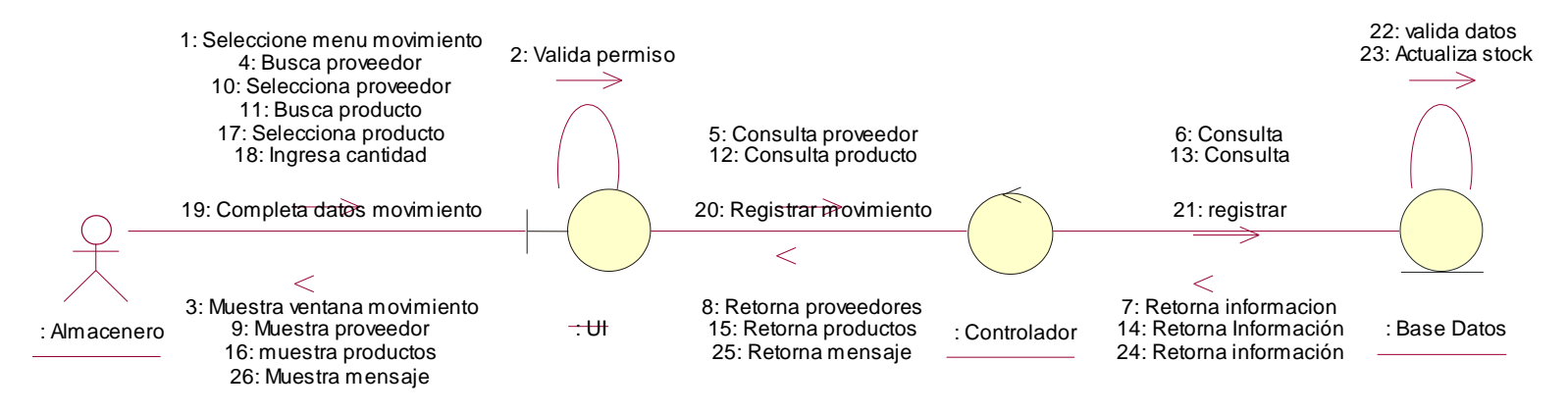

Fuente: Elaboración propia

# **Diagramas de secuencia**

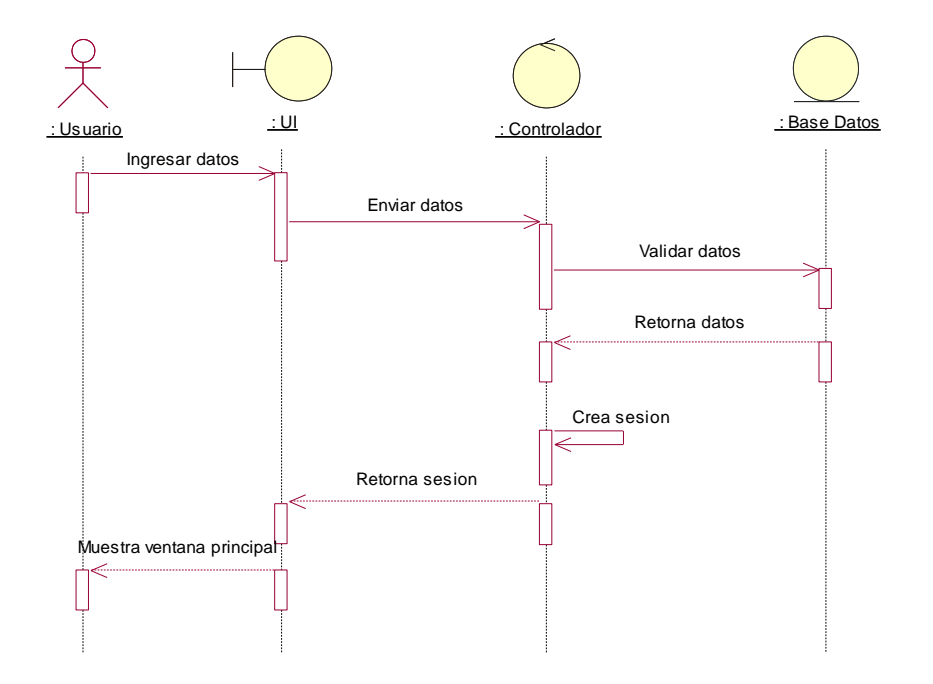

Gráfico Nro. 26: Diagrama de secuencia iniciar sesión

Fuente: Elaboración propia

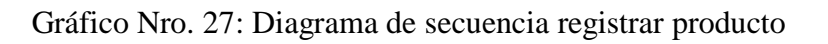

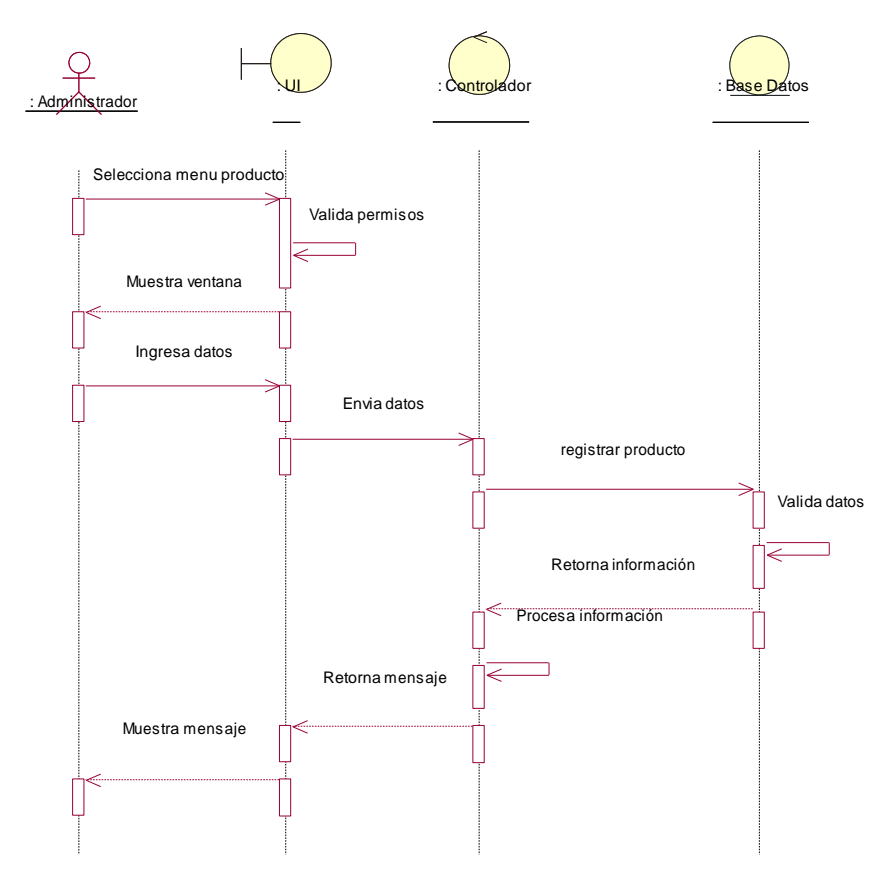

Fuente: Elaboración propia

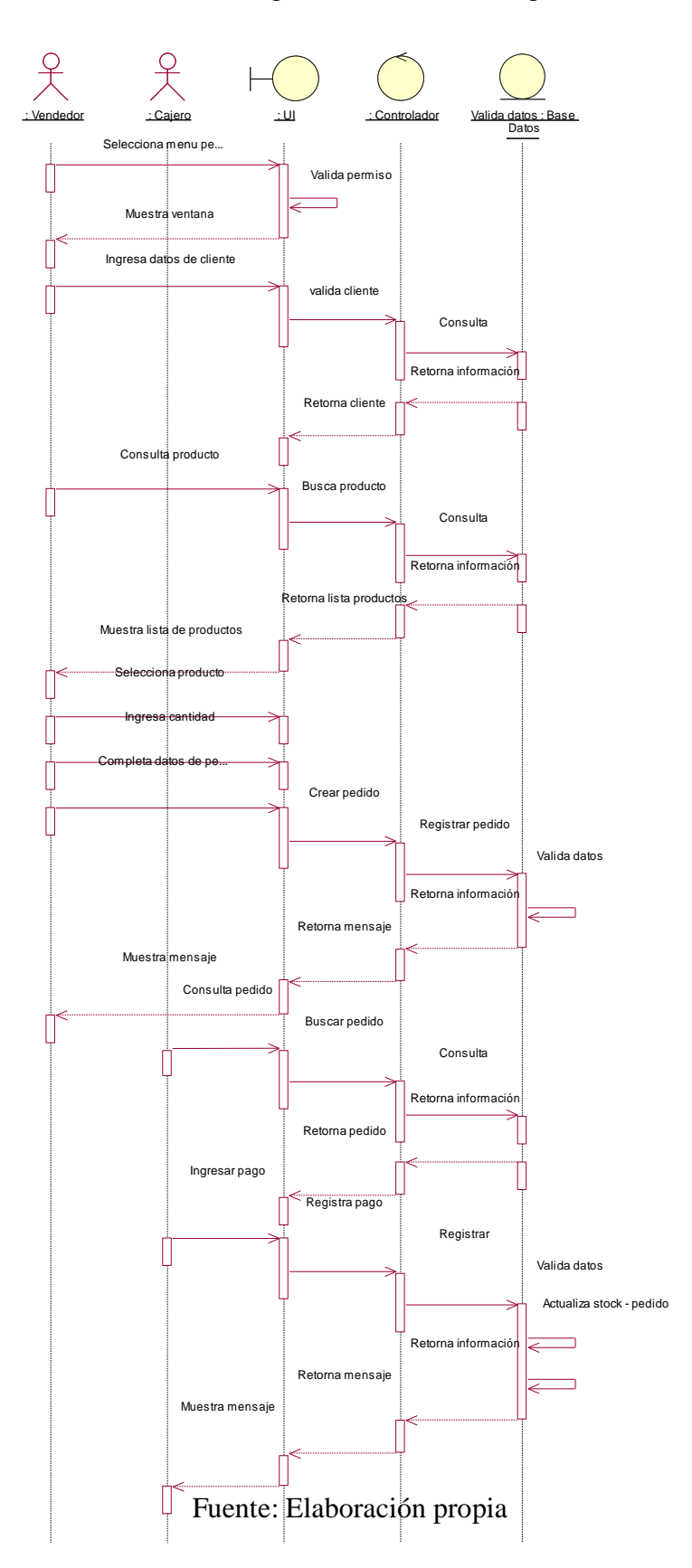

Gráfico Nro. 28: Diagrama de secuencia registrar venta

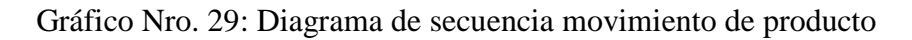

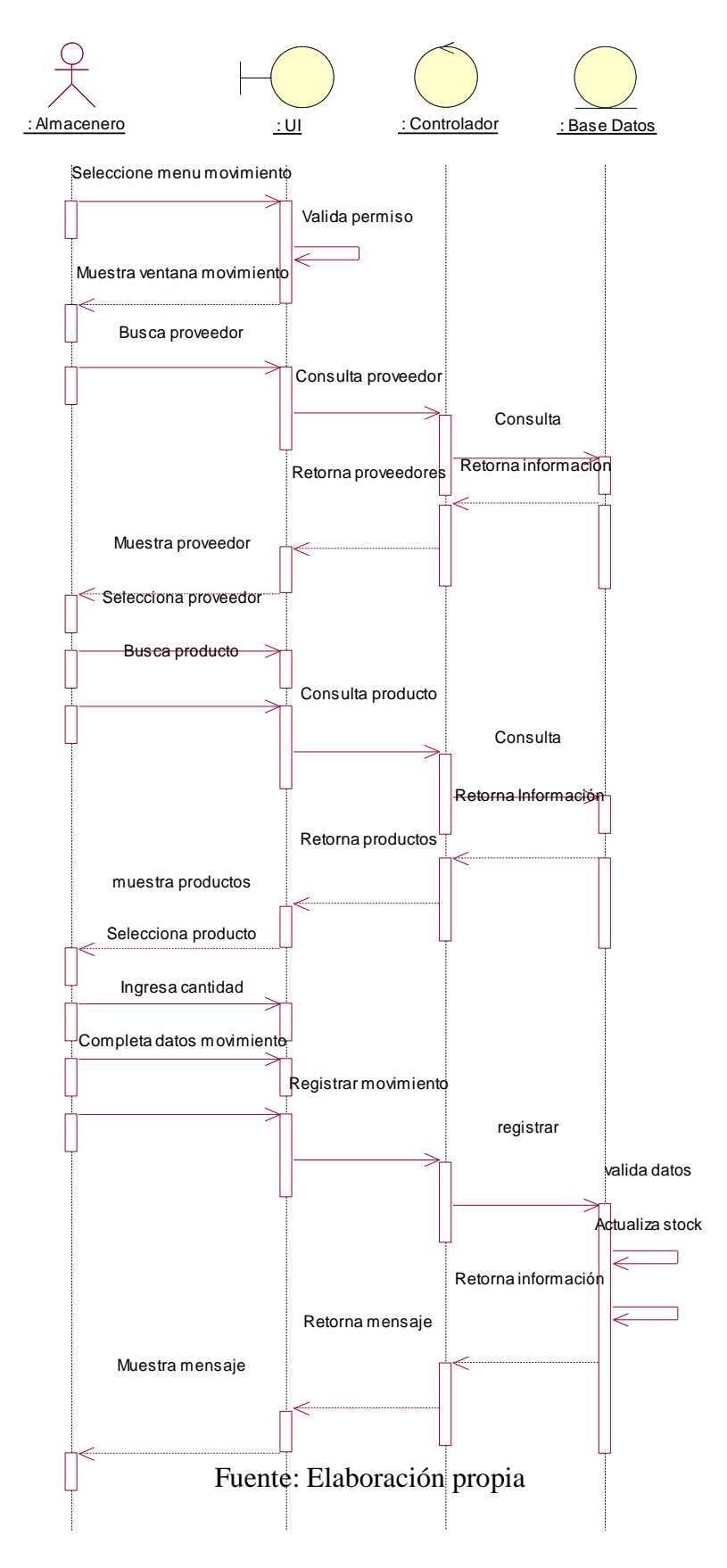

### **Modelo de datos**

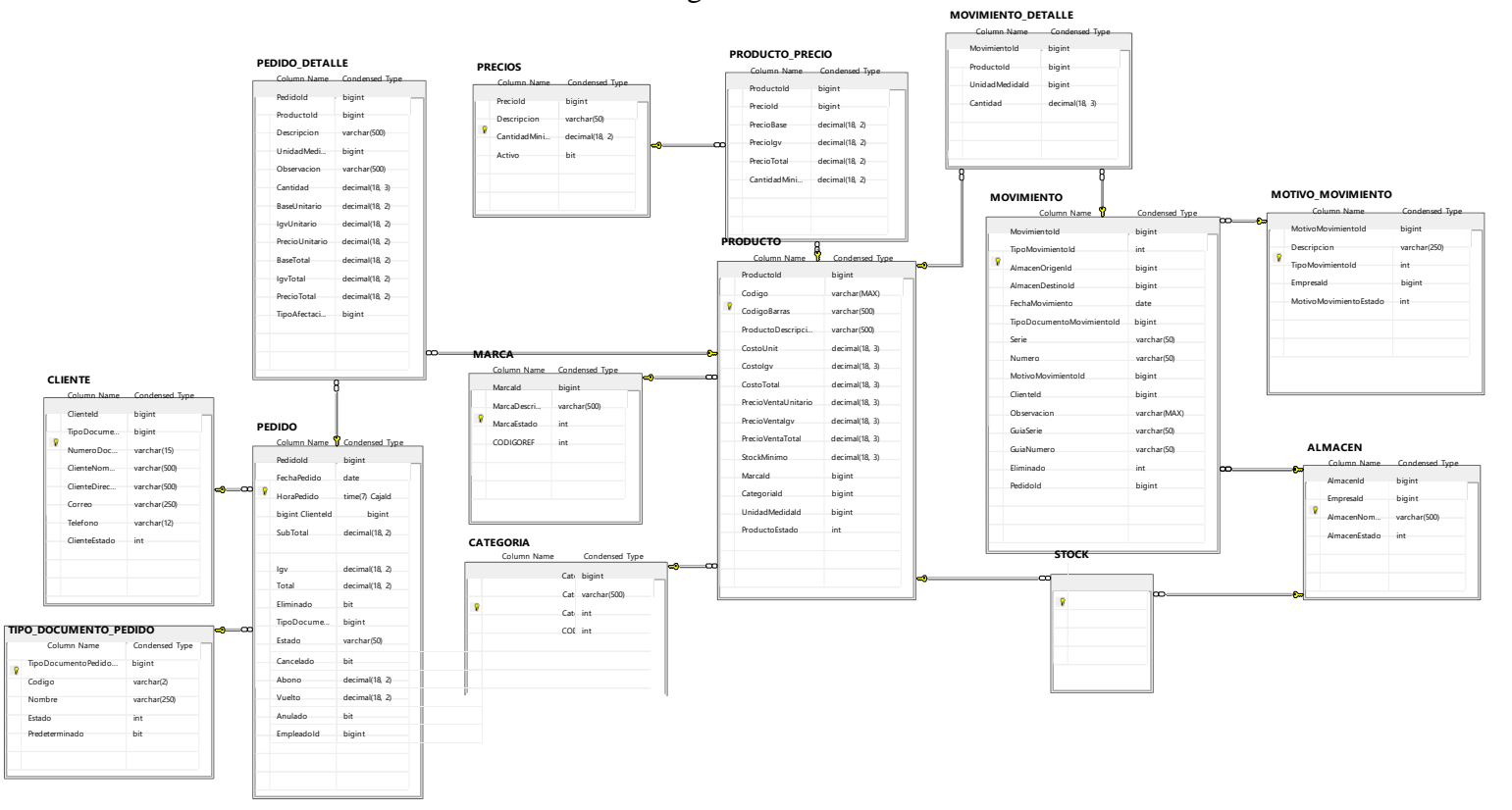

Gráfico Nro. 30: Diagrama físico de base de datos.

Fuente: Elaboración propia

# **Prototipos del Sistema**

Gráfico Nro. 31: Inicio de Sesión.

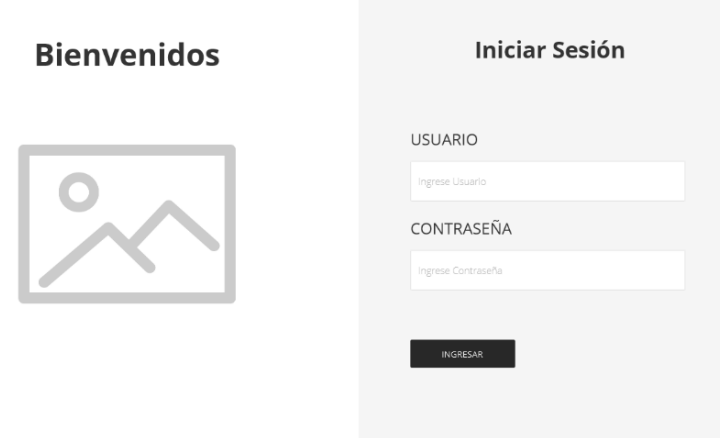

Fuente: Elaboración propia

Gráfico Nro. 32: Ventana Principal.

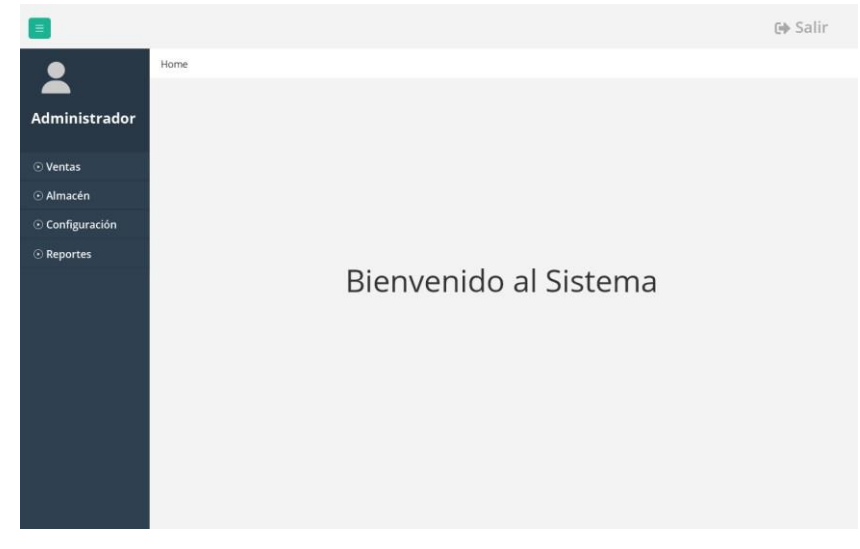

Fuente: Elaboración propia

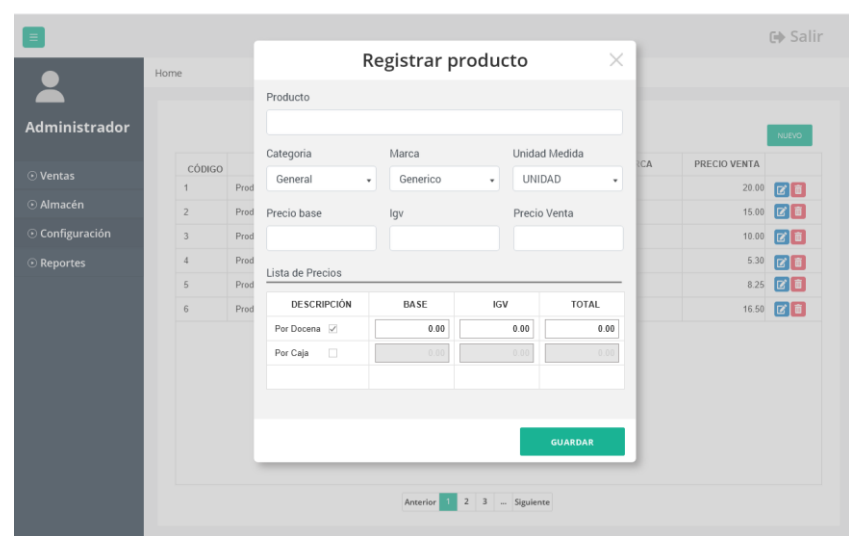

Gráfico Nro. 33: Registro de productos.

Fuente: Elaboración propia

Gráfico Nro. 34: Registro de clientes.

|                          | Home                    |       |                             | <b>Registrar Cliente</b>                            | $\times$       |               |           |
|--------------------------|-------------------------|-------|-----------------------------|-----------------------------------------------------|----------------|---------------|-----------|
| Administrador            |                         |       | Tipo Doc.<br>DNI<br>$\star$ | Número                                              |                |               | NUEVO     |
| ⊙ Ventas                 | CÓDIGO                  |       | Producto                    |                                                     | CION           | <b>ESTADO</b> |           |
|                          |                         | Clier |                             |                                                     |                | ACTIVO        | 図画        |
| @ Almacén                | $\overline{\mathbf{2}}$ | Clier | Dirección                   |                                                     |                | ACTIVO        | 図画        |
| <b>Configuración</b>     | $\overline{3}$          | Clien |                             |                                                     |                | <b>ACTIVO</b> | 図目        |
| <b><i>C</i></b> Reportes | $\sqrt{4}$              | Clin  |                             |                                                     |                | ACTIVO        | 図目        |
|                          | 5                       | Clien | Correo                      | Teléfono                                            |                | ACTIVO        | 図目        |
|                          | 6                       | Ciler |                             |                                                     |                | ACTIVO        | <b>30</b> |
|                          |                         |       |                             | $2 \quad 3 \quad \dots \quad$ Siguiente<br>Anterior | <b>GUARDAR</b> |               |           |

Fuente: Elaboración propia.

Gráfico Nro. 35: Registro de pedido.

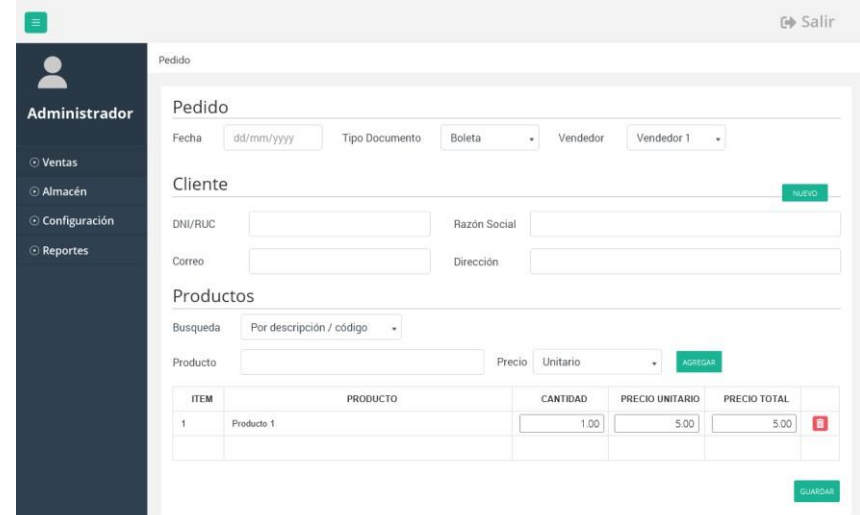

Fuente: Elaboración propia

| $\bullet$         | Pedidos        |       |            |       | Registrar pago | $\times$ |                |                                        |
|-------------------|----------------|-------|------------|-------|----------------|----------|----------------|----------------------------------------|
|                   |                |       | Fecha      |       | Nro            |          |                |                                        |
| Administrador     |                |       | dd/mm/yyyy |       | 0000001        |          |                | <b>NUEVO</b>                           |
| $\odot$ Ventas    | CÓDIGO         |       | Cliente    |       |                |          | <b>ESTADO</b>  | <b>IMPORTE</b>                         |
|                   |                | Clier | Cliente 1  |       |                |          | NDIENTE        | $24.50$ $\odot$ $\odot$ $\ddot{\odot}$ |
| <b>O</b> Almacén  | $\overline{2}$ | Clier |            |       |                |          | <b>IULADO</b>  | 19.50 $\odot$ $\ominus$                |
| © Configuración   | $\overline{3}$ | Clier | Importe    |       |                |          | NDIENTE        | $52.50$ $\odot$ $\odot$ $\ddot{a}$     |
| <b>O</b> Reportes | $\sqrt{4}$     | Clier |            | 24.50 |                |          | GADO           | 141.00 0 日日                            |
|                   | 5              | Clier | Abono      |       | Vuelto         |          | GADO           | 239.60 0 日日                            |
|                   | $6\,$          | Clier |            | 30.00 |                | 5.50     | <b>NDIENTE</b> | $10.00$ $\odot$ $\odot$ $\ddot{1}$     |
|                   |                |       |            |       |                |          |                |                                        |
|                   |                |       |            |       |                | PAGAR    |                |                                        |
|                   |                |       |            |       |                |          |                |                                        |
|                   |                |       |            |       |                |          |                |                                        |
|                   |                |       |            |       |                |          |                |                                        |
|                   |                |       |            |       |                |          |                |                                        |

Gráfico Nro. 36: Pago de pedido.

Fuente: Elaboración propia

### **5.3.3. Construcción**

### **Diagrama de Despliegue**

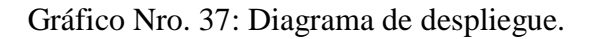

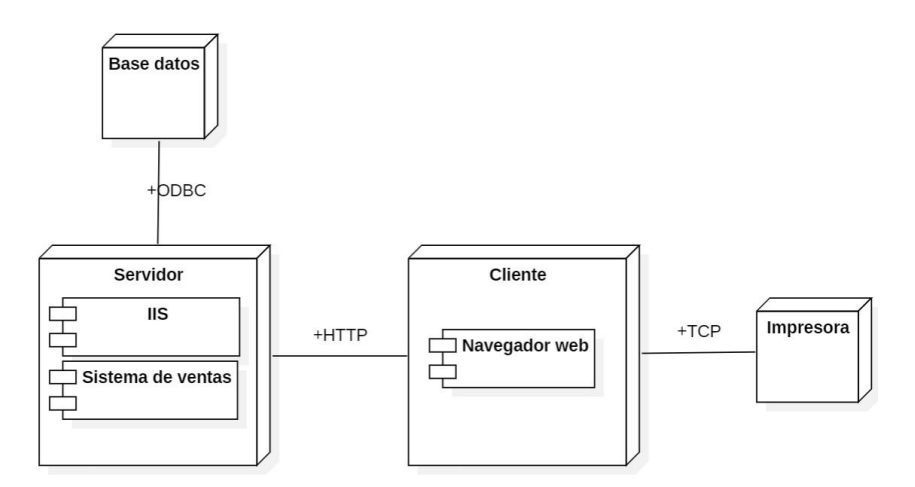

Fuente: Elaboración propia

### **Interfaces del sistema**

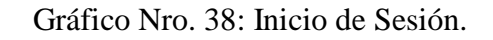

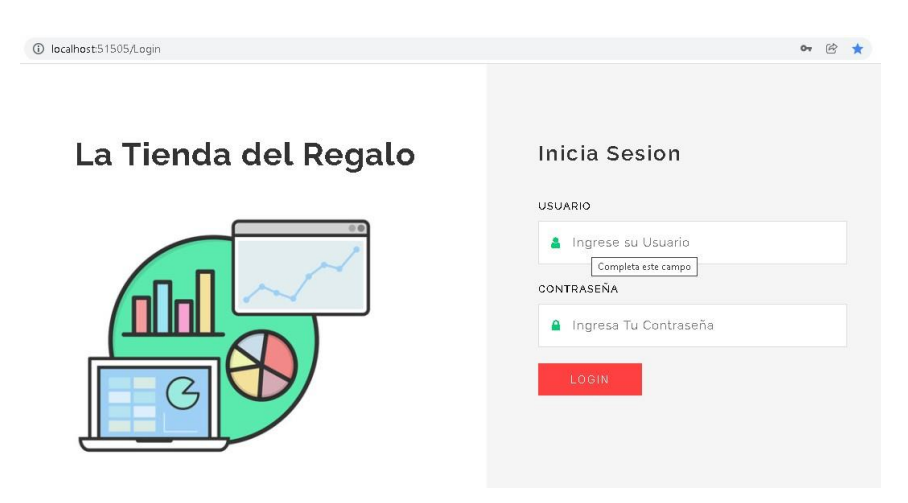

Fuente: Elaboración propia

Gráfico Nro. 39: Registro de productos.

| $\equiv$             |                 |                   | $\times$<br>Registrar Producto |           |              |                 |                                     |        |                      | (e. Sall            |                              |
|----------------------|-----------------|-------------------|--------------------------------|-----------|--------------|-----------------|-------------------------------------|--------|----------------------|---------------------|------------------------------|
|                      | Home / Layouts  |                   |                                |           |              |                 |                                     |        |                      |                     |                              |
| ۰                    |                 | Código Barra      | CÓDIGO DE BARRA                |           |              |                 | $\boxtimes$<br>$\mathbf{x}$ Generar |        |                      |                     |                              |
| <b>ADMINISTRADOR</b> | conso           | Descripción       |                                |           |              |                 |                                     |        | MARCA                | <b>FRECIO VENTA</b> | + Nuevo                      |
| fi Caja              |                 | Código            |                                |           | Marca        | CCCCC           |                                     | $\psi$ |                      |                     |                              |
| @ Ventas             | n.              | Categoria         | <b>ADORNOS</b>                 | ٠         | U. Medida    | <b>UNIDAD</b>   |                                     | $\tau$ | <b>MARCA PRUEBA</b>  | 1.00                | $ C $ ii                     |
| Se Almacen           | 3               | Induye IGV        | ø                              |           | Cant. Minima | 0.00            |                                     |        | <b>QUIMICA SUIZA</b> | 250                 | $\alpha$ a                   |
|                      |                 | Costo Unit.       | 0.00                           | Costo Igv | 0.00         | Costo Total     | 0.00                                |        |                      |                     |                              |
| of Maestros          | s.              | Venta Unit.       | 0.00                           | Venta Igv | 0.00         | Venta Total     | 0.00                                |        | <b>AND</b>           | 3.50                | $\sigma$ $\alpha$            |
| B Reportes           | B.              | LISTA DE PRECIOS: |                                |           |              |                 |                                     |        | <b>FAVINAD</b>       | 17.00               | $\boxed{\alpha}$ $\boxed{a}$ |
|                      |                 | DESCRIPCIÓN       | CANT. MÍNIMA                   |           | <b>RASE</b>  | <b>IGV</b>      | TOTAL                               |        | NELCO                |                     |                              |
|                      | ٠               | POR CAJA          |                                | 0.00      | 0.00         | 0.00            | 0.00                                |        |                      | 1000                | $\alpha$ a                   |
|                      | ٠               | DOCENA            |                                | 0.00      | 0.00         | 0.00            | 0.00                                |        | <b>RAUL MUERAS</b>   | 16,00               | $\alpha$ a                   |
|                      | 10 <sub>1</sub> |                   |                                |           |              |                 |                                     |        | <b>NGELL</b>         | 15:00               | $\alpha$ $\alpha$            |
|                      | 11              |                   |                                |           |              | <b>x</b> Cerrar | <b>El</b> Guardan                   |        | <b>RAUL MUERAS</b>   | 14.00               | iz.<br>$\mathbf{r}$          |

Fuente: Elaboración propia

Gráfico Nro. 40: Registro de clientes.

| $\Rightarrow$<br>C<br>$\leftarrow$ | 1 localhost 51505/Clientes |                             |                     |     |               |                       |                 |                   |  |                    | 囪<br>$\Delta$ | ٠             | $\overline{\phantom{a}}$ |                  | Ø. |
|------------------------------------|----------------------------|-----------------------------|---------------------|-----|---------------|-----------------------|-----------------|-------------------|--|--------------------|---------------|---------------|--------------------------|------------------|----|
| 匹<br>ò                             | Home / Layouts             |                             |                     |     | Nuevo Cliente | $\boldsymbol{\times}$ |                 |                   |  |                    | (* Salir      |               |                          |                  |    |
| ADMINISTRADOR                      | CÓDIGO                     |                             | Tipo Doc.           | DNI | $\mathcal{L}$ | Nra Doc.              |                 |                   |  | <b>DIRECCION</b>   |               | <b>SSTADD</b> |                          | + Nuevo          |    |
| <b>B</b> Caja                      |                            |                             | Nombres             |     |               |                       |                 |                   |  |                    |               |               |                          |                  |    |
| Wentas                             | 10                         | <b>MIRIAM AMA</b>           | Dirección<br>Correo |     |               | Telefano              |                 |                   |  |                    |               | <b>ACTIVO</b> |                          | $\boxed{a}$      |    |
| & Africacon                        | $13 -$                     | <b>MAYCOL</b>               |                     |     |               |                       |                 |                   |  | <b>FIZARRO</b>     |               | <b>ACTIVO</b> |                          | 24               |    |
| of Maestros                        | 16                         | <b>NICOL NATAL</b>          |                     |     |               |                       | <b>x</b> Cerrar | <b>El Guardan</b> |  | RAMON CASTILLA D-7 |               | <b>ACTIVO</b> |                          | $C$ $\mathbf{u}$ |    |
| E Reportes                         | 37                         | MARY RODRIGUEZ              |                     |     |               |                       | <b>TINE</b>     | 41120705          |  |                    |               | <b>ACTIVO</b> |                          | $\boxed{c}$ a    |    |
|                                    | 187                        | <b>MARILYN RODRISUEZ</b>    |                     |     |               |                       | <b>CONT</b>     | 41180705          |  |                    |               | <b>ACTIVO</b> |                          | $C$ $A$          |    |
|                                    | 13 <sup>°</sup>            | <b>RICARDO CHERO</b>        |                     |     |               |                       | pre             | 32105332          |  |                    |               | <b>ACTIVO</b> |                          | $\boxed{c}$ a    |    |
|                                    | 29.                        | <b>NANCY ARELIAND ACURA</b> |                     |     |               |                       | <b>GIVE</b>     | 42514830          |  |                    |               | <b>ACTIVO</b> |                          | $\boxed{c}$ a    |    |
|                                    | 35.                        | WALTER BRICERO REATEGUL     |                     |     |               |                       | <b>EDIVAL</b>   | 12021258          |  |                    |               | <b>ACTIVO</b> |                          | $x - a$          |    |

Fuente: Elaboración propia.

Gráfico Nro. 41: Registro de pedido.

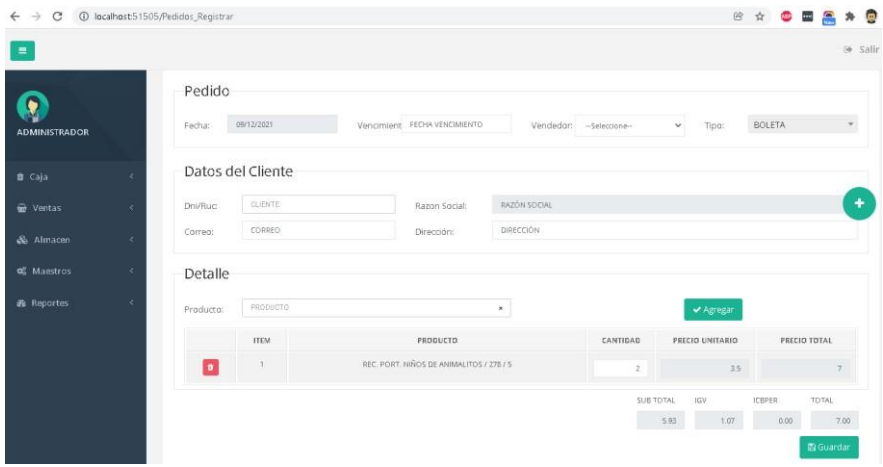

Fuente: Elaboración propia

Gráfico Nro. 42: Pago de pedido.

| $\equiv$                     |             |         |               |                      |               |                      |            |                          |                  |                 |        |                                   | 6 Salir |
|------------------------------|-------------|---------|---------------|----------------------|---------------|----------------------|------------|--------------------------|------------------|-----------------|--------|-----------------------------------|---------|
| ۷                            |             | 270     | 273897        |                      |               | Registrar Pago       |            | $\times$                 | CANCELADO:       | ND              | 119.50 | $\bullet$ $\Box$ $\Box$           |         |
| <b>ADMINISTRADOR</b>         |             | 720     | 273879        | Fecha                | 08/11/2021    | 00000001<br>Nro Doc. |            |                          | PENDIENTE        | <b>NO</b>       | 37.00  | $\bullet$ 0 $c$<br>吉              |         |
| <b>世 Caja</b>                | a           | 281     | 273800        | Nombres<br>Dirección | VENTAS VARIAS |                      |            |                          | CANCELADO        | <b>ND</b>       | 52.00  | $\bullet$ $\Box$ $\bullet$        |         |
| <b>B</b> Ventas<br>& Almacan | $\sim$<br>× | 282     | 273909        | Total<br>Efectivo    | 144.50        | tarjeta              |            |                          | PENDIENTE        | <b>FACIL</b>    | 144.50 | $\bullet$ $\circ$ $\circ$<br>亩    |         |
| of Maeutros                  | ×           | $253 -$ | 275910        | Deposito             |               |                      |            |                          | <b>CANCELADO</b> | ND              | 185.00 | $\bullet$ $\Box$ $\bullet$        |         |
| db Reportes                  | ×           | 254     | 272902        | Abono                | 144.50        | Vuelto               | 0.00       |                          | CANCELADO        | NO <sup>1</sup> | 15410  | ●因■                               |         |
|                              |             | 285     | 223919        |                      |               |                      | x Cerrar   | 图 Guardar                | <b>CANCELADO</b> | ND              | 94.00  | $\bullet$ $B$ $\mu$               |         |
|                              |             | 256     | 273923        | 00000001             | VENTAS VARIAS |                      | 08/11/2021 | NOTA GE<br>PEDIDO        | CANCELADO        | <b>NO</b>       | 627.50 | $\bullet$ $\boxed{2}$ $\boxed{0}$ |         |
|                              |             | 227     | <b>Z72825</b> | 00000001             | VENTAS VARIAS |                      | BE/11/2021 | NOTA DE<br><b>PEGIDO</b> | <b>CANCELADO</b> | <b>ND</b>       | 122.60 | $-20$                             |         |
|                              |             | 288     | 283927        | 70168635             | <b>MAYCOL</b> |                      | DR/11/2021 | NOTA DE<br>PEDIDO        | CANCELADO        | <b>NO</b>       | 205.00 | $\bullet$ $\mathbb{Z}$ $\bullet$  |         |

Fuente: Elaboración propia

#### **VI. CONCLUSIONES**

De acuerdo a los resultados encontrados, se concluye que los trabajadores sí están de acuerdo que la calidad de servicio a los clientes mejora con la implementación de un sistema de ventas y almacén con facturación electrónica en la tienda del regalo E.I.R.L., dando una mejora a nivel tecnológico, productivo y económico. Esta conclusión se fundamenta con la hipótesis general de la investigación realizada: La implementación de un sistema de ventas y almacén con facturación electrónica en la tienda del regalo E.I.R.L. – Chimbote, mejora la calidad de servicio a los clientes, de esta manera la hipótesis planteada queda aceptada.

Respecto a los objetivos específicos planteados, se tiene las siguientes conclusiones:

- 1. Se determinó el nivel de satisfacción con respecto al manejo del proceso de ventas, lo que permitió conocer los errores en este proceso, como aporte del investigador ayudó a solucionar los errores, como valor agregado el sistema mejorará el nivel de satisfacción.
- 2. Se definió los requerimientos funcionales y no funcionales del sistema de ventas y almacén con facturación electrónica, como aporte se logró esclarecer el flujo de trabajo de ventas y almacén, como valor agregado se mejorará la seguridad de la información brindando confianza al usuario.
- 3. Se realizó el diseño de diseño de un sistema de ventas y almacén, con facturación electrónica que permita mejorar los procesos de ventas, como aporte se realizó el diseño de un sistema adaptable que permitirá su uso en dispositivos móviles, como valor agregado el sistema permitirá una atención más rápida a los clientes.
- 4. Se desarrolló un sistema de venta y almacén, usando Visual Studio como IDE y Microsoft SQL Server como motor de base de datos, lo que permitió mejorar los procesos de las áreas de ventas y almacén, como

aporte se mejorará el proceso de venta, disminuyendo el tiempo de atención, como valor agregado se mejorará la calidad en la atención.

#### **VII. RECOMENDACIONES**

- 1. Se sugiere hacer un análisis para una próxima ampliación del sistema, incrementando los procesos hacia otras áreas de la empresa, con el fin de mejorar aún más la atención a los clientes y mantener una comunicación eficiente entre áreas de la empresa.
- 2. Se recomienda mantener los formatos del sistema actual para su uso en caso de contingencia, sea por falta de fluido eléctrico o fallas en los equipos electrónicos, y así evitar molestias o incomodidades en los clientes al interrumpirse la atención.
- 3. Se aconseja realizar capacitaciones periódicas al personal con el fin de evitar el mal uso del sistema implementado y mantener actualizados en cuanto al uso de las TIC.
- 4. Se recomienda contar con servicio en la nube en la cual se puedan guardar las copias de seguridad de la base de datos y de los archivos generados, con el propósito de garantizar la seguridad de la información y disminuir el riesgo de pérdida de la misma.

#### **REFERENCIAS BIBLIOGRÁFICAS**

- 1. Rocha J, Echevarría S. Importancia de las T.I.C.s en el ambiente empresarial. 2017; Disponible en: https://ciencia.lasalle.edu.co/administracion\_de\_empresas/1483
- 2. Dominguez G. Sistema Transaccional Web (TPS) para Fortalecer el Área de Ventas del Comercial Andrade del Cantón la Concordia Provincia Santo Domingo de los Tsáchilas. Tesis. Santo Domingo - Ecuador: Universidad Regional Autónoma de los Andes; 2019.
- 3. Vera C. Desarrollo e Implementación de un Sistema Web para el Control de Inventario y Alquiler de Maquinarias de la Empresa Megarent S.A. Tesis. Guayaquil - Ecuador: Universidad Politécnica Salesiana; 2019.
- 4. Apugllón J. Aplicación Web, para la Gestión de Venta y Servicios, en la Empresa Compudav. Tesis. Ambato - Ecuador: Universidad Regional Autónoma de los Andes "Uniandes-Santo Domingo"; 2018.
- 5. Monteza C. Diseño e implementación de un sistema web para la mejora de procesos en la gestión de almacén de la empresa Carrocería Lima Traylers S.A.C.,2019. Tesis. Lima - Perú: Universidad Peruana de las Américas; 2019.
- 6. Ramirez R. Implementación de un Sistema para el Control de Inventario y Ventas de la Tienda Comercial de Ropa Novedades Yohanny - Talara; 2018. Tesis. 2019.
- 7. Rios F. Sistema web para mejorar el control de inventarios en la empresa Comercial Lucerito, 2018. Tesis. Lima - Perú: Universidad Norbert Wiener; 2018.
- 8. Pérez A. Implementación de un sistema informático de compra y venta para la distribuidora San Rey S.R.L. - Chimbote; 2020. Tesis. Chimbote - Perú: Universidad Católica Los Ángeles Chimbote; 2020.
- 9. Granados Santos JH. Implementación de un sistema informático de compras, ventas y almacén para el Minimarket Lazaro – Huaral; 2018. Tesis. Chimbote - Perú: Universidad Católica Los Ángeles Chimbote; 2019.
- 10. Scott K. Desarrollo de una aplicación web para la gestión de almacén de la empresa prosede s.a.c. en la ciudad de Chimbote, Ancash, 2016. Tesis. Chimbote - Perú: Universidad Católica Los Ángeles Chimbote; 2018.
- 11. INEI. Oferta y Demanda Global 1991-2003. Lima; 2004.
- 12. La tienda del regalo E.I.R.L. Organigrama. Chimbote; 2021.
- 13. Ayala E, Gonzales S. Tecnologías de la Información y la Comunicación. 2015;76. Disponible en: [http://repositorio.uigv.edu.pe/bitstream/handle/20.500.11818/1](http://repositorio.uigv.edu.pe/bitstream/handle/20.500.11818/)189/Libro TIC %282%29-1-76 %281%29.pdf?sequence=1&isAllowed=y
- 14. Macau R. TIC : ¿PARA QUÉ? (Funciones de las tecnologías de la información y la comunicación en las organizaciones). Rev Univ y Soc del Conoc [Internet]. 2004;vol 1 num1(ISSN 1234-5678):1–12. Disponible en: <http://www.uoc.edu/rusc/dt/esp/macau0704.pdf%5Cnhttp:/>[/www.uoc.edu/rusc](http://www.uoc.edu/rusc) /dt/esp/macau0704.html
- 15. Blanco L. Sistemas de Información para el Economista y el Contador. Cuba: Editorial Félix Varela; 2008.
- 16. Mateu C. Desarrollo de aplicaciones web. Fundación Universidad Oberta de Cataluña; 2004.
- 17. Rumbaugh J, Jacobson I, Booch G. El Lenguaje Unificado de Modelado Manual de Referencia. Pearson Educación S.A.; 2000.
- 18. Casado C. Entornos de desarrollo. RA-MA Editorial; 2015.
- 19. Putier S. C# 7 y Visual Studio 2017 Los fundamentos del lenguaje. Ediciones Eni; 2018.
- 20. Gauchat J. El gran libro de HTML5, CSS3 y JavaScript. Tercera Ed. Barcelona: Marcombo S.A.; 2017.
- 21. Moreno J. Entornos de desarrollo. Editorial Síntesis; 2018.
- 22. Chowdhury K. Mastering Visual Studio 2017. Packt Publishing Ltd.; 2017.
- 23. Anderson R. Información general de ASP.NET [Internet]. 2019 [citado el 23 de octubre de 2020]. Disponible en: https://docs.microsoft.com/eses/aspnet/overview
- 24. Montes W. Asp.net mvc 6 una guía introductoria [Internet]. 2015 [citado el 23 de octubre de 2020]. Disponible en: https://docplayer.es/28528748-Asp-netmvc-6-una-guia-introductoria-walter-montes-delgado.html
- 25. Oppel A, Sheldon R. Fundamentos de SQL. Tercera Ed. Mc Graw Hill; 2013.
- 26. Trigas M. Metodología Scrum. [Internet]. 2015 [citado el 24 de octubre de

2020]. Disponible en: <http://openaccess.uoc.edu/webapps/o2/bitstream/10609/17885/1/mtrigasTFC0> 612memoria.pdf

- 27. Abrahamsson P, Salo O, Ronkainen J. Agile software development methods: Review and analysis. VTT Publications. 2002. 3–107 p.
- 28. Pérez V. Calidad Total en la Atención Al Cliente. Editorial Ideaspropias; 2010.
- 29. Duque E. Revisión del concepto de calidad del servicio y sus modelos de medición. Rev Innovar [Internet]. 2005 [citado el 24 de octubre de 2020];15:64– 80. Disponible en: https:[//www.redalyc.org/pdf/818/81802505.pdf](http://www.redalyc.org/pdf/818/81802505.pdf)
- 30. De Velazco J. La facturación electrónica en el Perú. Rev Lidera [Internet]. 2016 [citado el 25 de octubre de  $2020$ ];1(1)[:](http://revistas.pucp.edu.pe/index.php/)4–10. Disponible en: <http://revistas.pucp.edu.pe/index.php/>revistalidera/article/viewFile/16873/171 81
- 31. Sarduy Y. El análisis de información y las investigaciones cuantitativa y cualitativa [Internet]. 2006 [citado el 25 de octubre de 2020]. Disponible en: https:[//www.scielosp.org/article/rcsp/2007.v33n3/1](http://www.scielosp.org/article/rcsp/2007.v33n3/)0.1590/S0864- 34662007000300020/es/
- 32. Veiga J, De La Fuente E, Zimmermann M. Modelos de estudios en investigación aplicada: conceptos y criterios para el diseño. Med Segur Trab (Madr) [Internet]. 2008 [citado el 25 de octubre de 2020];54(210):81–8. Disponible en: <http://scielo.isciii.es/pdf/mesetra/v54n210/aula.pdf>
- 33. Dzul M. Aplicación básica de los métodos científicos [Internet]. 2018 [citado el 25 de octubre de 2020]. Disponible en: https:[//www.uaeh.edu.mx/docencia/VI\\_Presentaciones/licenciatura\\_en\\_merca](http://www.uaeh.edu.mx/docencia/VI_Presentaciones/licenciatura_en_merca) dotecnia/fundamentos\_de\_metodologia\_investigacion/PRES38.pdf
- 34. Espinoza E. Universo, muestra y muestreo [Internet]. 2016 [citado el 25 de octubre de 2020]. Disponible en[:](http://www.bvs.hn/Honduras/UICFCM/SaludMental/UNIVERSO.MUESTRA) <http://www.bvs.hn/Honduras/UICFCM/SaludMental/UNIVERSO.MUESTRA> .Y.MUESTREO.pdf
- 35. Hernandez S, Duana D. Técnicas e instrumentos de recolección de datos. Boletín Científico las Ciencias Económico Adm del ICEA [Internet]. 2020 [citado el 24 de marzo de 2021];9(17):51–3. Disponible en:

96
https://repository.uaeh.edu.mx/revistas/index.php/icea/article/view/6019

- 36. García T. El cuestionario como instrumento de investigación/evaluación. 2003 [citado el 25 de octubre de 2020]; Disponible en[:](http://www.univsantana.com/sociologia/El_Cuestionario.pdf) [http://www.univsantana.com/sociologia/El\\_Cuestionario.pdf](http://www.univsantana.com/sociologia/El_Cuestionario.pdf)
- 37. Uladech. Código de ética para la investigación Versión 004. Chimbote; 2021.
- 38. Uladech. Reglamento de investigación Versión 017. Chimbote; 2021.

# **ANEXOS**

## **ANEXO NRO 1: CRONOGRAMA DE ACTIVIDADES**

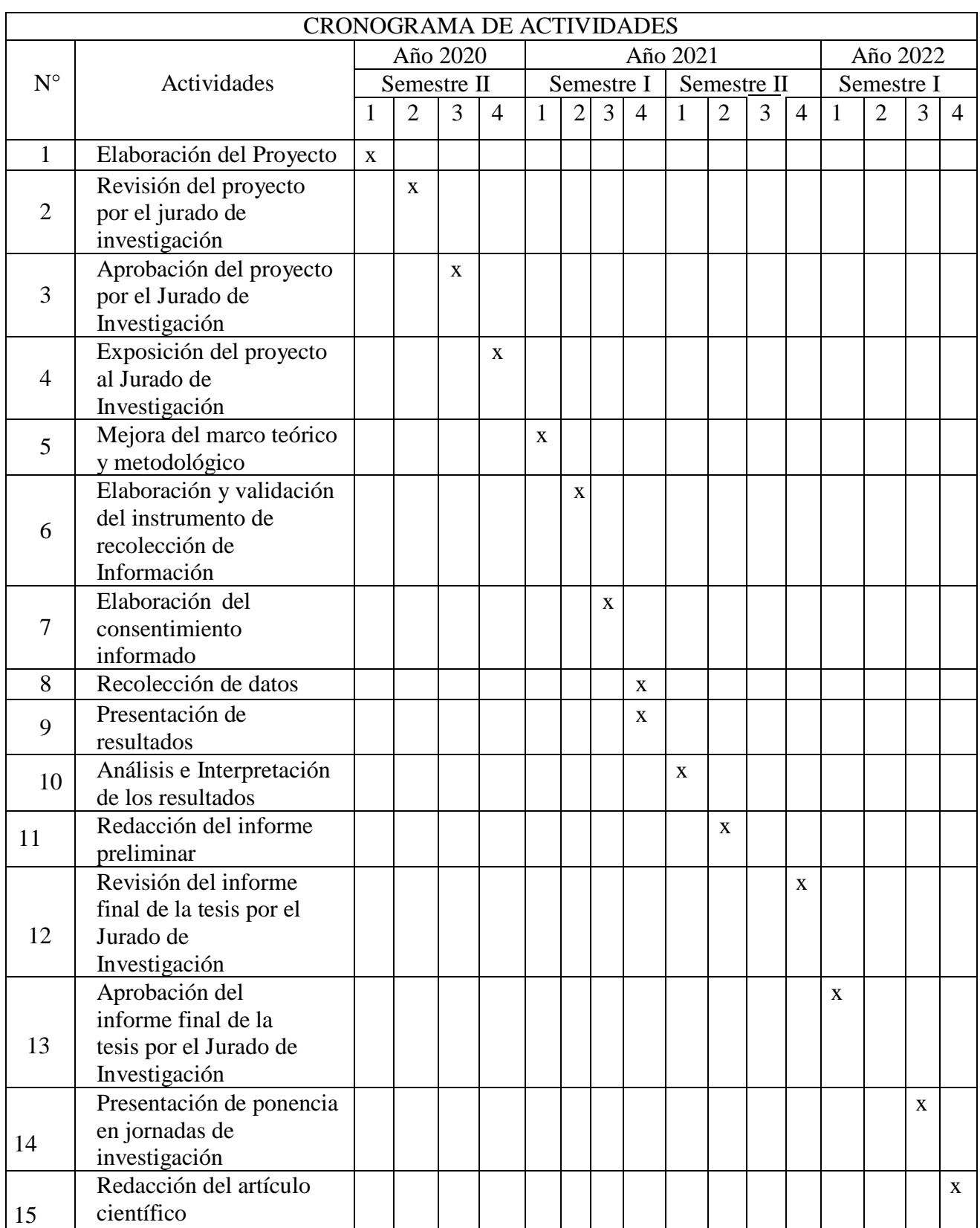

Fuente: Reglamento de investigación V17 (38).

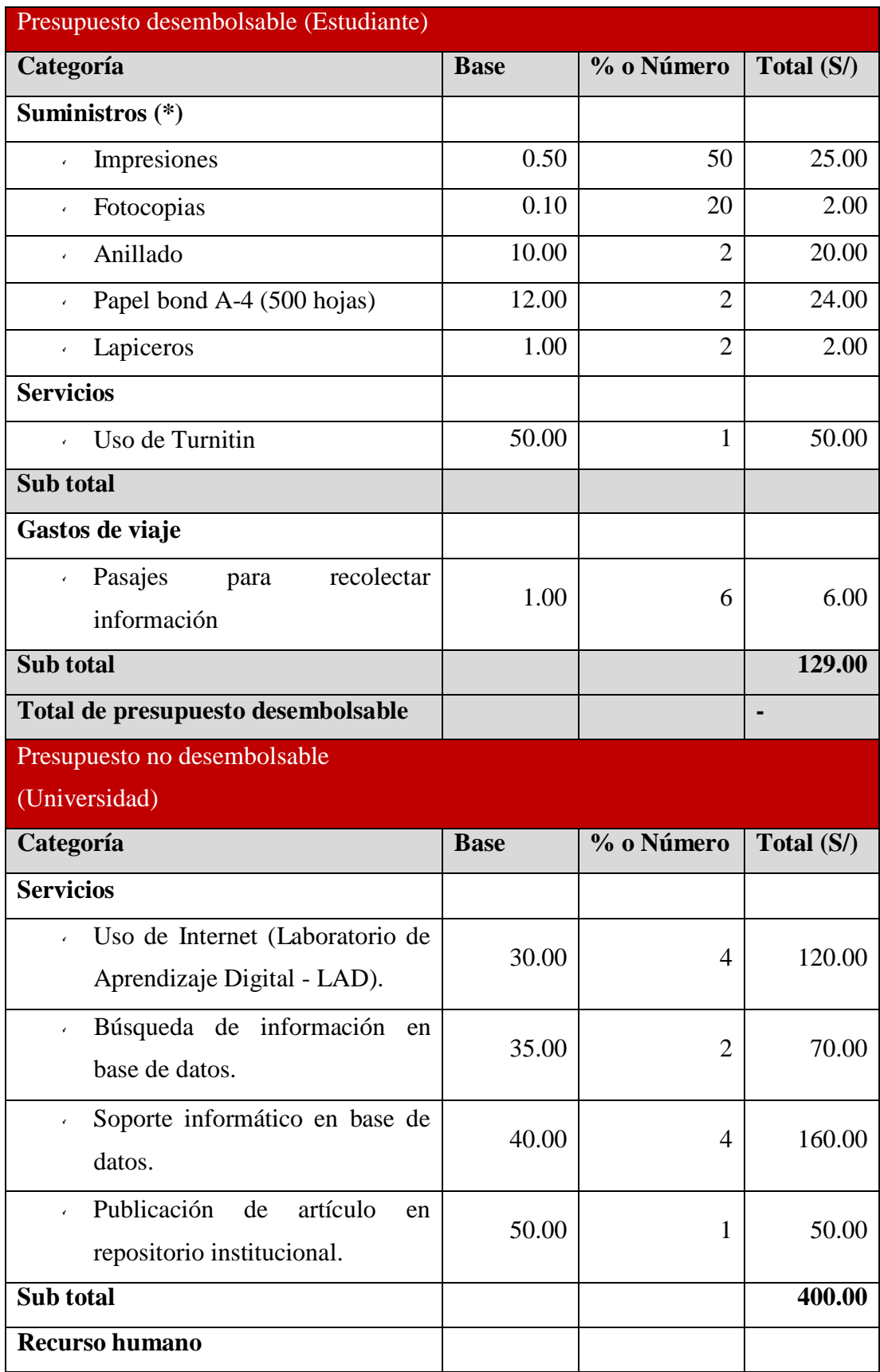

## **ANEXO NRO 2: PRESUPUESTO**

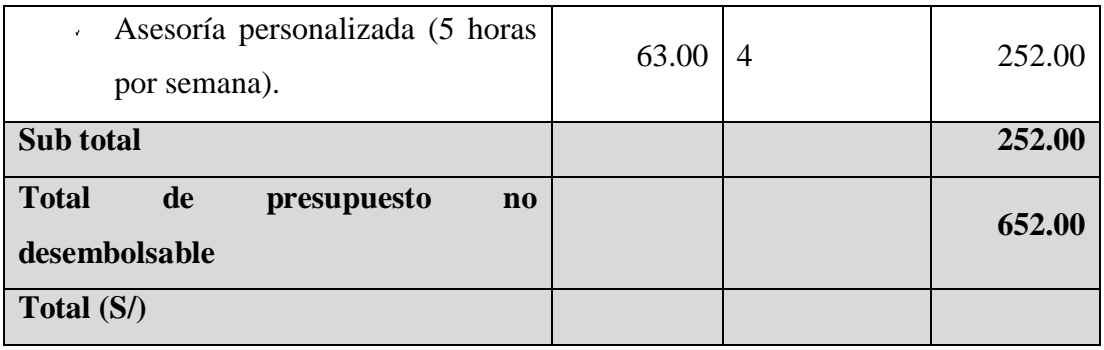

Fuente: Reglamento de investigación V17 (38).

### **ANEXO NRO 3: CUESTIONARIO**

**Título:** Implementación de un Sistema de Ventas y Almacén con Facturación Electrónica en La Tienda Del Regalo E.I.R.L. – Chimbote; 2020.

**Tesista:** Elthon Gil Acosta

#### **INSTRUCCIONES**

Lea detalladamente y marca con una (X) la opción que se proponga (SI o NO), esta encuesta será anónima no hay necesidad de ingresar datos personales.

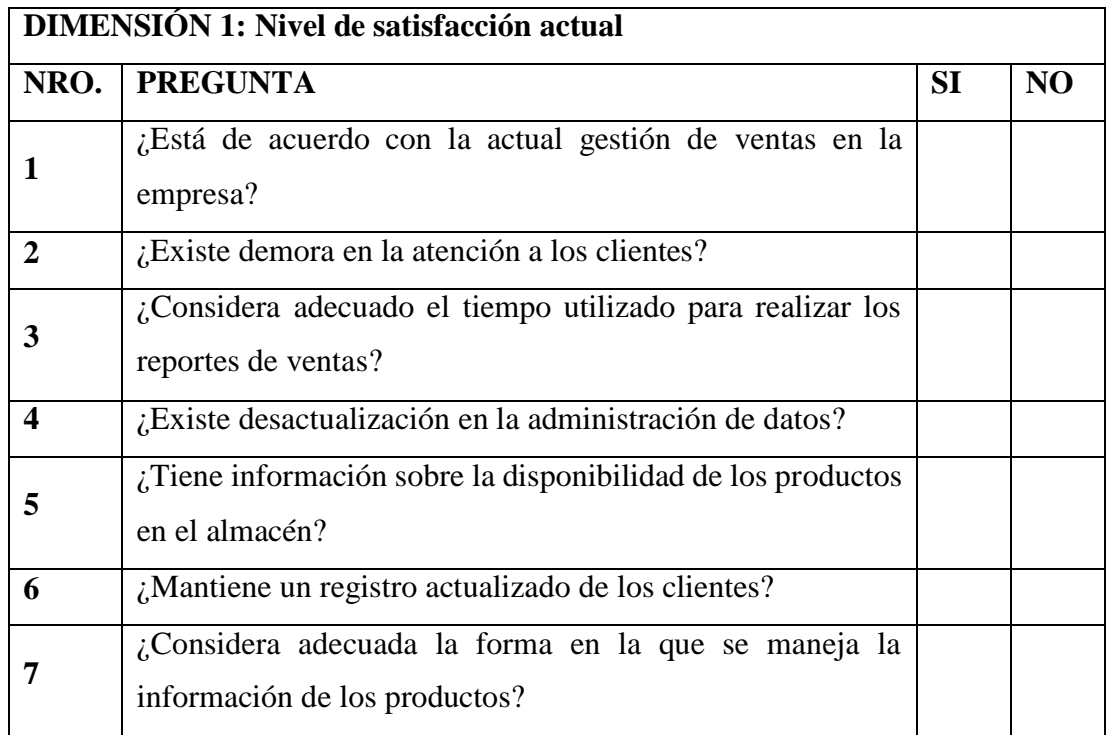

Fuente: Elaboración Propia

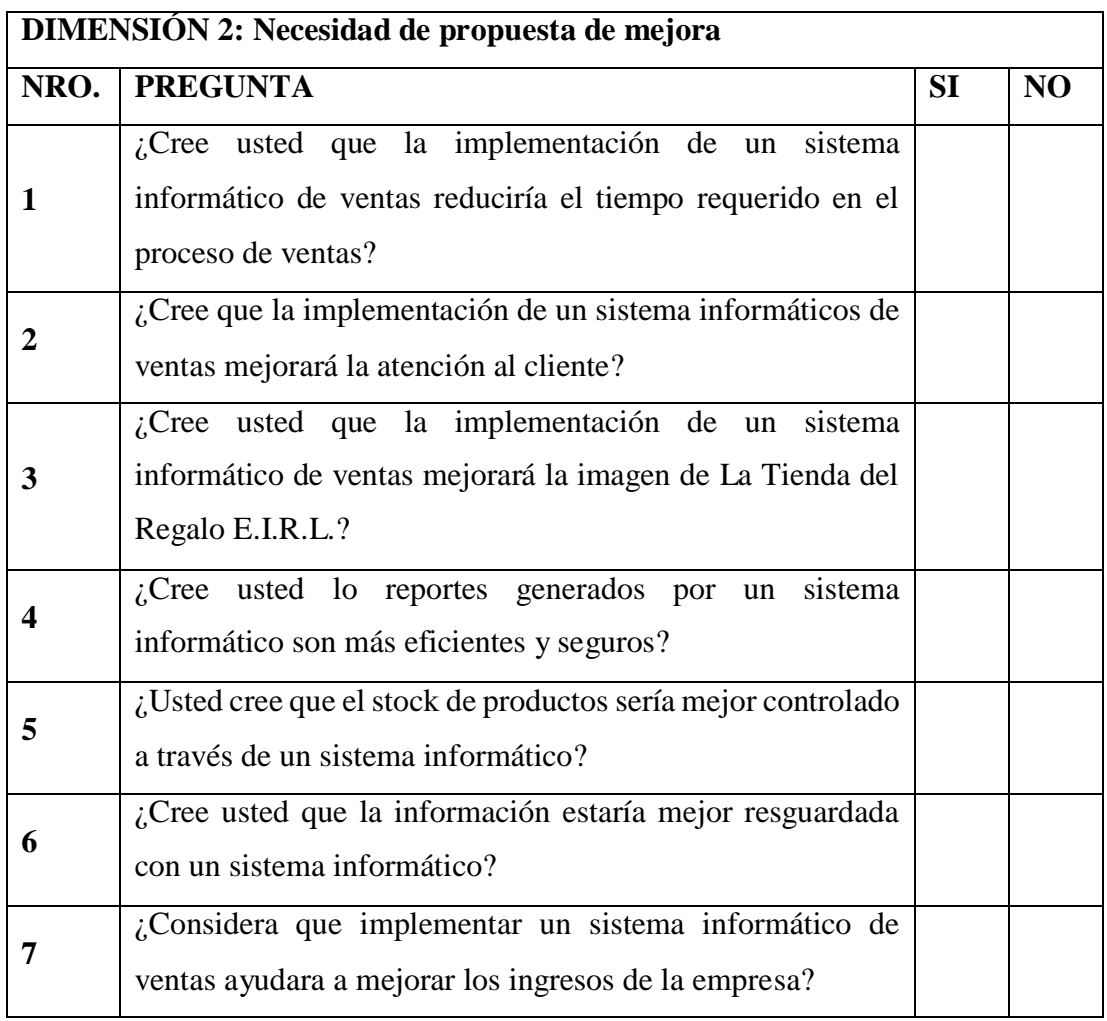

Fuente: Elaboración Propia

## **ANEXO NRO 4: CONSENTIMIENTO INFORMADO**

### **Investigador principal del proyecto**: Gil Acosta, Elthon

#### **Consentimiento informado**

Estimado participante,

El presente estudio tiene como objetivo: Implementar un Sistema de Ventas y Almacén con Facturación Electrónica en La Tienda del Regalo E.I.R.L. – Chimbote, para mejorar la calidad de servicio a los clientes.

La presente investigación se informa de acerca de que la empresa la tienda del regalo E.I.R.L. la cual se dedica a la venta de productos, ya que los procesos se dan de forma manual causando demoras y molestias, se busca tener una mejora calidad de servicio a los clientes.

Toda la información que se obtenga de todos los análisis será confidencial y sólo los investigadores y el comité de ética podrán tener acceso a esta información. Será guardada en una base de datos protegidas con contraseñas. Tu nombre no será utilizado en ningún informe. Si decides no participar, no se te tratará de forma distinta ni habrá prejuicio alguno. Si decides participar, eres libre de retirarte del estudio en cualquier momento.

Si tienes dudas sobre el estudio, puedes comunicarte con el investigador principal de Chimbote, Perú ELTHON GIL ACOSTA al celular: 934137190, o al correo[:](mailto:elthong8@hotmail.com) [elthong8@hotmail.com](mailto:elthong8@hotmail.com).

Si tienes dudas acerca de tus derechos como participante de un estudio de investigación, puedes llamar a la Mg. Zoila Rosa Limay Herrera presidente del Comité institucional de Ética en Investigación de la Universidad Católica los Ángeles de Chimbote, Cel: (+51043) 327-933, Email: [zlimayh@uladech.edu.pe](mailto:zlimayh@uladech.edu.pe)

Obtención del Consentimiento Informado

Me ha sido leído el procedimiento de este estudio y estoy completamente informado de los objetivos del estudio. El (la) investigador(a) me ha explicado el estudio y absuelto mis dudas. Voluntariamente doy mi consentimiento para participar en este estudio:

Nombre y apellido del participante Elthon Gil Acosta

#### **ANEXO NRO 5: CARTA DE SOLICITUD**

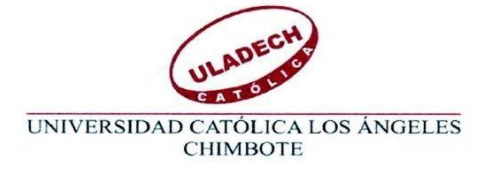

ESCUELA PROFESIONAL DE INGENIERÍA DE SISTEMAS

#### Carta 01 - 2021-ULADECH CATÓLICA

 $Sr(a).$ Amaranto Cruzado Miriam Rubi Gerente de la empresa La Tienda del Regalo E.I.R.L. Presente -

#### De mi consideración:

Es un placer dirigirme a usted para expresar mi cordial saludo e informarle que soy estudiante de la Escuela Profesional de Ingeniería de Sistemas de la Universidad Católica Los Ángeles de Chimbote. El motivo de la presente tiene por finalidad presentarme, Gil Acosta Elthon, con código de matrícula N° 0109202008, de la Carrera Profesional de Ingeniería de Sistemas, ciclo VIII, quién solicita autorización para ejecutar de manera remota o virtual, el proyecto de investigación titulado "IMPLEMENTACIÓN DE UN SISTEMA DE VENTAS Y ALMACÉN CON FACTURACIÓN ELECTRÓNICA EN LA TIENDA DEL REGALO E.I.R.L. - CHIMBOTE, 2020.", durante los meses de marzo, abril, mayo, junio del presente año.

Por este motivo, mucho agradeceré me brinde el acceso y las facilidades a fin de ejecutar satisfactoriamente mi investigación la misma que redundará en beneficio de su Institución. En espera de su amable atención, quedo de usted.

Atentamente,

**Gil Acosta Elthon** DNI. N° 73570731

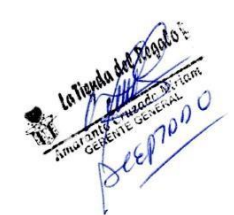

# IF Elthon Gil

#### INFORME DE ORIGINALIDAD

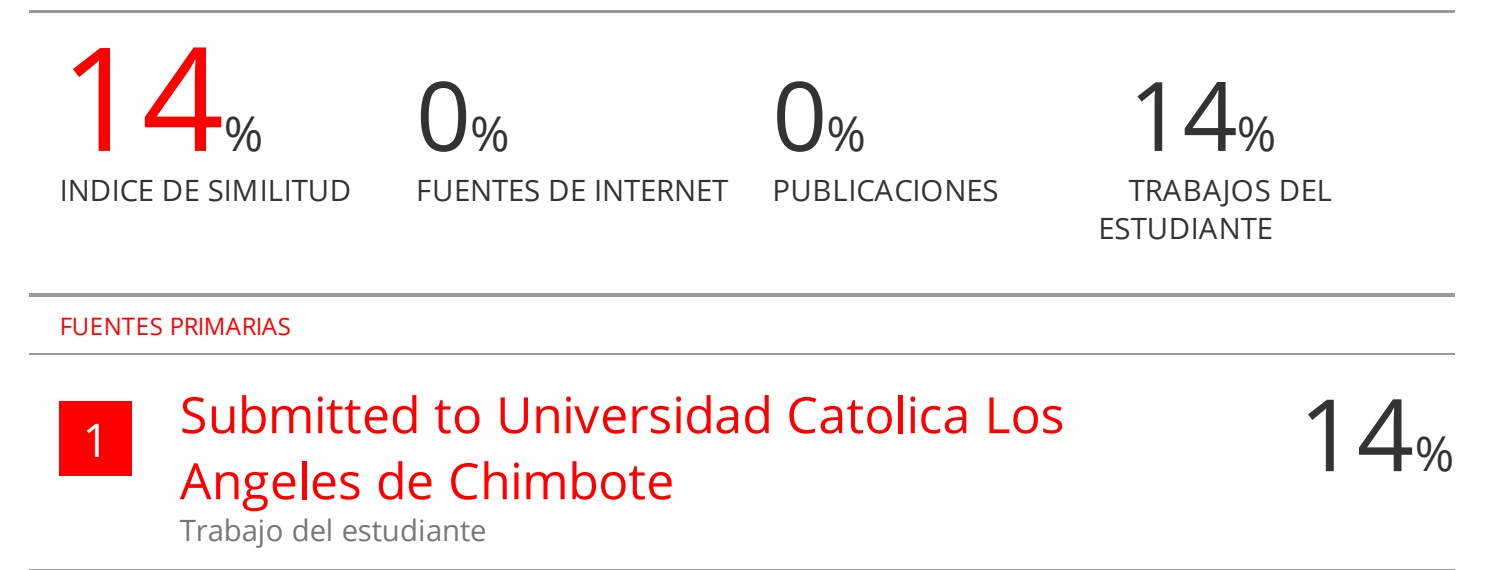

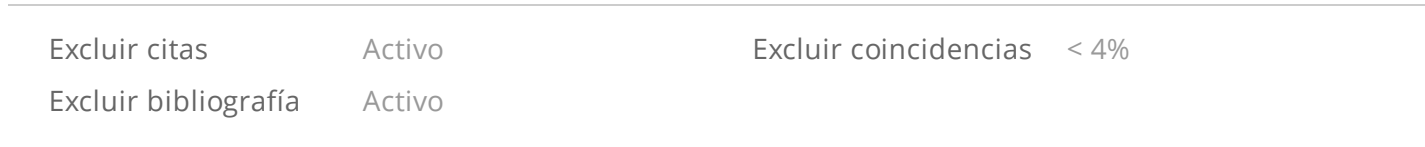